# **UNIVERSIDAD SAN PEDRO**

# **FACULTAD DE INGENIERÍA**

**PROGRAMA DE ESTUDIOS DE INGENIERIA INFORMATICA Y DE SISTEMAS**

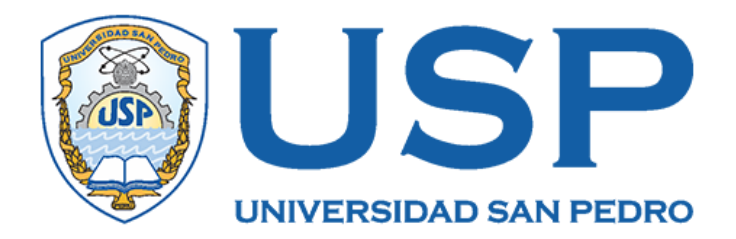

# **Aplicación web de control de obras de construcción y servicios para la constructora ROKA S.R.L**

**Informe de Tesis para obtener el Titulo Profesional de Ingeniero en Informática y de Sistemas** 

## **Autores:**

Príncipe Aranda, Antony Beyker Huatay Príncipe, Luis Anderson

## **Asesor:**

**Código ORCID: 0000-0003-3138-9808**

**Carrasco Alvarado, Wilmer Pasión**

**Chimbote – Perú**

**2022**

## Índice

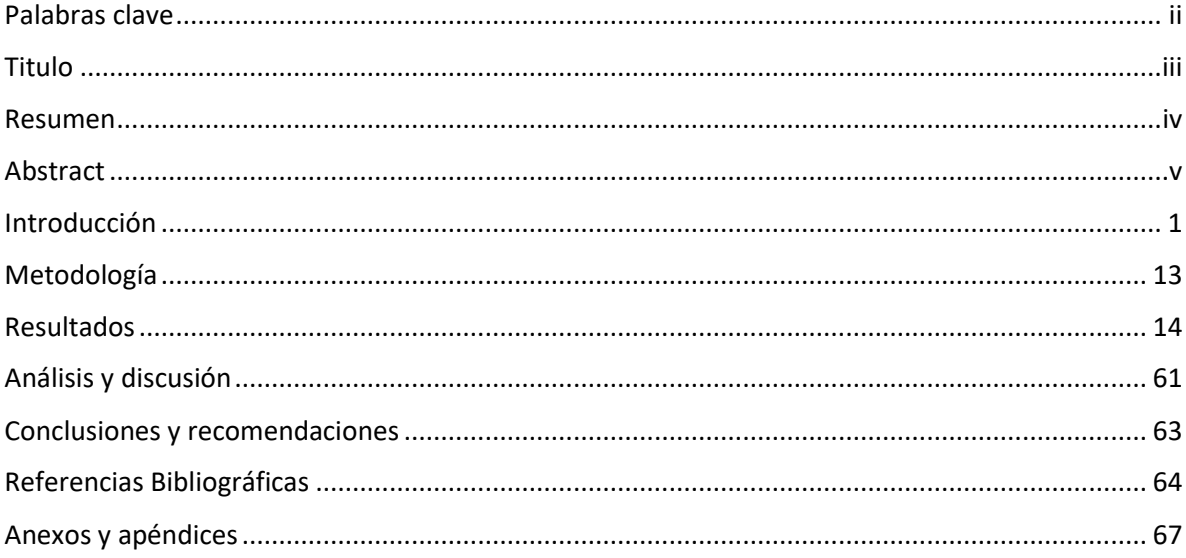

## **Palabras clave**

<span id="page-2-0"></span>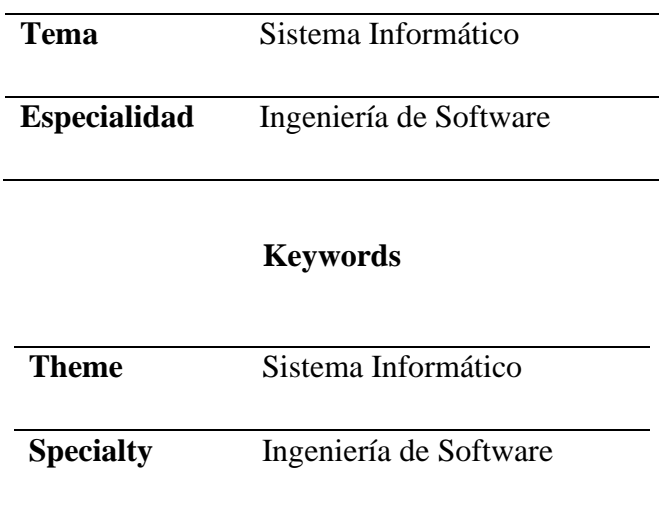

## **Línea de investigación**

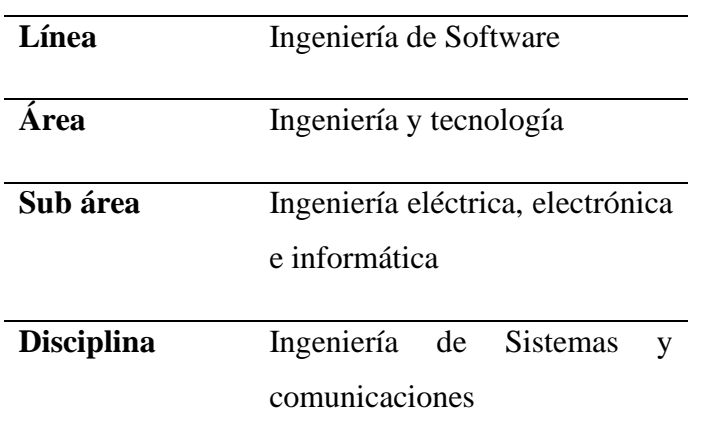

**Titulo**

# <span id="page-3-0"></span>**Aplicación web de control de obras de construcción y servicios para la constructora ROKA S.R.L**

#### **Resumen**

<span id="page-4-0"></span>El funcionamiento de las empresas dedicadas a la industria de la construcción depende de la dinámica de las inversiones públicas y privadas, por lo que se esfuerzan por lograr una alta productividad con la calidad requerida en un tiempo determinado y a un precio y servicios razonables para satisfacer las necesidades de los clientes. Bajo esa circunstancia se planteó desarrollar una aplicación en la constructora ROKA S.R.L, para un mejor control de la gestion de construcción de obras y servicios que presta la empresa.

El estudio está dentro una investigación aplicada, por esta razón se desarrolló la aplicación dentro del nivel descriptivo, en el cual se tomó la metodología de programación extrema (XP) para la elaboración del producto, basándose en los requerimientos de los usuarios, mediante la aplicación de un cuestionario y análisis documental, por lo consiguiente es no experimental de corte transversal.

Como resultado de este estudio, el sistema permite llevar un mejor control de la información de las obras de construcción, tal como se especifica en el expediente técnico de obra, abarca presupuesto, metrado, memoria descriptiva, etc. y servicios que presta la constructora, el cual es de mucha utilidad para la gestión empresarial.

#### **Abstract**

<span id="page-5-0"></span>The operation of companies engaged in the construction industry depends on the dynamics of public and private investments, so they strive to achieve high productivity with the required quality in a given time and at a reasonable price and services to meet the needs of customers. under this circumstance it was proposed to develop an application in the construction company ROKA S.R.L, for better control of the construction management of works and services provided by the company.

The study is within applied research, for this reason the application was developed within the descriptive level, in which the methodology of extreme programming  $(XP)$ was taken for the elaboration of the product, based on the requirements of the users, through the application of a questionnaire and documentary analysis, therefore it is non-experimental of transversal cut.

As results of this study, the system allows a better control of the information of the construction works, as specified in the technical file of the work, including budget, metrado, descriptive memory, etc. and services provided by the construction company, it is very useful for business management.

#### **Introducción**

<span id="page-6-0"></span>Las empresas constructoras juegan un papel importante en la gestión eficaz de cualquier proyecto de construcción civil. Sin conocimiento, experiencia y asesoramiento experto, es imposible realizar y completar con éxito el trabajo. Por ello, la contratación de estas empresas es fundamental para cualquier proyecto civil en estos días.

En la construcción civil, es muy importante administrar cuidadosamente cada proyecto o trabajo de principio a fin. Sin embargo, muchos ignoran esta importancia y no saben cómo implementarla, lo que genera confusiones y errores que pueden ser sumamente perjudiciales para el negocio, por los gastos que se podrían invertir en mejorar ciertos procesos o la gestión. En ese sentido se hace necesario implementar sistemas informáticos que ayuden a gestionar mejor la administración. Para realizar el estudio se tomó trabajos previos, que tienen relación con el propósito de esta investigación.

Garcia (2021) realizó esta investigación con la finalidad de proponer la implementación de un sistema en la empresa de construcción HLC SAC, para mejorar el control de procesos e informes de gestión de proyectos, en lo referente a lo investigativo el estudio es de método descriptivo, cuantitativo, de diseño no experimental y de corte transversal, considerando la manera como fueron tomados los datos para el desarrollo de la aplicación. Como resultado, se mejoró el servicio y gestión de proyectos, además permite al personal hacer mejor el trabajo de informes de control de proyecto. Seguimiento del desarrollo de las obras según lo planificado en el proyecto técnico. Además, el sistema, calcula presupuestos de recursos financieros para cada proyecto, viabilidad y factibilidad económica del proyecto.

Ávila y Tunarosa (2020) realizaron un estudio en el sector de construcción, preocupados en el poco control en los proyectos de construcción civil, principalmente en el plan, cronograma de actividades, presupuesto y sobre todo en el control y seguimiento de obras. En ese sentido, se propusieron diseñar, desarrollar e implementar un sistema informático bajo entorno web que realice el control y seguimiento de las tareas que se ejecutan en la obra de ingeniería, de esta manera reducir sobrecostos y culminar el trabajo a tiempo. Para el desarrollo del sistema, se tomó a la metodología de programación extrema XP, porque se adapta mejor a los cambios durante el curso del proyecto, al mismo tiempo que permite al cliente verse como parte del grupo de trabajo. Como resultado, la implementación del sistema Plumbingsoft, logra el control y supervisión y asignación, ejecución y finalización de tareas, además permisos, asistencia técnica para un mejor trabajo.

Chiroque y Farfán (2019) desarrollaron una aplicación web móvil para apoyar los recursos de las empresas constructoras en el desarrollo de la ingeniería, en el rublo de la construcción. Por ello, se propone un modelo de gestión que tiene como objetivo mejorar los procesos relacionados con el desarrollo del trabajo y el procesamiento de la información, utilizando software para optimizar tiempos y mejorar la gestión de recursos. Se analizó información donde las empresas constructoras manejan sus presupuestos de acuerdo al avance de la obra, también llamado presupuesto de obra, el cual muestra los costos por los rubros correspondientes a la obra, requiere un control que ordena la información y la integra. Como resultado se obtuvo un sistema que reduce el tiempo necesario para generar documentos en diferentes etapas de una obra civil. así también, mejora la gestión del almacén, factor importante y necesario para tener actualizado el inventario de la obra.

Solano (2019) también en el rublo de la construcción, se propuso determinar en qué medida el sistema web contribuye a la optimización de la planificación y gestión de proyectos de la empresa Marve en la ciudad de Piura. El desarrollo de la investigación involucra métodos cuantitativos y diseño cuasi experimental. Los instrumentos de recolección de datos fueron guías de observación y cuestionarios. Para el desarrollo de la aplicación se utilizó la metodología ágil XP, además los lenguajes de programación PHP y JavaScript y como administrador de base de datos, MySQL. Los resultados obtenidos de la investigación demuestran que se disminuyó el tiempo de registro y actualización de las actividades y satisfacción en el soporte del sistema. Además, se determinó que influye directa y positivamente en la planificación y gestión de proyectos.

Trocoso (2017) desarrollo un sistema con la idea apoyar a la gestión administrativa de las empresas en el sector de construcción, que para el registro de la información utilizan hojas de cálculo y archivo de texto, limitando al máximo aprovechamiento de la información almacenada y capacidad de mantener el control adecuado por la empresa. La investigación es aplicada de propósito descriptivo, que para el desarrollo del sistema se aplicó la metodología RUP. En ese sentido, el propósito de la investigación se enfocó en el desarrollo de una aplicación web que permita a los usuarios del sistema ingresar datos, entender mejor el trabajo de la empresa a través de formularios, ser capaz de interpretarlos, transmitir información y alertar sobre el estado de éstos y sus actividades de mantener un control adecuado por empresa. Como resultado el estudio se pretende ayudar a las empresas que no pueden permitírseles a llevar una mejor gestión. Se enfatiza en el valor de mercado que soluciona problemas administrativos relacionados con la gestión presupuestaria y secuencia de información.

El estudio se fundamenta científicamente en base teóricas, que guarda relación entre la teoría, el proceso de investigación y la realidad.

## **Aplicación web**

Según Talledo (2015) sostiene que las aplicaciones web: "Están basadas en estándares cliente-servidor. Es decir, la interfaz El cliente, un navegador web, realiza una solicitud al servidor, establece conexiones e inicia la comunicación entre el servidor y el cliente. El servidor procesa la solicitud y envía Archivo requerido por el navegador". Por diversas necesidades y motivos de la empresas u organizaciones, el uso de aplicaciones web está relacionada con las características funcionales, en el cual el usuario puede accesar y compartir contenidos en la base de datos del sistema.

De modo similar López (2022) sostiene que una aplicación web es posible desarrollarlo en lenguajes de programación familiares, de fácil entendimiento a los programadores, por ejemplo los lenguajes: html, JavaScript y CSS. Una característica es la posibilidad de programar independientemente del sistema operativo en el cual se ejecutará la aplicación, indistintamente se ejecute dentro del navegador del dispositivo o mediante una URL.

#### **Proyecto de construcción**

Es la infraestructura necesaria para atender necesidades públicas o privadas. El proyecto consta de diferentes fases desarrollar. En primer lugar, se realiza un estudio de viabilidad para determinar las necesidades existentes y su viabilidad. Después de eso, se desarrolla un anteproyecto, que da una idea más clara del costo de las obras. Finalmente, el proyecto realizado incluye un plano y una descripción escrita de las especificaciones técnicas generales y especiales, todo ello junto con un plan de trabajo detallado. (Rivera, 2015)

#### **Servicio**

En el sector de la construcción, las empresas que presta servicios de alquiler de maquinaria pesada, es un activo tangible catalogado como bien de soporte o bien de apoyo para satisfacer las necesidades del cliente. Dicho de otro modo, en el sector empresarial los servicios tienen un concepto completamente diferente, es una cadena de eslabones, en el cual todo tiene que estar en perfecto estado para que el resultado sea un servicio de calidad. (Prieto, 2022).

El estudio aporta científicamente en el área de los sistemas de información y tecnologías de la información sobre la base de conocimientos relacionados con técnicas, métodos y metodologías utilizadas para el desarrollo de aplicaciones web. Además, está dentro de un contexto de una investigación aplicada, resuelve problemas concretos y prácticos de la empresa constructora.

El estudio es relevante en lo social, porque el sistema facilita gestionar efiicentemente los proyectos de construcción con la participación de varios subcontratistas, teniendo un control adecuado del proceso de gestión de obras de construcción, en sus diferentes fases que implica un proyecto de construcción. Esto conlleva a una buena sincronización de los involucrados en la ejecución de obras, administrar el tiempo en forma adecuada, aun cuando, muchos subcontratistas dependen de otros para realizar el trabajo una vez que comienza.

El estudio genera información de la actividad empresarial en el rublo de la construcción y servicios de maquinarias, de modo que el sistema proporcione interfaces de usuario y módulos basados en prototipos que reflejen los requerimientos de la administración. Dentro de este marco, se aplicará la metodología de desarrollo de software ágil Programación Extrema (XP), caracterizado por el enfoque prescriptivo para la asignación de responsabilidades en el desarrollo de la aplicación.

Para la empresa ROKA, que realiza operaciones en la construcción de obras, presenta problemas en la planificación, programación y control de obras, en todos los proyectos de construcción sea para el estado o privados. En ese aspecto, sin una buena planificación y control se presentan situaciones de riesgos de costos en la valorización de la obra e incorrecta ejecución de los procedimientos. En ese sentido, es necesario una coordinación en todo aspecto para realizar exitosamente una construcción: recursos humanos, materiales, equipos, financiamiento dentro de un plan, tiempo y costo fijo para lograr la meta establecida en la programación del proyecto de la obra.

Por otro parte, durante la ejecución de las obras, en un intervalo de la ejecución experimente cambios de acuerdo a las nuevas necesidades, así como controlar la cantidad de material utilizado, la desventaja está que se debe tener mucho control y previsión sobre cada etapa de ejecución de la construcción.

Por otro lado, el flujo de caja suele ser bastante negativo, ya que el trabajo suele tardar mucho tiempo en revisarse, aprobarse y pagarse debido a las inspecciones detalladas del trabajo. Es aún peor sin un pago por adelantado, para continuar con la ejecución de la obra, en muchos casos no se abona presupuesto según lo planificado en el expediente técnico. Los suministros de materiales siempre son uno de los más grandes problemas de una construcción, no solo por los tiempos de entrega o problemas con los proveedores, sino también con las especificaciones, los materiales extraordinarios, los volúmenes correctos, el flete, entre muchos otros problemas.

La empresa también se dedica a la prestación de servicios, en el alquiler de maquinarias de construcción, en el cual tampoco se tiene información actualizada del estado de las maquinarias, si están en servicio o presentan problemas mecánicos de operatividad. No se dispone de un registro de datos de las empresas que solicitan servicio, costos por hora o día de alquiler, operador, u otras características de alquiler. Para dar una solución a la problemática que presenta la empresa se ha formulado el problema: ¿Cómo desarrollar una la aplicación web para mejor control de la gestión obras de construcción y servicios para la constructora ROKA S.R.L?

El propósito de la conceptualización y operacionalización de la variable, se basa en un marco de referencia o marco conceptual, afín de proporcionar a la investigación un marco coherente de conceptos y proposiciones para resolver un problema.

#### **Empresa Constructora**

Bañon (2022) no dice que en el entramado de sujetos económicos que componen la industria de la construcción, Uno de los despachos importante en el rublo de obras de impacto en la comunidad o privada, destaca por usar recursos propios o ajenos. Además, aunque los mecanismos regulan la estructura y función, este tipo de negocio es casi igual que cualquier otro tipo de negocio, empresas constructoras ofrece varias características que lo hacen único.

Las empresas constructoras, según la actividad principal se clasifican en: edificación o construcción vertical, donde su principal campo de actividad se centra en la construcción de edificios para todo tipo de usos, sea residencial, oficinas, industrial, sanitario, social, docente etc. Por otra parte, se tiene obra civil o construcción horizontal, cuya producción se centra en las diferentes obras públicas y de infraestructura existente como carreteras, ferrocarriles, hidráulicas, marítimas, urbanísticas, etc.

#### **Funciones de las empresas constructoras**

Por lo tanto, en toda empresa constructora se brindan las siguientes funciones, Ellos afirman:

- Función de producción: la función principal es hacer trabajo y negocio
- Función financiera y contable: incluye la búsqueda de recursos financieros para la ejecución de proyectos y controles relacionados
- Función personal: responsable de la gestión de los recursos de la empresa o la empresa en su conjunto.
- Administrar funciones: integra funciones anteriores, trata de organizarlas y Asignar todos los recursos disponibles para su negocio sabiamente.

Por lo general, las tres primeras funciones suelen estar incluidas en dos capítulos o áreas que estén claramente delimitadas en el organigrama de la empresa, aunque yo Los tamaños pequeños pueden ensuciarse.

## **Expediente técnico**

un conjunto de documentos que define claramente las funciones, requisitos y especificaciones necesarias para el desempeño de una construcción. Consta de: planos por especialidad, especificaciones técnicas, mediciones y presupuestos, análisis de precios unitarios, planos de ejecución e informes descriptivos y (en su caso) fórmulas de corrección de precios, estudios de ingeniería específicos (suelos, impacto vial, impacto ambiental, geología, etc.) y una lista de ensayos y/o pruebas requeridas. Ejecución presupuestaria directa (gestión directa) Normas de ingeniería. (SNIP, 2020)

los componentes de un expediente técnicos son: Memoria descriptiva, el cual describe la justificación técnica del proyecto; Estudios básicos y específicos, el comprende de la topografía, para el estudio mecánica del suelo, estudios de evaluación de riesgos, otros; Plan de ejecución de obra para la representación gráfica del trabajo a realizar, en diversas especialidades; Especificaciones técnicas, el cual describe el método de construcción, calidades materiales, condiciones de pago, etc.; Metrado, es la expresión cuantitativa del trabajo a realizar (proyecto); presupuesto de la obra y además, lista de entrega, fórmulas de polinomio, análisis de precio único, valor referencial, cronograma de ejecución de la obra.

#### **Aplicación web**

Programa desarrolladas bajo la web, que en estos tiempos ha cambiado el paradigma de la informática, cambiado la forma de uso de internet, interactuando con los objetos directamente y en tiempo real. ampliando el contenido de las páginas con texto estático (texto que no evoluciona, sino que sigue siendo el mismo) a contenido interactivo rico y, por tanto, escalable. Hoy en día, incluso muchas de estas aplicaciones están desarrolladas en PHP, como Google, Facebook y Wikipedia. (Barzanallana, 2012).

#### **Lenguaje de programación**

Se define como el idioma utilizado por las computadoras o dispositivos informáticos puedan ejecutar una serie de tareas concretas. Se tiene una clasificación de los lenguajes de programación que permite el desarrollo de programas y aplicaciones web y móviles en los diferentes softwares. Así mismo, desarrollar aplicaciones de inteligencia artificial, base de datos, controladores e interfaces de hardware. (Tokioschool, 2022)

#### **PHP (Procesador Hiper Texto)**

Lenguaje de código abierto para desarrollo de aplicaciones web, utilizado en conjunto con HTML y otros programas para paginas dinámicas, actualización de los contenidos en tiempo real. Se ejecuta por el lado del servidor, siempre que se solite, devuelve como respuesta un HTML que es enviado al cliente, de esta forma el usuario puede visualizar o interactuar con la respuesta. (PHP, 2022)

#### **JavaScript**

Es un lenguaje de programación que se ejecuta en el navegador y que se utiliza para crear sitios web interactivos y aplicaciones avanzadas, para ser ejecutadas de modo seguro en el navegador. Tiene como ventajas: ser un lenguaje de scripting seguro y fiable, los scripts tienen capacidad limitada, por razones de seguridad, el código JavaScript se ejecuta en el cliente. Sin embargo. El código expuesto al usuario se puede descargar totalmente, además se expone al peligro de seguridad del sitio web, con el problema llamado XSS (Cross Site Scripting). Así mismo, es una secuencia de comandos que permite implementar funciones complejas en una página web, cada vez que una página no solo se sienta y muestra información estática para revisión. Así también, presenta actualizaciones de contenido, mapas interactivos, animaciones gráficas, reproductores de video con desplazamiento, etc. (Perez Valdés, 2022)

#### **CSS**

Las hojas de estilo en cascada (CSS) documento que los navegadores web utilizan para mejorar los atributos de varios elementos y etiquetas en el código HTML. Le permite formatear documentos globalmente y a los diseñadores web definir un conjunto específico de extensiones HTML y aplicarlas a los documentos. Proporciona especificación de fondo e intercambio de texto y documentos, así como su fuente y tamaño. Las definiciones de formato de documento se pueden colocar en archivos separados y aplicar a un grupo de documentos. También pueden aplicar formato modificado a documentos HTML existentes. Usando CSS, puede aplicar diferentes fuentes de estilo a un documento. (Perez Valdés, 2022)

#### **HTML**

El lenguaje de marcado de hipertexto (HTML) es el código utilizado para crear y mostrar páginas web y su contenido. Por ejemplo, su contenido puede ser párrafos, viñetas o imágenes y tablas de datos. HTML no es un lenguaje de programación; es un lenguaje de etiqueta que define la estructura del contenido. HTML consta de una serie de elementos para encapsular contenido diferente que se represente o se comporte de cierta manera. Al cerrar las etiquetas, puede convertir una palabra o imagen en un hipervínculo a otro sitio web, cambiar la palabra a cursiva, hacer que la fuente sea más grande o más pequeña, y más. Por ejemplo, toma esta línea. (Developer, 2022)

#### **Metodología de desarrollo de software**

Las técnicas de desarrollo de software son un conjunto de técnicas y métodos utilizados para desarrollar soluciones de software de computadora. Es importante señalar que son varios, por lo que es una decisión de cada equipo. El uso de la metodología es esencial en la organización de problemas. No en vano estos factores deben estar ordenados y poder utilizarlos. Por otro lado, la metodología también ayuda en el desarrollo del trabajo de control. Esto ayuda a reducir el margen de error y predecir esta situación. Otra ventaja de usar el método es que le ahorra tiempo y administra mejor sus recursos disponibles. Esto se hace tanto en un enfoque a corto como a largo plazo. Tenga en cuenta este factor al elegir un sistema. Finalmente, uno de los elementos esenciales es la optimización de los recursos disponibles. Por último, cabe mencionar el valor añadido. De hecho, hay formas más costosas, pero son más fáciles de mejorar el resultado final. Desea saber esta pregunta sopesando los pros y los contras. (Universitatcarlemany, 2022)

#### **Programación Extrema (XP)**

Es uno de los métodos más utilizados. Enfóquese en fortalecer las relaciones interpersonales como la clave para el éxito del proyecto, fomente el trabajo en equipo y preocúpese más por el aprendizaje de los desarrolladores y un buen ambiente de trabajo. Xp se basa en una buena comunicación entre los participantes del proyecto, la simplicidad en las posibles soluciones y el coraje para cumplir con los requisitos cambiantes. Xp es útil para proyectos con requisitos imprecisos y muy variables donde el riesgo técnico puede ser alto. Una tabla que ilustra la diferencia entre los métodos tradicionales y ágiles. (Extremeprogramming, 2013)

**Fases de la metodología XP**. En el desarrollo de aplicaciones bajo web, son proyectos que tardan en completarse más de lo planeado, no terminan de tiempo sin importar lo que se haga. Inclusive si se suman más desarrolladores e incremento de recursos (Sinnaps, 2022). De allí, que para el desarrollo se clasifica en las siguientes fases:

Planificación: en primera plana se pone a los usuarios del sistema, y desglosar versiones para la validación del proyecto, se continue consolidando el producto, listo para la depuración.

Diseño: se usa el código simple, hacer lo menos complicado el trabajo. Una vez que se crea el prototipo del diseño, se crea un mapa de colaboración de responsabilidad de clase (CRC).

Codificación: en esta fase el desarrollo se lleva a cabo en coordinación con las partes interesadas, depuración y ser comprensible. Deja el código simple para otros miembros. El propósito del desarrollo de código es Planificación y organización.

Prueba: Aquí es donde se lleva a cabo la prueba continua como un proyecto. Estos suelen ser de corta duración y estos controles automatizados y continuos son importantes. Nuevamente, los clientes finales pueden verificar y aprobar versiones.

Lanzamiento: En esta etapa se entiende que ha sido probado, se cumplieron todos los requisitos del cliente. El resultado es software en producción funciona correctamente.

## **Base de datos**

Una base de datos es una colección de archivos relacionados que le permiten administrar información. Cada uno de estos archivos se puede considerar como una colección de registros que cada uno es Consta de un conjunto de campos. Además, cada campo de registro puede contener información sobre ciertas propiedades de entidades del mundo real. (Cruz, 2022).

Una base de datos es una herramienta para recopilar y organizar información. Las bases de datos pueden almacenar información sobre personas, productos, pedidos u otras cosas. Muchas bases de datos comienzan como listas en hojas de cálculo o procesadores de texto. A medida que la lista crece en tamaño, comienzan a aparecer duplicaciones de datos e inconsistencias. Los datos tabulares se han vuelto cada vez más difíciles de entender y los métodos para buscar o recuperar subconjuntos de datos para su revisión son limitados. (Microsoft, 2022)

#### **MySQL**

En términos de definición general, MySQL es un sistema de gestión de bases de datos relacionales (RDBMS) de código abierto con un modelo cliente-servidor. Un RDBMS es un software o servicio para crear y administrar bases de datos basadas en un modelo relacional. Se puede modificar el código fuente para adaptarlo a las preferencias del desarrollador. El proceso de instalación es relativamente simple y no toma mucho tiempo. Por ese lado MySQL son admitidos en una gran cantidad de servidores. Ya sea que esté almacenando grandes cantidades de grandes datos de comercio electrónico o ejecutando operaciones intensivas de inteligencia comercial a una velocidad óptima.

El trabajo de investigación plantea la siguiente hipótesis, con la aplicación web mejoraría el control de ejecución de obras y servicios en la constructora ROKA S.R.L. además el estudio está dentro del plano de una investigación descriptiva, por lo tanto, no hay manipulación de variables de parte de los investigadores.

Considerando la amplitud del trabajo, por tal razón, se formuló el objetivo general : Desarrollar una aplicación web para el control de obras de construcción y servicios para la Constructora ROKA S.R.L, por lo tanto, los objetivos específicos: Recopilar los requerimientos para el análisis del proceso de gestión de obras de construcción y servicios, diseñar los procesos de obras de construcción y servicio para el desarrollo del sistema, aplicando la metodología de desarrollo Programación Extrema y elaborar la aplicación web para el control de obras de construcción y servicio. Aplicando PHP, JavaScript

#### **Metodología**

<span id="page-18-0"></span>El presente trabajo de tesis, el cual esta delineado en aplicaciones bajo plataforma web, considerando que el desarrollo de la aplicación es relevante para la gestión de obras de construcción, recae en un estudio de propósito aplicada. Para la elaboración se necesitó de información que refleja las necesidades y requerimientos del usuario, con el cual se aplicó la metodología de desarrollo XP, paso a paso hasta la obtención del producto, entonces es una investigación de diseño no experimental de corte transversal.

Para el estudio se tomó a toda la población administrativa involucrada con los procesos de gestión de obras y servicios, en un total de 10 trabajadores. Por lo consiguiente, no fue posible tomar muestra alguna.

Para la elaboración del estudio se hizo la recolección y levantamiento de la información siguiendo el proceso de una investigacion de tipo aplicada, dentro del nivel descriptivo valida para el desarrollo de la aplicación web. Para el caso se utilizaron las tecnicas de encuesta y observacion y análisis de documentos, con sus respectivos instrumentos: cuestionario, guía de observación y documentos de la empresa.

Para el desarrollo de este proyecto se utilizó la Metodología XP (eXtreme Programming) que es considera Ágil, el cual ayudó a lograr el software final con alta funcionalidad y alta calidad. Una de las razones para considerar este tipo de metodología, está relacionado con que el ser demasiado largo, por lo que se fue mejorando funcionalmente el sistema, lo que permitió resultados iterativos más visibles.

## **Resultados**

<span id="page-19-0"></span>Primero se recopilar los requerimientos para el análisis del proceso de gestión de obras de construcción y servicios, los cuales se elaboraron los diagramas de procesos para el control de la construcción y ejecución de obras y servicios para la Constructora ROKA S.R.L.

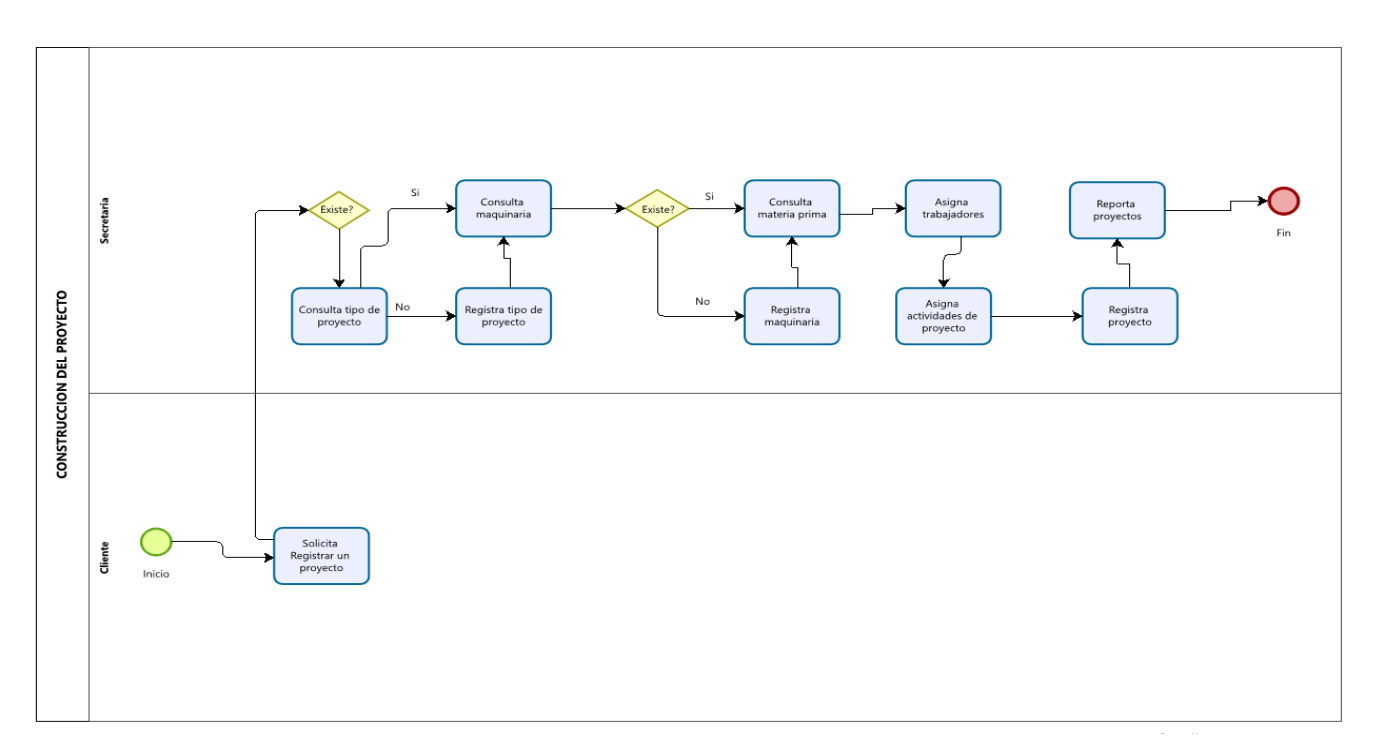

*Figura 1.: Control de Proyectos*

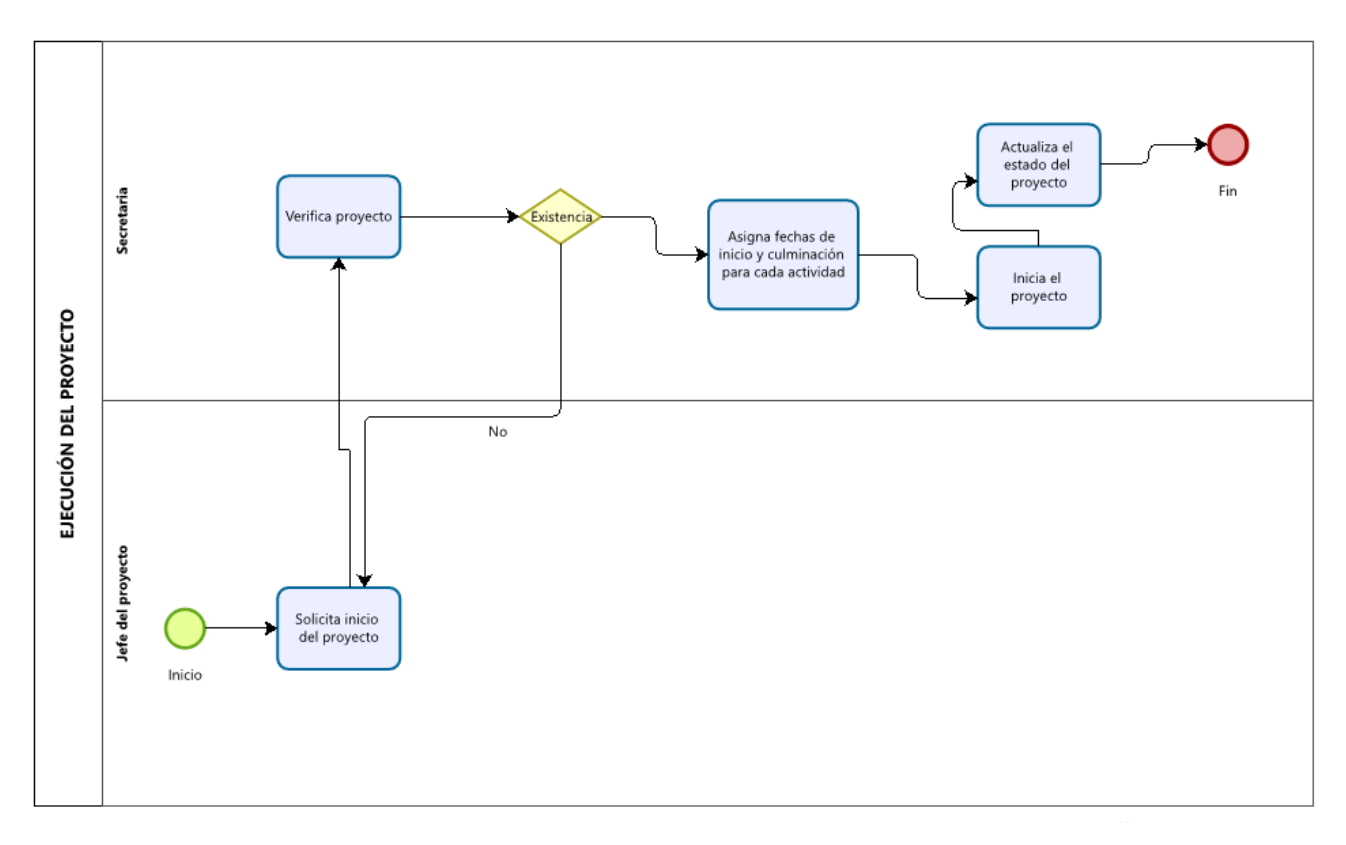

*Figura 2. Control de Ejecución de Proyectos*

Posterior al diagrama de procesos, se empleó la metodología Programación Extrema - XP, donde el desarrollo iterativo e incremental y trabajo en equipo permitió garantizar la calidad del sistema informático web, para ello se aplicó las fases de la metodología las cuales son: Planificación del Proyecto, Diseño, Codificación y las pruebas

Se detallan los roles que se tomarán en cuenta para el desarrollo.

#### **Tabla 1**

*Roles de metodología en la presente investigación* 

| <b>ROL</b>     | <b>DESCRIPCION</b>                                              |  |  |
|----------------|-----------------------------------------------------------------|--|--|
| <b>Cliente</b> | Trabajadores de la Constructora Roka<br>S.R.L.                  |  |  |
| Programador    | Príncipe Aranda Antony Beyker, Huatay<br>Príncipe Luis Anderson |  |  |
| <b>Tester</b>  | Príncipe Aranda Antony Beyker, Huatay<br>Príncipe Luis Anderson |  |  |

## **FASE: PLANIFICACIÓN DEL PROYECTO**

La planificación del proyecto está orientado a definir las historias de usuario, ya que con ellas se capturan los requerimientos funcionales y no funcionales del sistema, además nos permitió realizar la planificación de actividades que se realiza en la presente investigación.

En lo que respecta las historias de usuarios, estas representan un requisito establecido por usuarios en un lenguaje sencillo para facilitar el entendimiento. Se han definido un total de 18 historias de usuario:

*Tabla historias de usuario* 

| #              | <b>CODIGO</b> | <b>NOMBRE</b>                            |
|----------------|---------------|------------------------------------------|
| $\mathbf{1}$   | HU-001        | Login del Sistema                        |
| $\overline{2}$ | HU-002        | Acceso al Inicio del Sistema             |
| 3              | HU-003        | Actualización de Información de empresa  |
| $\overline{4}$ | HU-004        | Mantenimiento de Trabajadores            |
| 5              | HU-005        | Creación de Usuarios                     |
| 6              | HU-006        | Mantenimiento de Cargos                  |
| $\overline{7}$ | HU-007        | Mantenimiento de Documentos de Identidad |
| 8              | HU-008        | Mantenimiento de Maquinarias             |
| 9              | HU-009        | Mantenimiento de Tipo de Maquinarias     |
| 10             | HU-010        | Mantenimiento de Materia Prima           |
| 11             | HU-011        | Mantenimiento de Unidad de Medida        |
| 12             | HU-012        | Mantenimiento de Acciones de Proyectos   |
| 13             | HU-013        | Registro de Proyectos                    |
| 14             | HU-014        | Mantenimiento de Tipos de Proyectos      |
| 15             | HU-015        | Mantenimiento de Clientes                |
| 16             | HU-016        | Mantenimiento de Tipos de Cliente        |
| 17             | HU-017        | Mantenimiento de Incidencias             |
| 18             | HU-018        | Reporte de Proyectos                     |

*Historia de Usuario HU-001: Login del Sistema*

|                                                                                          |                                                            | Historia de Usuario CÓD: HU-001 |  |  |
|------------------------------------------------------------------------------------------|------------------------------------------------------------|---------------------------------|--|--|
| Número: 1                                                                                | <b>Usuario: Todos</b>                                      |                                 |  |  |
|                                                                                          | <b>Nombre Historia:</b> Login del Sistema                  |                                 |  |  |
| <b>Prioridad en Negocio:</b> Alta<br>Riesgo en Desarrollo: Media                         |                                                            |                                 |  |  |
|                                                                                          | <b>Puntos Estimados: 1</b><br><b>Iteración Asignada:</b> 1 |                                 |  |  |
| Programador Responsable: Príncipe Aranda Antony Beyker, Huatay Príncipe Luis             |                                                            |                                 |  |  |
| Anderson                                                                                 |                                                            |                                 |  |  |
| Descripción:                                                                             |                                                            |                                 |  |  |
| Implementar un módulo que valide los datos de los usuarios del sistema informático web   |                                                            |                                 |  |  |
| y a su vez, que permita el acceso cuando las credenciales sean correctas.                |                                                            |                                 |  |  |
|                                                                                          |                                                            |                                 |  |  |
| <b>Observaciones:</b>                                                                    |                                                            |                                 |  |  |
| El usuario debe acceder al sistema con su respectivo logueo y el perfil correspondiente. |                                                            |                                 |  |  |

## **Tabla 4**

## *Historia de Usuario HU-002: Acceso al Inicio del Sistema*

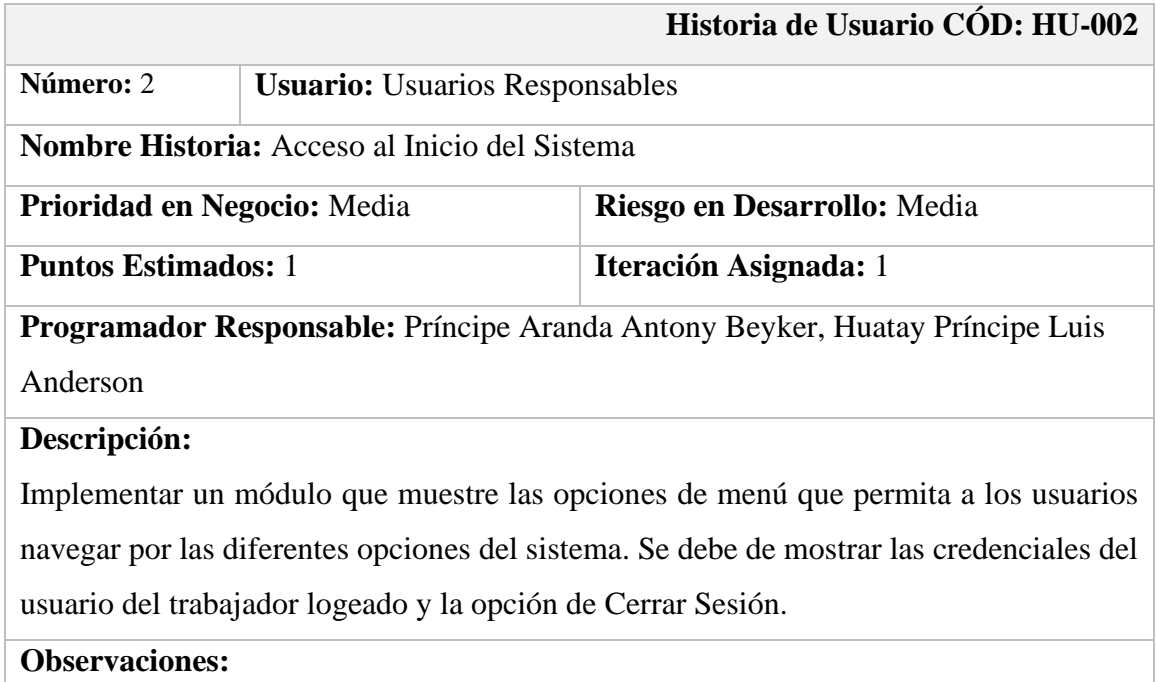

El usuario debe de estar previamente logeado y contar con el perfil correspondiente.

*Historia de Usuario HU-003: Información General*

| Historia de Usuario CÓD: HU-003                                                          |                                                                    |  |  |  |
|------------------------------------------------------------------------------------------|--------------------------------------------------------------------|--|--|--|
| Número: 3                                                                                | <b>Usuario:</b> Asistente Administrativo                           |  |  |  |
|                                                                                          | <b>Nombre Historia:</b> Actualización de Información de la Empresa |  |  |  |
| Riesgo en Desarrollo: Media<br><b>Prioridad en Negocio:</b> Media                        |                                                                    |  |  |  |
| <b>Puntos Estimados: 1</b><br><b>Iteración Asignada:</b> 1                               |                                                                    |  |  |  |
| Programador Responsable: Príncipe Aranda Antony Beyker, Huatay Príncipe Luis             |                                                                    |  |  |  |
| Anderson                                                                                 |                                                                    |  |  |  |
| Descripción:                                                                             |                                                                    |  |  |  |
| Implementar un módulo donde se visualice la información general de la Constructora       |                                                                    |  |  |  |
| Roka S.R.L.                                                                              |                                                                    |  |  |  |
| Además, el módulo debe permitir actualizar la información de la empresa, según se        |                                                                    |  |  |  |
| requiera.                                                                                |                                                                    |  |  |  |
| <b>Observaciones:</b>                                                                    |                                                                    |  |  |  |
| El usuario debe acceder al sistema con su respectivo logueo y el perfil correspondiente. |                                                                    |  |  |  |

## **Tabla 6**

*Historia de Usuario HU-004: Mantenimiento de Trabajadores*

|                                                                        |  | Historia de Usuario CÓD: HU-004                                                     |  |
|------------------------------------------------------------------------|--|-------------------------------------------------------------------------------------|--|
| Número: 4                                                              |  | <b>Usuario:</b> Asistente Administrativo                                            |  |
| <b>Nombre Historia:</b> Mantenimiento de Trabajadores                  |  |                                                                                     |  |
| <b>Prioridad en Negocio:</b> Alta<br><b>Riesgo en Desarrollo:</b> Alta |  |                                                                                     |  |
| <b>Iteración Asignada:</b> 1<br><b>Puntos Estimados: 2</b>             |  |                                                                                     |  |
|                                                                        |  | <b>Programador Responsable:</b> Príncipe Aranda Antony Beyker, Huatay Príncipe Luis |  |
| Anderson                                                               |  |                                                                                     |  |

## **Descripción:**

Implementar un módulo donde se visualice el listado de los trabajadores que laboren dentro de la empresa, en el cual se pueda realizar una búsqueda de algún registro digitando o ingresando cualquier valor que pertenezca a dicho registro.

Además, el módulo debe permitir registrar, actualizar y eliminar los trabajadores, según sea requerido.

## **Observaciones:**

*Historia de Usuario HU-005: Creación de Usuarios*

|                                                                                       |                                          | Historia de Usuario COD: HU-005                                                     |  |
|---------------------------------------------------------------------------------------|------------------------------------------|-------------------------------------------------------------------------------------|--|
| Número: 5                                                                             | <b>Usuario:</b> Asistente Administrativo |                                                                                     |  |
| <b>Nombre Historia:</b> Creación de Usuarios                                          |                                          |                                                                                     |  |
| <b>Prioridad en Negocio:</b> Alta                                                     | <b>Riesgo en Desarrollo:</b> Alta        |                                                                                     |  |
| <b>Iteración Asignada:</b> 1<br><b>Puntos Estimados: 2</b>                            |                                          |                                                                                     |  |
|                                                                                       |                                          | <b>Programador Responsable:</b> Príncipe Aranda Antony Beyker, Huatay Príncipe Luis |  |
| Anderson                                                                              |                                          |                                                                                     |  |
| Descripción:                                                                          |                                          |                                                                                     |  |
| Implementar un módulo donde se visualice el listado de los usuarios registrados en el |                                          |                                                                                     |  |

sistema, en el cual se pueda realizar una búsqueda de algún registro digitando o ingresando cualquier valor que pertenezca a dicho registro.

Además, el módulo debe permitir registrar, actualizar y eliminar los usuarios, según sea requerido.

## **Observaciones:**

El usuario debe acceder al sistema con su respectivo logueo y el perfil correspondiente.

## **Tabla 8**

*Historia de Usuario HU-006: Mantenimiento de Cargos*

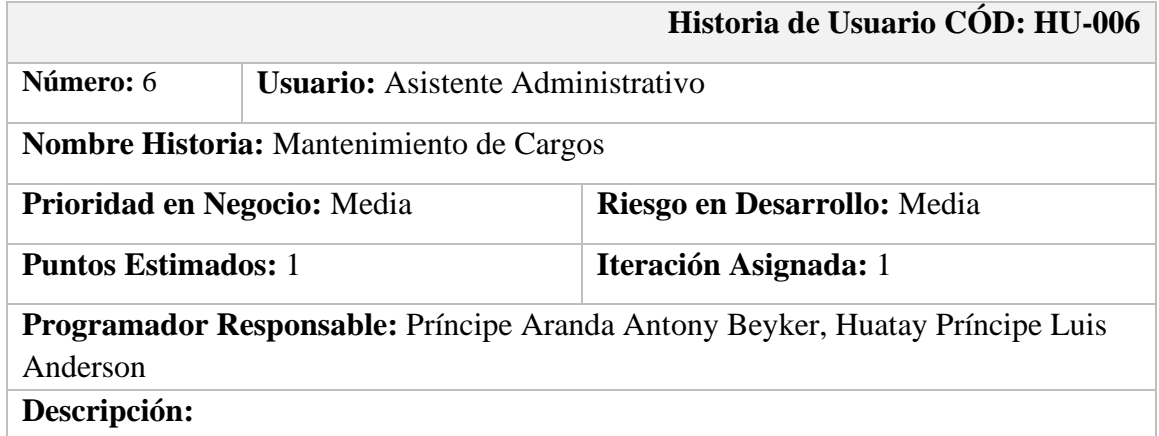

Implementar un módulo donde se visualice el listado de los cargos registrados en el sistema, en el cual se pueda realizar una búsqueda de algún registro digitando o ingresando cualquier valor que pertenezca a dicho registro.

Además, el módulo debe permitir registrar, actualizar y eliminar los cargos, según sea requerido.

## **Observaciones:**

*Historia de Usuario HU-007: Mantenimiento de Documentos de Identidad*

|                                                                                    |                                                                   | Historia de Usuario CÓD: HU-007 |  |
|------------------------------------------------------------------------------------|-------------------------------------------------------------------|---------------------------------|--|
| Número: 7                                                                          | <b>Usuario:</b> Asistente Administrativo                          |                                 |  |
| <b>Nombre Historia:</b> Mantenimiento de Documentos de identidad                   |                                                                   |                                 |  |
|                                                                                    | <b>Prioridad en Negocio:</b> Media<br>Riesgo en Desarrollo: Media |                                 |  |
| <b>Puntos Estimados: 1</b><br><b>Iteración Asignada:</b> 1                         |                                                                   |                                 |  |
| Programador Responsable: Príncipe Aranda Antony Beyker, Huatay Príncipe Luis       |                                                                   |                                 |  |
| Anderson                                                                           |                                                                   |                                 |  |
| Descripción:                                                                       |                                                                   |                                 |  |
| Implementar un módulo donde se visualice el listado de los documentos de identidad |                                                                   |                                 |  |

registrados en el sistema, en el cual se pueda realizar una búsqueda de algún registro digitando o ingresando cualquier valor que pertenezca a dicho registro.

Además, el módulo debe permitir registrar, actualizar y eliminar los documentos de identidad, según sea requerido.

## **Observaciones:**

El usuario debe acceder al sistema con su respectivo logueo y el perfil correspondiente.

## **Tabla 10**

## *Historia de Usuario HU-008: Mantenimiento de Maquinarias*

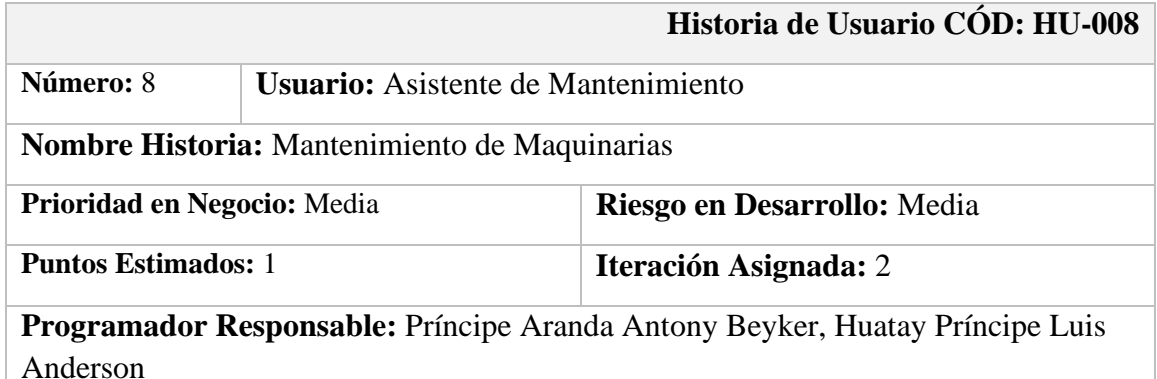

## **Descripción:**

Implementar un módulo donde se visualice el listado de las maquinarias registradas en el sistema, en el cual se pueda realizar una búsqueda de algún registro digitando o ingresando cualquier valor que pertenezca a dicho registro.

Además, el módulo debe permitir registrar, actualizar y eliminar las maquinarias, según sea requerido.

## **Observaciones:**

*Historia de Usuario HU-009: Mantenimiento de Tipos de Maquinarias*

| Historia de Usuario CÓD: HU-009                                                        |                                                            |                                            |  |  |
|----------------------------------------------------------------------------------------|------------------------------------------------------------|--------------------------------------------|--|--|
| Número: 9                                                                              |                                                            | <b>Usuario:</b> Asistente de Mantenimiento |  |  |
| Nombre Historia: Mantenimiento de Tipos de Maquinarias                                 |                                                            |                                            |  |  |
| Riesgo en Desarrollo: Media<br>Prioridad en Negocio: Media                             |                                                            |                                            |  |  |
|                                                                                        | <b>Puntos Estimados: 1</b><br><b>Iteración Asignada:</b> 2 |                                            |  |  |
| Programador Responsable: Príncipe Aranda Antony Beyker, Huatay Príncipe Luis           |                                                            |                                            |  |  |
| Anderson                                                                               |                                                            |                                            |  |  |
| Descripción:                                                                           |                                                            |                                            |  |  |
| Implementar un módulo donde se visualice el listado de las clases de maquinarias       |                                                            |                                            |  |  |
| registradas en el sistema, en el cual se pueda realizar una búsqueda de algún registro |                                                            |                                            |  |  |
| digitando o ingresando cualquier valor que pertenezca a dicho registro.                |                                                            |                                            |  |  |

Además, el módulo debe permitir registrar, actualizar y eliminar las clases de maquinarias, según sea requerido.

## **Observaciones:**

El usuario debe acceder al sistema con su respectivo logueo y el perfil correspondiente.

## **Tabla 12**

## *Historia de Usuario HU-010: Mantenimiento de Materia Prima*

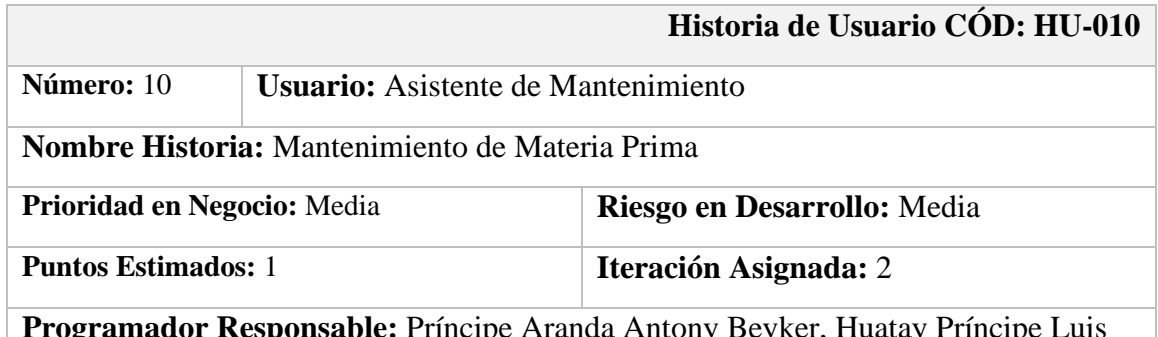

**Programador Responsable:** Príncipe Aranda Antony Beyker, Huatay Príncipe Luis Anderson

## **Descripción:**

Implementar un módulo donde se visualice el listado de las materias primas registradas en el sistema, en el cual se pueda realizar una búsqueda de algún registro digitando o ingresando cualquier valor que pertenezca a dicho registro.

Además, el módulo debe permitir registrar, actualizar y eliminar las materias primas, según sea requerido.

## **Observaciones:**

*Historia de Usuario HU-011: Mantenimiento de Unidad de Medida*

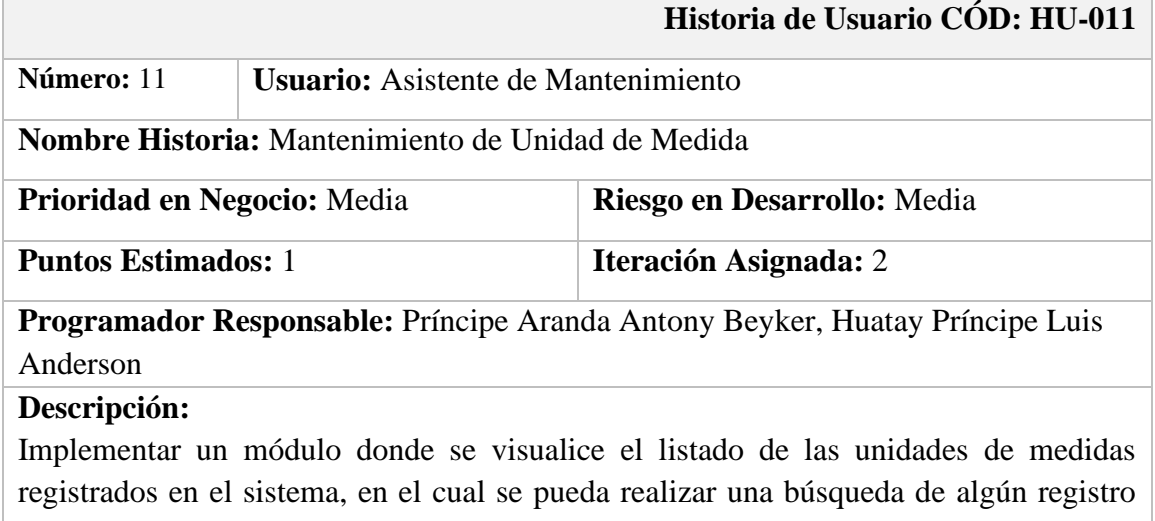

digitando o ingresando cualquier valor que pertenezca a dicho registro. Además, el módulo debe permitir registrar, actualizar y eliminar las unidades de medida, según sea requerido.

## **Observaciones:**

El usuario debe acceder al sistema con su respectivo logueo y el perfil correspondiente.

## **Tabla 14**

*Historia de Usuario HU-012: Mantenimiento de Acciones de Proyecto*

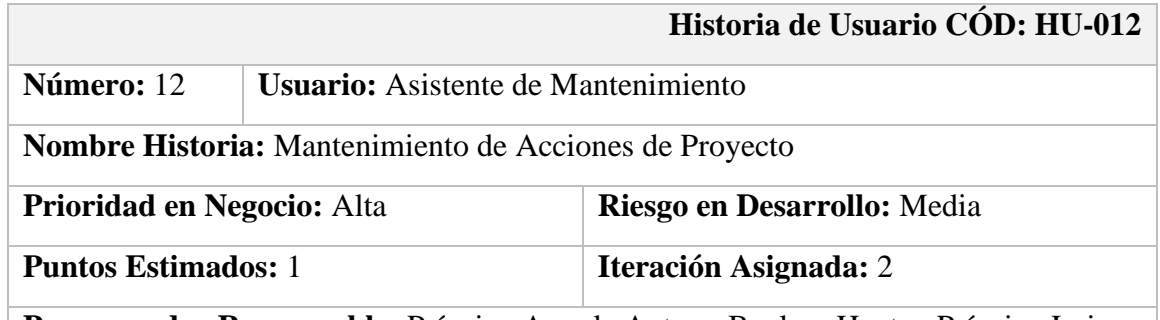

**Programador Responsable:** Príncipe Aranda Antony Beyker, Huatay Príncipe Luis Anderson

## **Descripción:**

Implementar un módulo donde se visualice el listado de las acciones de proyecto registradas en el sistema, en el cual se pueda realizar una búsqueda de algún registro digitando o ingresando cualquier valor que pertenezca a dicho registro.

Además, el módulo debe permitir registrar, actualizar y eliminar las acciones de proyecto, según sea requerido.

## **Observaciones:**

*Historia de Usuario HU-013: Registro de Proyectos*

|                                                                        |                                          | Historia de Usuario CÓD: HU-013                                                                                                    |
|------------------------------------------------------------------------|------------------------------------------|----------------------------------------------------------------------------------------------------|
| Número: 13                                                             | <b>Usuario:</b> Asistente de Operaciones |                                                                                                    |
| <b>Nombre Historia:</b> Registro de Proyectos                          |                                          |                                                                                                    |
| <b>Prioridad en Negocio:</b> Alta<br><b>Riesgo en Desarrollo:</b> Alta |                                          |                                                                                                    |
| <b>Puntos Estimados: 3</b>                                             |                                          | Iteración Asignada: 2                                                                                                    |
|                                                                        |                                          | $\mathbf{D}_{\text{max}}$ and an $\mathbf{D}_{\text{max}}$ and $\mathbf{L}$ $\mathbf{L}$ . $\mathbf{D}_{\text{max}}$ , $\lambda$ and $\lambda$ and $\mathbf{D}_{\text{max}}$ $\mathbf{D}_{\text{max}}$ . Then $\mathbf{L}$ and $\mathbf{D}_{\text{max}}$ is a $\mathbf{L}$ , $\mathbf{L}$ |

**Programador Responsable:** Príncipe Aranda Antony Beyker, Huatay Príncipe Luis Anderson

## **Descripción:**

Implementar un módulo donde se permita consultar el proyecto para evitar duplicidad de datos, para el cual se puede ingresar por medio de un campo de texto cualquier dato que pertenezca al proyecto que se requiere. Si dicho registro no se encuentra dentro de la lista, le damos clic en nuevo y se realiza el nuevo registro, para el cual se tendrá en cuenta, en primera instancia, una lista para seleccionar el cliente, una lista para seleccionar la materia prima, una lista para seleccionar la maquinaria y una lista para seleccionar las acciones que se realizaran en el proyecto. En segunda instancia, se confirmará el inicio del proyecto al dar inicio a las acciones dándoles fecha de inicio y de culminación, y se seleccionará los trabajadores que participen en el proyecto. Una vez registrado el proyecto, se puede realizar el seguimiento del proyecto en base al estado o a la acción en la que se encuentre hasta que llegue a la fecha de culminación.

## **Observaciones:**

*Historia de Usuario HU-014: Mantenimiento de Tipos de Proyecto*

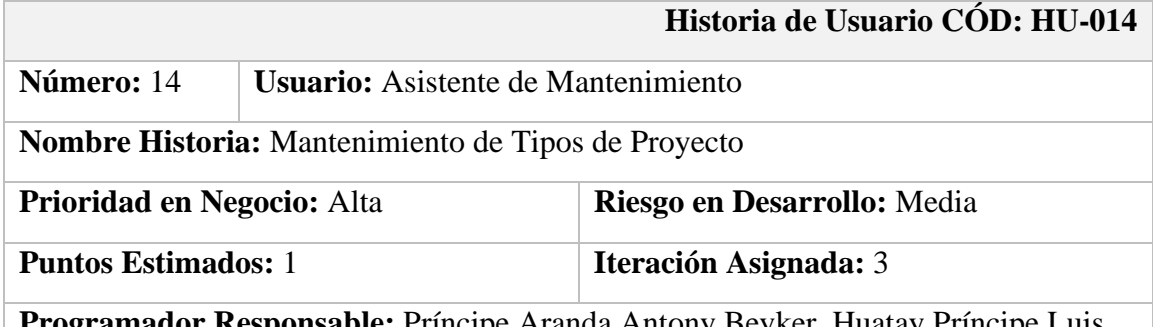

**Programador Responsable:** Príncipe Aranda Antony Beyker, Huatay Príncipe Luis Anderson

## **Descripción:**

Implementar un módulo donde se visualice el listado de los tipos de proyecto registradas en el sistema, en el cual se pueda realizar una búsqueda de algún registro digitando o ingresando cualquier valor que pertenezca a dicho registro.

Además, el módulo debe permitir registrar, actualizar y eliminar los tipos de proyecto, según sea requerido.

## **Observaciones:**

El usuario debe acceder al sistema con su respectivo logueo y el perfil correspondiente.

## **Tabla 17**

*Historia de Usuario HU-015: Mantenimiento de Clientes*

|                                                        |  | Historia de Usuario CÓD: HU-015 |
|--------------------------------------------------------|--|---------------------------------|
| Número: 15<br><b>Usuario:</b> Asistente de Operaciones |  |                                 |
| <b>Nombre Historia:</b> Mantenimiento de Clientes      |  |                                 |
| <b>Prioridad en Negocio:</b> Media                     |  | Riesgo en Desarrollo: Media     |
| <b>Puntos Estimados:</b> 1                             |  | Iteración Asignada: 3           |

**Programador Responsable:** Príncipe Aranda Antony Beyker, Huatay Príncipe Luis Anderson

## **Descripción:**

Implementar un módulo donde se visualice el listado de las empresas clientes registradas en el sistema, en el cual se pueda realizar una búsqueda de algún registro digitando o ingresando cualquier valor que pertenezca a dicho registro.

Además, el módulo debe permitir registrar, actualizar y eliminar las empresas clientes, según sea requerido.

## **Observaciones:**

*Historia de Usuario HU-016: Mantenimiento de Tipos de Cliente*

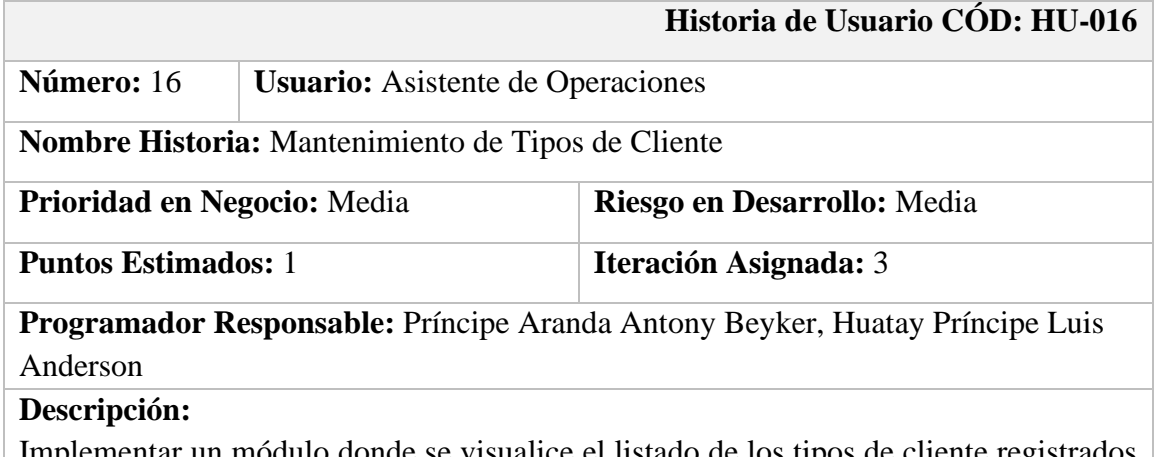

Implementar un módulo donde se visualice el listado de los tipos de cliente registrados en el sistema, en el cual se pueda realizar una búsqueda de algún registro digitando o ingresando cualquier valor que pertenezca a dicho registro.

Además, el módulo debe permitir registrar, actualizar y eliminar los tipos de cliente, según sea requerido.

## **Observaciones:**

El usuario debe acceder al sistema con su respectivo logueo y el perfil correspondiente.

## **Tabla 19**

*Historia de Usuario HU-017: Mantenimiento de Incidencias*

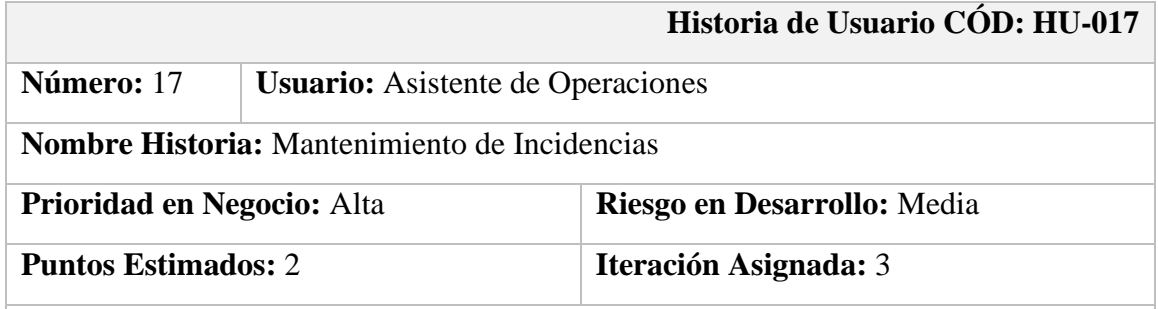

**Programador Responsable:** Príncipe Aranda Antony Beyker, Huatay Príncipe Luis Anderson

## **Descripción:**

Implementar un módulo donde se visualice el listado de las incidencias registradas en el sistema, en el cual se pueda realizar una búsqueda de algún registro digitando o ingresando cualquier valor que pertenezca a dicho registro. El módulo debe permitir registrar, actualizar y eliminar las incidencias, según sea requerido.

Además, este módulo debe tener un botón el cual al hacer click, se muestre un modal donde se permita registrar una incidencia dentro de un proyecto que se haya iniciado.

## **Observaciones:**

*Historia de Usuario HU-018: Reporte de Proyectos*

| Historia de Usuario CÓD: HU-018                                                          |                                              |                                                                              |  |  |
|------------------------------------------------------------------------------------------|----------------------------------------------|------------------------------------------------------------------------------|--|--|
| Número: 18                                                                               | <b>Usuario:</b> Asistente de Operaciones     |                                                                              |  |  |
|                                                                                          | <b>Nombre Historia: Reporte de Proyectos</b> |                                                                              |  |  |
| Prioridad en Negocio: Media<br>Riesgo en Desarrollo: Media                               |                                              |                                                                              |  |  |
| <b>Puntos Estimados: 3</b>                                                               |                                              | <b>Iteración Asignada:</b> 3                                                 |  |  |
|                                                                                          |                                              | Programador Responsable: Príncipe Aranda Antony Beyker, Huatay Príncipe Luis |  |  |
| Anderson                                                                                 |                                              |                                                                              |  |  |
| Descripción:                                                                             |                                              |                                                                              |  |  |
| Implementar un módulo donde se pueda generar los reportes de proyectos en formato        |                                              |                                                                              |  |  |
| Excel.                                                                                   |                                              |                                                                              |  |  |
| El módulo debe permitir filtrar por cualquier campo que pertenezca a los registros de    |                                              |                                                                              |  |  |
| proyectos.                                                                               |                                              |                                                                              |  |  |
| <b>Observaciones:</b>                                                                    |                                              |                                                                              |  |  |
| El usuario debe acceder al sistema con su respectivo logueo y el perfil correspondiente. |                                              |                                                                              |  |  |

En el plan de entregas, con respecto a la metodología XP, se define teniendo en cuenta criterios como el esfuerzo (tiempo), prioridad, riesgo y la asignación de cada historia de usuario a una iteración que es definida para su desarrollo en un periodo de tiempo ya establecido. **Tabla 21**

## *Tabla pan tiempo de historias asignado a una iteración*

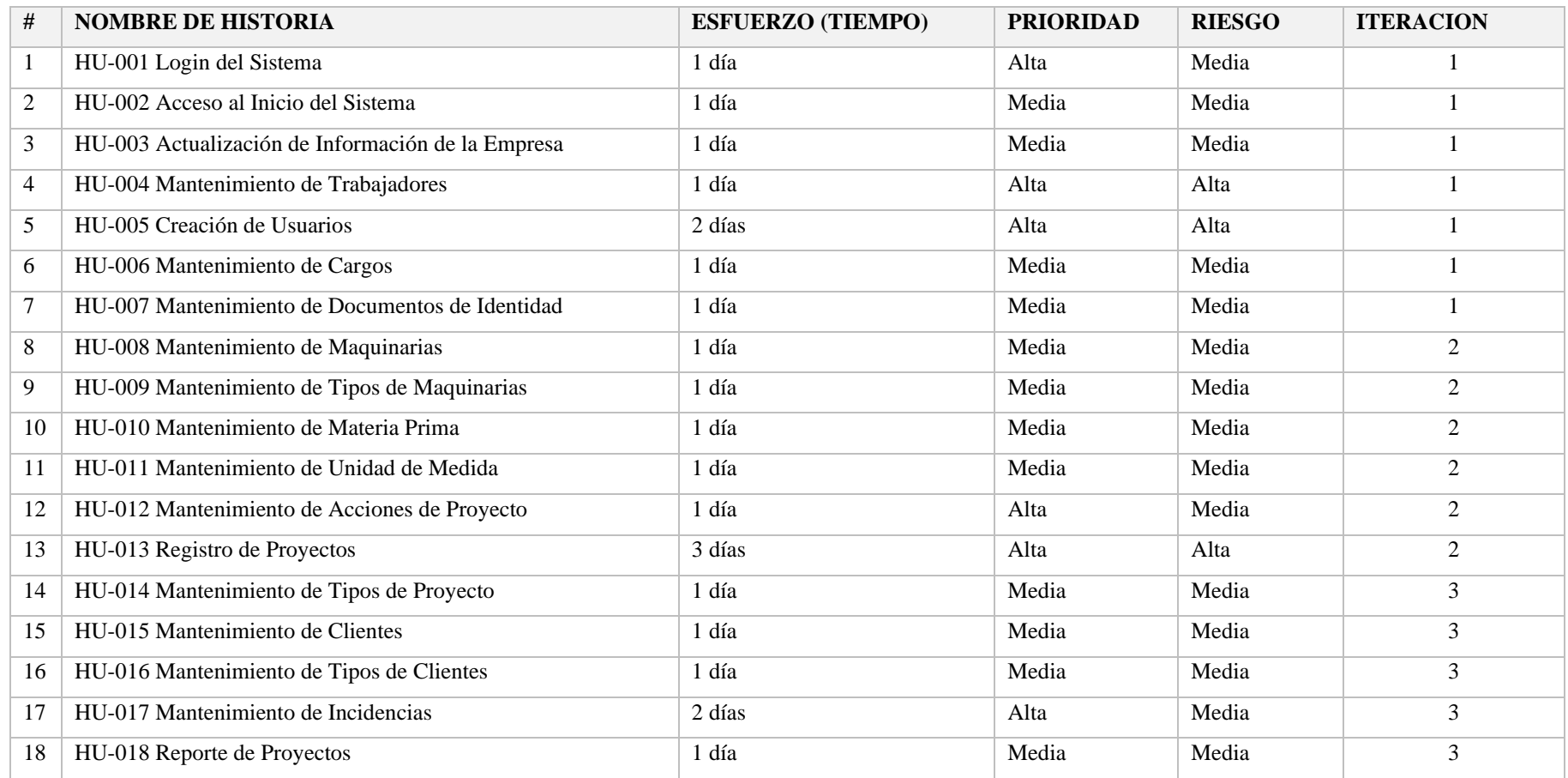

Las iteraciones se basan en la definición de un grupo de historias de usuario en cuanto a su desarrollo en un tiempo determinado, la duración para culminar cada iteración se estableció semanalmente, las historias de usuarios presentan una definición en un periodo de días establecido para su implementación.

#### **Tabla 22**

*Tabla pan de iteraciones fecha inicio y fecha fin*

| <b>NOMBRE</b> | <b>SEMANA</b> | <b>F. INICIO</b> | F. FIN     | <b>CANTIDAD DIAS</b> |
|---------------|---------------|------------------|------------|----------------------|
| Iteración 1   |               | 03/08/2022       | 10/08/2022 |                      |
| Iteración 2   |               | 13/08/2022       | 20/08/2022 |                      |
| Iteración 3   |               | 23/08/2022       | 28/08/2022 |                      |

## **Tabla 23**

*Tabla pan de la iteración 1 desde la historia HU-001 a HU-007*

| #              | <b>HISTORIA DE USUARIO</b>                              | <b>TIEMPO</b> | <b>F. INICIO</b> | F. FIN     |
|----------------|---------------------------------------------------------|---------------|------------------|------------|
| 1              | HU-001 Login del Sistema                                | 1 día         | 03/08/2022       | 03/08/2022 |
| $\overline{2}$ | HU-002 Acceso al Inicio del Sistema                     | 1 día         | 04/08/2022       | 04/08/2022 |
| 3              | HU-003 Actualización de la Información de<br>la Empresa | 1 día         | 05/08/2022       | 05/08/2022 |
| 4              | HU-004 Mantenimiento de Trabajadores                    | 1 día         | 06/08/2022       | 06/08/2022 |
| 5              | HU-005 Creación Usuarios                                | 2 días        | 07/08/2022       | 08/08/2022 |
| 6              | HU-006 Mantenimiento de Cargos                          | 1 día         | 09/08/2022       | 09/08/2022 |
| 7              | HU-007 Mantenimiento de Documentos de                   | 1 día         | 10/08/2022       | 10/08/2022 |
|                | Identidad                                               |               |                  |            |
|                | <b>TOTAL</b>                                            | 8 días        | 03/08/2022       | 10/08/2022 |

*Tabla pan de la iteración 2 desde la historia HU-008 a HU-013*

| #              | <b>HISTORIA DE USUARIO</b>                          | <b>TIEMPO</b> | <b>F. INICIO</b> | F. FIN     |
|----------------|-----------------------------------------------------|---------------|------------------|------------|
|                | HU-008 Mantenimiento de Maquinarias                 | 1 día         | 13/08/2022       | 13/08/2022 |
| $\overline{2}$ | HU-009<br>Mantenimiento<br><b>Tipos</b><br>de<br>de | 1 día         | 14/08/2022       | 14/08/2022 |
|                | Maquinarias                                         |               |                  |            |
| 3              | HU-010 Mantenimiento de Materia Prima               | 1 día         | 15/08/2022       | 15/08/2022 |
| $\overline{4}$ | HU-011 Mantenimiento de<br>Unidad de                | 1 día         | 16/08/2022       | 16/08/2022 |
|                | Medida                                              |               |                  |            |
| 5              | HU-012 Mantenimiento de Acciones de                 | 1 día         | 17/08/2022       | 17/08/2022 |
|                | Proyecto                                            |               |                  |            |
| 6              | HU-013 Registro de Proyectos                        | 3 días        | 18/08/2022       | 20/08/2022 |
|                | <b>TOTAL</b>                                        | 8 días        | 13/08/2022       | 20/08/2022 |

## **Tabla 25**

*Tabla pan de la iteración 3 desde la historia HU-008 a HU-0011*

| #              | <b>HISTORIA DE USUARIO</b>                | <b>TIEMPO</b> | <b>F. INICIO</b> | F. FIN     |
|----------------|-------------------------------------------|---------------|------------------|------------|
|                | Mantenimiento<br>HU-014<br>de<br>Tipos de | 1 día         | 23/08/2022       | 23/08/2022 |
|                | Proyecto                                  |               |                  |            |
| 2 <sub>1</sub> | HU-015 Mantenimiento de Clientes          | 1 día         | 24/08/2022       | 24/08/2022 |
|                | 3 HU-016 Tipos de Cliente                 | 1 día         | 25/08/2022       | 25/08/2022 |
| $\overline{4}$ | HU-017 Incidencias                        | 2 días        | 26/08/2022       | 27/08/2022 |
| 5              | HU-018 Reporte de Proyectos               | 1 día         | 28/08/2022       | 28/08/2022 |
|                | <b>TOTAL</b>                              | 4 días        | 23/08/2022       | 28/08/2022 |
# **FASE: DISEÑO**

En lo que respecta la fase de diseño se centra en la realización del desarrollo del plan de iteraciones en base a las historias definidas en cada una, se hace la implementación de los Modelos CRC (clase, responsabilidad y colaboración), los cuales definen las responsabilidades y colaboraciones por cada una de las historias de usuario, modelo de datos, diseño de interfaz y las pruebas de aceptación correspondientes.

#### **Tabla 26**

*Modelo CRC - HU-001 Login del Sistema*

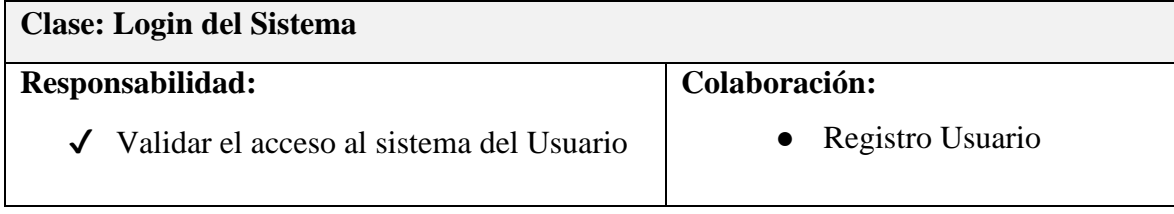

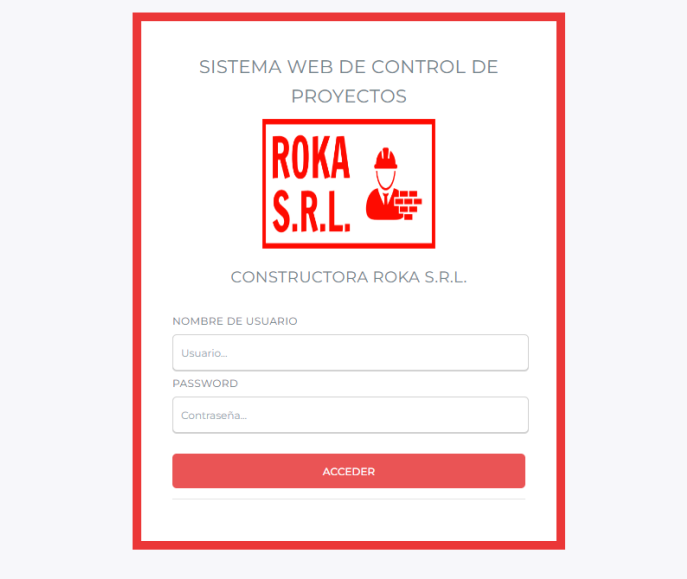

**Figura 3. Diseño Login**

**Tabla 27** *Modelo CRC - HU-002 Acceso al Inicio del sistema*

| Clase: Acceso al Inicio del Sistema       |                 |  |  |  |  |  |  |
|-------------------------------------------|-----------------|--|--|--|--|--|--|
| Responsabilidad:                          | Colaboración:   |  |  |  |  |  |  |
| $\checkmark$ Navegar opciones del sistema | $\bullet$ Login |  |  |  |  |  |  |

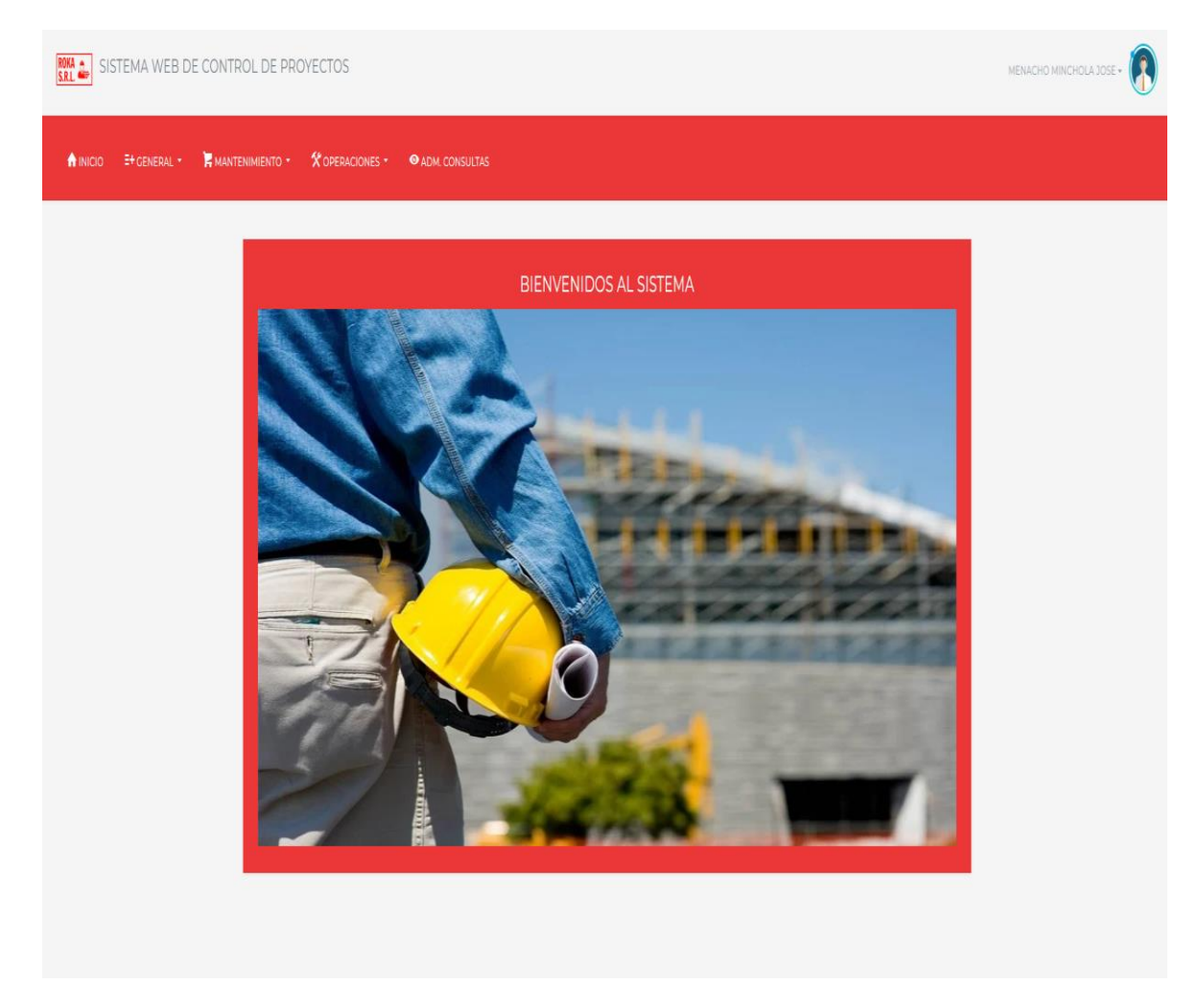

**Figura 4. Diseño Inicio del Sistema**

#### **Tabla 28** *Modelo CRC - HU-003 Actualización de Información de la empresa*

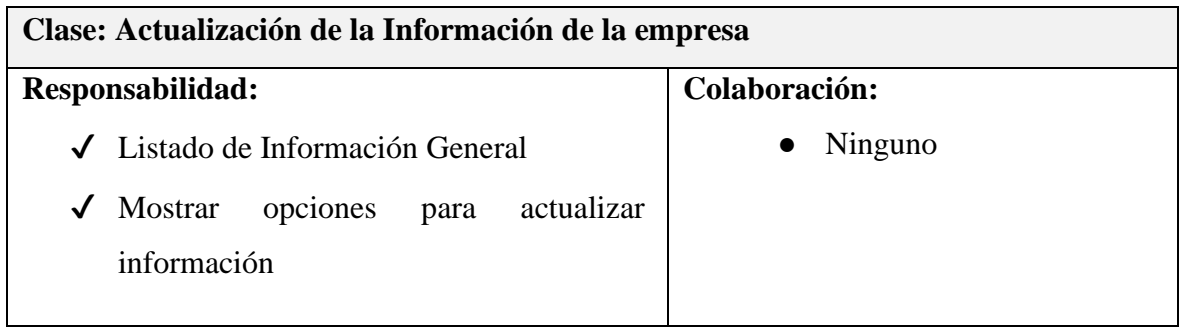

| SISTEMA WEB DE CONTROL DE PROYECTOS<br><b>ROKA &amp;</b>    |                                                   |                    |             | MENACHO MINCHOLA JOSE -                                                                                                   |  |  |
|-------------------------------------------------------------|---------------------------------------------------|--------------------|-------------|----------------------------------------------------------------------------------------------------|--|--|
| <b>E</b> MANTENIMIENTO *<br>E+ GENERAL *<br><b>A</b> INICIO | <b>X</b> OPERACIONES *<br><b>O ADM. CONSULTAS</b> |                    |             |                                                                                                    |  |  |
| INFORMACIÓN DE LA EMPRESA                                   |                                                   |                    |             |                                                                                                    |  |  |
| <b>LISTADO DE INFORMACIÓN</b><br>Lista General              |                                                   |                    |             | <b>ACTUALIZAR INFORMACIÓN</b>                                                                                             |  |  |
| Mostrar<br>$10 - 9$<br>registros                            | Buscar:                                           |                    |             | Razón Social <sup>*</sup><br>Ingrese razon social                                                                         |  |  |
| <b>Razón Social</b>                                         | Descripción                                       | Logo de la Empresa | Actualizar  | Descripción *<br>Breve Descripción                                                                                        |  |  |
| CONSTRUCTORA ROKA S.R.L.                                    | CONSTRUCTORA ROKA S.R.L.                          |                    | $\boxtimes$ |                                                                                                    |  |  |
| <b>Razón Social</b>                                         | Descripción                                       | Logo de la Empresa | Actualizar  |                                                                                                    |  |  |
| Mostrando registros del 1 al 1 de un total de 1 registros   | 1 Siguiente<br>Anterior                           |                    |             | Logo de la Empresa*<br>Seleccionar archivo Ninguno archivo selec.<br><b>REGISTRAR INFORMACIÓN</b><br>LIMPIAR <sup>L</sup> |  |  |

*Figura 5. Diseño Información General*

**Tabla 29** *Modelo CRC - HU-004 Mantenimiento de Trabajadores*

| <b>Clase: Trabajadores</b>                     |                                           |  |  |  |  |  |  |  |
|------------------------------------------------|-------------------------------------------|--|--|--|--|--|--|--|
| Responsabilidad:                               | Colaboración:                             |  |  |  |  |  |  |  |
| $\checkmark$ Listar Trabajadores               | <b>Seleccionar Documento</b><br>$\bullet$ |  |  |  |  |  |  |  |
| $\sqrt{\phantom{a}}$ Registrar Trabajadores    | de Identidad                              |  |  |  |  |  |  |  |
| <b>Actualizar Trabajadores</b><br>$\checkmark$ | Seleccionar Cargo<br>$\bullet$            |  |  |  |  |  |  |  |
| Eliminar Trabajadores<br>$\checkmark$          |                                           |  |  |  |  |  |  |  |

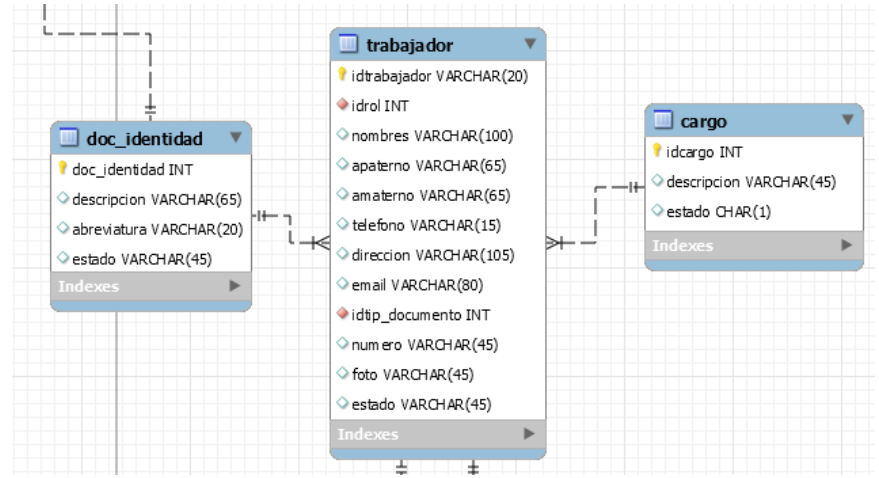

*Figura 6. Modelo de Datos Trabajador*

| SISTEMA WEB DE CONTROL DE PROYECTOS<br><b>ROKA &amp;</b><br>MENACHO MINCHOLA JOSE - |                |                          |                  |                         |                         |                            |                     |           |                             |      |                   |              |
|-------------------------------------------------------------------------------------|----------------|--------------------------|------------------|-------------------------|-------------------------|----------------------------|---------------------|-----------|-----------------------------|------|-------------------|--------------|
| <b>A</b> INICIO                                                                     | E+ GENERAL *   | <b>E</b> MANTENIMIENTO - | X OPERACIONES -  |                         | <b>O</b> ADM. CONSULTAS |                            |                     |           |                             |      |                   |              |
| <b>INFORMACIÓN DE TRABAJADORES</b>                                                  |                |                          |                  |                         |                         |                            |                     |           |                             |      |                   |              |
| <b>LISTADO DE TRABAJADORES</b><br>NUEVO TRABAJADOR <sup>O</sup><br>Lista General    |                |                          |                  |                         |                         |                            |                     |           |                             |      |                   |              |
| Mostrar<br>$10 - 9$<br>registros                                                    |                |                          |                  |                         |                         | Buscar:                    |                     |           |                             |      |                   |              |
| Codigo                                                                              | Nombres        | <b>Apellido Paterno</b>  | Apellido Materno | <b>Tipo D.Identidad</b> | Número                  | Cargo                      | Email               | Teléfono  | Direccion                   | Foto | Estado            | Acciones     |
| O <sub>2</sub>                                                                      | Javier         | Estrada                  | Lopez            | DNI                     | 73942303                | Ingeniero                  | javier@email.com    | 980453432 | Barrio 4 Mz. 57 Lt. 21      |      | <b>Disponible</b> |              |
| 01001                                                                               | Jose Armando   | Menacho                  | Minchola         | DNI                     | 70125834                | Administrador              | jose123@hotmail.com | 942041924 | Alto Chimbote I, Mz. O, Lt. |      | <b>Disponible</b> | $\mathbb{R}$ |
| 01002                                                                               | Carlos         | Hernandez                | Castillo         | <b>DNI</b>              | 70125831                | Asistente de Administrador | carlos@email.com    | 923033040 | Av. Chavelines              |      | <b>Disponible</b> | 区            |
| 02003                                                                               | Carlos Esteban | Llerena                  | Ramirez          | DNI                     | 701234334               | Asistente de Mantenimiento | esteban12@gmail.com | 940122112 | Av. Los Caciquez 1221       |      | <b>Disponible</b> | B<br>٠       |

*Figura 7. Diseño Trabajador*

**Tabla 30** *Modelo CRC - HU-005 Creación de Usuarios*

| <b>Clase: Usuarios</b>                 |                                     |  |  |  |  |  |  |  |
|----------------------------------------|-------------------------------------|--|--|--|--|--|--|--|
| Responsabilidad:                       | Colaboración:                       |  |  |  |  |  |  |  |
| $\checkmark$ Listar Usuario            | Seleccionar Trabajador<br>$\bullet$ |  |  |  |  |  |  |  |
| $\sqrt{\phantom{a}}$ Registrar Usuario |                                     |  |  |  |  |  |  |  |
| Actualizar Usuario<br>$\sqrt{ }$       |                                     |  |  |  |  |  |  |  |
| Eliminar Usuario<br>$\sqrt{ }$         |                                     |  |  |  |  |  |  |  |

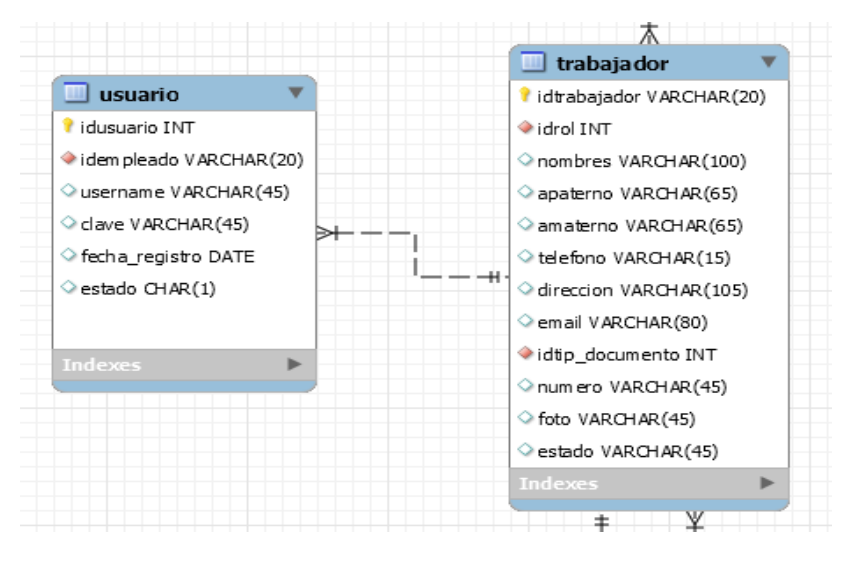

*Figura 8. Modelo de Datos Usuario*

| <b>ROKA &amp;</b>          |                            | SISTEMA WEB DE CONTROL DE PROYECTOS                       |                        |                         |          |                   |                                         | MENACHO MINCHOLA JOSE - |
|----------------------------|----------------------------|-----------------------------------------------------------|------------------------|-------------------------|----------|-------------------|-----------------------------------------|-------------------------|
| <b>A</b> INICIO            | $E+$ GENERAL *             | MANTENIMIENTO *                                           | <b>X</b> OPERACIONES * | <b>O ADM. CONSULTAS</b> |          |                   |                                         |                         |
|                            |                            | <b>INFORMACIÓN DE USUARIOS</b>                            |                        |                         |          |                   |                                         |                         |
| Lista General              | <b>LISTADO DE USUARIOS</b> |                                                           |                        |                         |          |                   | <b>REGISTRAR USUARIO</b>                |                         |
| Mostrar<br>$10 - 9$        |                            |                                                           |                        | Buscar:                 |          |                   | Trabajador *<br>Selecciona Trabajador   | $\checkmark$            |
| registros<br>Codigo        | Trabajador                 |                                                           |                        | Username                | Estado   | Acciones          | Username <sup>*</sup>                   |                         |
| $\mathbb{R}$               |                            | Jose Armando Menacho Minchola                             |                        | admin                   | Activado | ٠<br>$\mathbb{Z}$ | Username<br>Password *                  |                         |
| $\overline{2}$             |                            | Carlos Hernandez Castillo                                 |                        | carlos                  | Activado |                   | Password                                |                         |
| $\overline{3}$             |                            | Carlos Esteban Llerena Ramirez                            |                        | esteban                 | Activado | ٠                 | <b>GUARDAR</b><br>LIMPIAR <sup>LI</sup> |                         |
| $\mathcal{L}_{\mathrm{c}}$ | Cesar Alonso Cacerez       |                                                           |                        | cesar                   | Activado | $\mathbbmss{E}$   |                                         |                         |
| Codigo                     | Trabajador                 |                                                           |                        | Username                | Estado   | <b>Acciones</b>   |                                         |                         |
|                            |                            | Mostrando registros del 1 al 4 de un total de 4 registros | Anterior               | Siguiente               |          |                   |                                         |                         |

*Figura 9. Diseño Usuario*

**Tabla 31** *Modelo CRC - HU-006 Mantenimiento de Cargos*

| <b>Clase: Cargos</b>                     |                      |  |  |  |  |  |  |  |
|------------------------------------------|----------------------|--|--|--|--|--|--|--|
| Responsabilidad:                         | Colaboración:        |  |  |  |  |  |  |  |
| $\sqrt{\phantom{a}}$ Listar Cargos       | Ninguno<br>$\bullet$ |  |  |  |  |  |  |  |
| <b>Registrar Cargos</b><br>$\checkmark$  |                      |  |  |  |  |  |  |  |
| <b>Actualizar Cargos</b><br>$\checkmark$ |                      |  |  |  |  |  |  |  |
| <b>Eliminar Cargos</b><br>$\checkmark$   |                      |  |  |  |  |  |  |  |

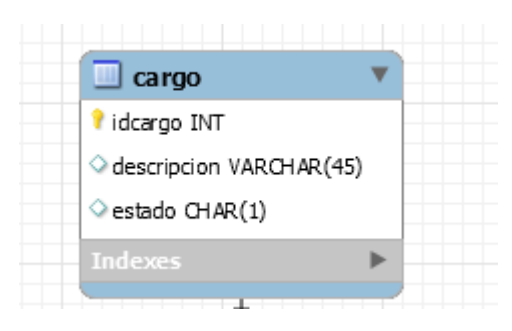

*Figura 10. Modelo de Datos Cargos*

| <b>ROKA &amp;</b>                |                            | SISTEMA WEB DE CONTROL DE PROYECTOS                                             |          |                                                   |                                         | MENACHO MINCHOLA JOSE - |
|----------------------------------|----------------------------|---------------------------------------------------------------------------------|----------|---------------------------------------------------|-----------------------------------------|-------------------------|
|                                  |                            | <b>A INICIO E+ GENERAL - F MANTENIMIENTO - X OPERACIONES - O ADM. CONSULTAS</b> |          |                                                   |                                         |                         |
|                                  |                            | INFORMACIÓN DE CARGOS                                                           |          |                                                   |                                         |                         |
| Lista General                    | <b>LISTADO DE REGIONES</b> |                                                                                 |          |                                                   | <b>REGISTRAR CARGO</b>                  |                         |
| Mostrar<br>$10 - 9$<br>registros |                            |                                                                                 | Buscar:  |                                                   | Nombre *<br>Nombre de Cargo             |                         |
| ID                               | Nombre                     |                                                                                 | Estado   | Acciones                                          | <b>GUARDAR</b><br>LIMPIAR <sup>17</sup> |                         |
| $\mathbb{R}$                     | Administrador              |                                                                                 | Activado | <b>COL</b><br>$\mathbb E$                         |                                         |                         |
| $\overline{2}$                   | Empleado                   |                                                                                 | Activado | $\mathbb{E} \subseteq \mathbb{E}$<br>$\mathbf{u}$ |                                         |                         |
| 3                                | Asistente de Operaciones   |                                                                                 | Activado | ٠<br>- 64                                         |                                         |                         |
| $\mathcal{L}_\mathrm{e}$         | Asistente de Mantenimiento |                                                                                 | Activado | - 11<br>- 13                                      |                                         |                         |
| $\overline{5}$                   | Asistente de Administrador |                                                                                 | Activado | $\mathbb{R}$ . $\blacksquare$                     |                                         |                         |
| 6                                | Ingeniero                  |                                                                                 | Activado |                                                   |                                         |                         |

*Figura 11. Diseño Cargos*

**Tabla 32** *Modelo CRC - HU-007 Mantenimiento de Documentos de Identidad*

| <b>Clase: Documentos de Identidad</b>                  |                      |  |  |  |  |  |  |  |  |
|--------------------------------------------------------|----------------------|--|--|--|--|--|--|--|--|
| Responsabilidad:                                       | Colaboración:        |  |  |  |  |  |  |  |  |
| $\checkmark$ Listar Documentos de Identidad            | Ninguno<br>$\bullet$ |  |  |  |  |  |  |  |  |
| $\sqrt{\phantom{a}}$ Registrar Documentos de Identidad |                      |  |  |  |  |  |  |  |  |
| Actualizar Documentos de Identidad<br>$\checkmark$     |                      |  |  |  |  |  |  |  |  |
| Eliminar Documentos de Identidad<br>$\checkmark$       |                      |  |  |  |  |  |  |  |  |

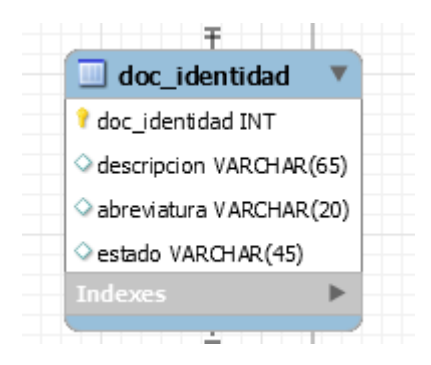

*Figura 12. Modelo de Datos Documentos de Identidad*

| <b>ROKA A</b>       |                                                                              | SISTEMA WEB DE CONTROL DE PROYECTOS                       |                                         |                           |          |                       |  | MENACHO MINCHOLA JOSE -                 |  |  |
|---------------------|------------------------------------------------------------------------------|-----------------------------------------------------------|-----------------------------------------|---------------------------|----------|-----------------------|--|-----------------------------------------|--|--|
| <b>A</b> INICIO     | $E+$ GENERAL +                                                               | MANTENIMIENTO *                                           | <b>X OPERACIONES + O ADM. CONSULTAS</b> |                           |          |                       |  |                                         |  |  |
|                     |                                                                              | TIPOS DE DOCUMENTOS DE IDENTIDAD                          |                                         |                           |          |                       |  |                                         |  |  |
|                     | LISTADO DE DOCUMENTOS DE IDENTIDAD<br>REGISTRAR INFORMACIÓN<br>Lista General |                                                           |                                         |                           |          |                       |  |                                         |  |  |
| Mostrar<br>$10 - 9$ |                                                                              |                                                           |                                         | Buscar:                   |          |                       |  | Nombre *<br>Ingresa nombre              |  |  |
| registros<br>Codigo | Nombre                                                                       |                                                           |                                         | Abreviatura               | Estado   | Acciones              |  | Abreviatura *                           |  |  |
|                     |                                                                              | Documento Nacional de Identidad                           |                                         | DNI                       | Activado | $\blacksquare$<br>n.  |  | <b>INGRESA ABREVIATURA.</b>             |  |  |
| $\overline{2}$      |                                                                              | Registro Unico de Contribuyentes                          |                                         | <b>RUC</b>                | Activado | $\blacksquare$<br>-11 |  | <b>GUARDAR</b><br>LIMPIAR <sup>17</sup> |  |  |
| Codigo              | Nombre                                                                       |                                                           |                                         | Abreviatura               | Estado   | Acciones              |  |                                         |  |  |
|                     |                                                                              | Mostrando registros del 1 al 2 de un total de 2 registros | Anterior                                | $\mathbf{1}$<br>Siguiente |          |                       |  |                                         |  |  |

*Figura 13. Diseño Documentos de Identidad* 

**Tabla 33** *Tabla modelo CRC - HU-008 Mantenimiento de Maquinarias*

| <b>Clase: Maquinarias</b>              |                      |  |  |  |  |  |  |  |
|----------------------------------------|----------------------|--|--|--|--|--|--|--|
| Responsabilidad:                       | Colaboración:        |  |  |  |  |  |  |  |
| $\checkmark$ Listar Maquinarias        | Seleccionar clase de |  |  |  |  |  |  |  |
| Registrar Maquinarias<br>$\checkmark$  | Maquinaria           |  |  |  |  |  |  |  |
| Actualizar Maquinarias<br>$\checkmark$ |                      |  |  |  |  |  |  |  |
| Eliminar Maquinarias<br>$\checkmark$   |                      |  |  |  |  |  |  |  |

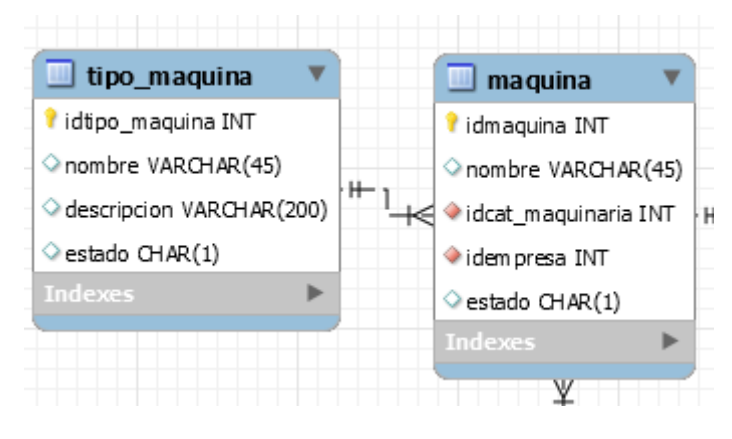

*Figura 14. Modelo de Datos Maquinarias*

| <b>ROKA</b> <sub>S.R.L.</sub>    |                        | SISTEMA WEB DE CONTROL DE PROYECTOS                       |                        |                            |          |          |  |                                                 | MENACHO MINCHOLA JOSE - |
|----------------------------------|------------------------|-----------------------------------------------------------|------------------------|----------------------------|----------|----------|--|-------------------------------------------------|-------------------------|
| <b>A</b> INICIO                  | E+ GENERAL *           | MANTENIMIENTO *                                           | <b>X</b> OPERACIONES * | <b>O</b> ADM. CONSULTAS    |          |          |  |                                                 |                         |
|                                  |                        | INFORMACIÓN DE MAQUINARIA                                 |                        |                            |          |          |  |                                                 |                         |
| Lista General                    | LISTADO DE MAQUINARIAS |                                                           |                        |                            |          |          |  | <b>REGISTRAR MAQUINARIA</b>                     |                         |
| Mostrar<br>$10 - 9$<br>registros |                        |                                                           |                        | Buscar:                    |          |          |  | Tipo Maguinaria *<br>Selecciona Tipo Maquinaria | $\checkmark$            |
| Codigo                           | <b>Tipo Maquinaria</b> |                                                           | Nombre                 | Empresa                    | Estado   | Acciones |  | Empresa *                                       |                         |
|                                  | Maguinaria Blanda      |                                                           | Cortadora 3x           | Epson                      | Activado |          |  | Selecciona Empresa<br>Nombre <sup>+</sup>       | $\checkmark$            |
| $\overline{2}$                   | Maguinaria Blanda      |                                                           | Martillo               | Epson                      | Activado |          |  | Nombre de Maguinaria                            |                         |
| Codigo                           | <b>Tipo Maquinaria</b> |                                                           | Nombre                 | Empresa                    | Estado   | Acciones |  | <b>GUARDAR</b><br>LIMPIAR <sup>L</sup>          |                         |
|                                  |                        | Mostrando registros del 1 al 2 de un total de 2 registros | Anterior               | $\mathcal{A}$<br>Siguiente |          |          |  |                                                 |                         |

*Figura 15. Diseño Maquinarias*

**Tabla 34** *Modelo CRC - HU-009 Mantenimiento de Tipos de Maquinaria*

| <b>Clase: Tipos de Maquinaria</b>                |               |  |  |  |  |  |  |  |
|--------------------------------------------------|---------------|--|--|--|--|--|--|--|
| Responsabilidad:                                 | Colaboración: |  |  |  |  |  |  |  |
| $\checkmark$ Listar Clases de Maquinarias        | Ninguno       |  |  |  |  |  |  |  |
| Registrar Clases de Maquinarias<br>$\checkmark$  |               |  |  |  |  |  |  |  |
| Actualizar Clases de Maquinarias<br>$\checkmark$ |               |  |  |  |  |  |  |  |
| Eliminar Clases de Maquinarias<br>$\checkmark$   |               |  |  |  |  |  |  |  |

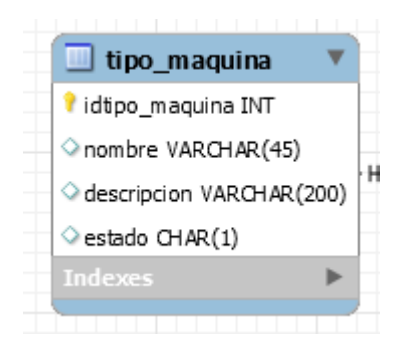

*Figura 16. Modelo de Datos Tipos de Maquinarias*

| ROKA -                           | SISTEMA WEB DE CONTROL DE PROYECTOS<br>MENACHO MINCHOLA JOSE -                                                                       |                                         |                            |        |                 |  |                                                    |  |  |  |  |
|----------------------------------|----------------------------------------------------------------------------------------------------|-----------------------------------------|----------------------------|--------|-----------------|--|----------------------------------------------------|--|--|--|--|
| <b>A</b> INICIO                  | <b>F</b> MANTENIMIENTO<br>E+GENERAL +                                                                                                | <b>X OPERACIONES * @ ADM. CONSULTAS</b> |                            |        |                 |  |                                                    |  |  |  |  |
|                                  | INFORMACIÓN DE CLASE DE MAQUINARIAS                                                                                                  |                                         |                            |        |                 |  |                                                    |  |  |  |  |
| Lista General                    | LISTADO DE CLASE DE MAQUINARIAS<br>REGISTRAR CLASE DE MAQUINARIA                                                                     |                                         |                            |        |                 |  |                                                    |  |  |  |  |
| Mostrar<br>$10 - Y$<br>registros | Buscar:                                                                                                    |                                         |                            |        |                 |  | Nombre *<br>Nombre de Tipo de Maquinaria           |  |  |  |  |
| Codigo                           | Nombre                                                                                                    | Descripción                             |                            | Estado | Acciones        |  | Descripción *<br>Descripción de Tipo de Maquinaria |  |  |  |  |
| T.                               | Maguinaria Blanda                                                                                                    | Maguinaria que se considera blanda      | Activado<br>$\bullet$<br>z |        |                 |  |                                                    |  |  |  |  |
| Codigo                           | Nombre                                                                                                    | Descripción                             |                            | Estado | <b>Acciones</b> |  |                                                    |  |  |  |  |
|                                  | Mostrando registros del 1 al 1 de un total de 1 registros<br>Siquiente<br>Anterior:<br><b>GUARDAR</b><br><b>LIMPIAR<sup>13</sup></b> |                                         |                            |        |                 |  |                                                    |  |  |  |  |

*Figura 17.: Diseño Tipos de Maquinarias*

**Tabla 35** *Modelo CRC - HU-010 Mantenimiento de Materia Prima*

| <b>Clase: Materia Prima</b>                  |                                    |  |  |  |  |  |  |
|----------------------------------------------|------------------------------------|--|--|--|--|--|--|
| Responsabilidad:                             | Colaboración:                      |  |  |  |  |  |  |
| $\sqrt{\phantom{a}}$ Listar Materia Prima    | Seleccionar Unidad de<br>$\bullet$ |  |  |  |  |  |  |
| $\sqrt{\phantom{a}}$ Registrar Materia Prima | Medida                             |  |  |  |  |  |  |
| Actualizar Materia Prima<br>$\checkmark$     |                                    |  |  |  |  |  |  |
| Eliminar Materia Prima                       |                                    |  |  |  |  |  |  |

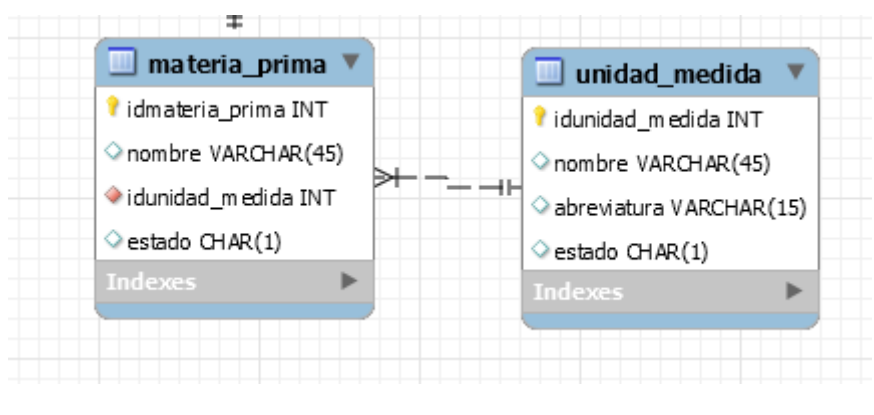

*Figura 18.: Modelo de Datos Materia Prima* 

| <b>ROKA</b>                      | SISTEMA WEB DE CONTROL DE PROYECTOS | MENACHO MINCHOLA JOSE -                                   |                      |                             |                 |                                                             |
|----------------------------------|-------------------------------------|-----------------------------------------------------------|----------------------|-----------------------------|-----------------|-------------------------------------------------------------|
| <b>A</b> INICIO                  | E+ GENERAL *                        | <b>E</b> MANTENIMIENTO *                                  | X OPERACIONES *      | <b>O ADM. CONSULTAS</b>     |                 |                                                             |
|                                  |                                     | INFORMACIÓN DE MATERIA PRIMA                              |                      |                             |                 |                                                             |
| Lista General                    | LISTADO DE MATERIA PRIMA            |                                                           |                      |                             |                 | <b>REGISTRAR MATERIA PRIMA</b>                              |
| Mostrar<br>$10 - 9$<br>registros |                                     |                                                           |                      | <b>Buscar</b>               |                 | Nombre."<br>Nombre de Materia Prima                         |
| Codigo                           | Nombre                              |                                                           | <b>Unidad Medida</b> | Estado                      | <b>Acciones</b> | Unidad Medida *<br>$\checkmark$<br>Selecciona Unidad Medida |
| $\mathbb{R}$                     | Corcho<br>Madera                    | Unidades<br>Unidades:                                     |                      | <b>Activado</b><br>Activado | $\bullet$<br>区  | <b>GUARDAR</b><br>LIMPIAR <sup>ES</sup>                     |
| Codigo                           | Nombre                              |                                                           | Unidad Medida        | Estado                      | Acciones        |                                                             |
|                                  |                                     | Mostrando registros del 1 al 2 de un total de 2 registros | Anterior             | $\mathcal{N}$<br>Siguiente  |                 |                                                             |
|                                  |                                     |                                                           |                      |                             |                 |                                                             |
|                                  |                                     |                                                           |                      |                             |                 |                                                             |

*Figura 19. Diseño Materia Prima*

#### **Tabla 36** *Modelo CRC - HU-011 Mantenimiento de Unidad de Medida*

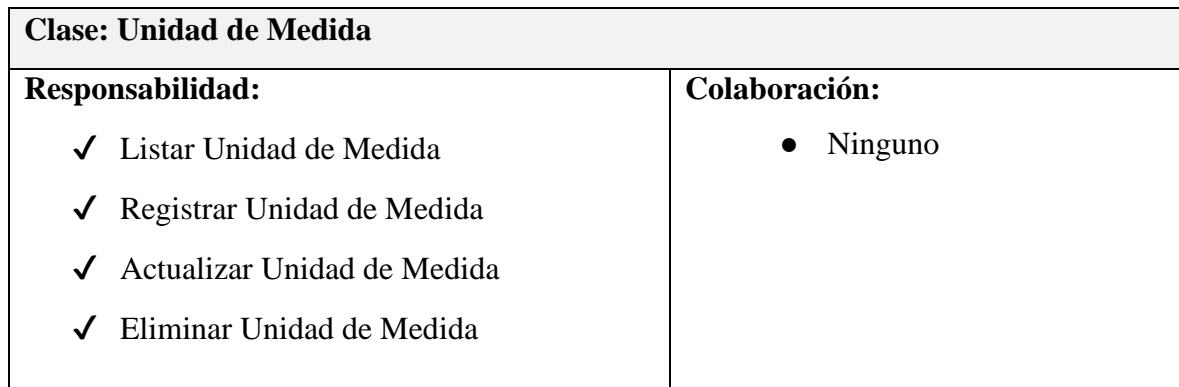

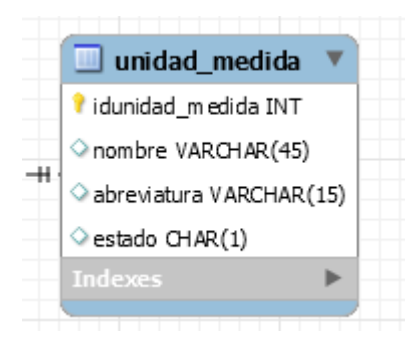

*Figura 20. Modelo de Datos Unidad de Medida*

| ROKA &<br><b>A</b> INICIO        | SISTEMA WEB DE CONTROL DE PROYECTOS<br><b>EMANTENIMIENTO *</b><br>E+ GENERAL + | X OPERACIONES .                   | <b>@ADM.CONSULTAS</b>         |           | MENACHO MINCHOLA JOSE -                                        |
|----------------------------------|--------------------------------------------------------------------------------|-----------------------------------|-------------------------------|-----------|----------------------------------------------------------------|
|                                  |                                                                                | INFORMACIÓN DE UNIDADES DE MEDIDA |                               |           |                                                                |
| Lista General                    | LISTADO DE UNIDADES/MEDIDA                                                     |                                   |                               |           | REGISTRAR UNIDAD/MEDIDA                                        |
| Mostran<br>$10 - 9$<br>registros |                                                                                |                                   | Buscar:                       |           | Nombre*<br>Ingresa nombre                                      |
| Codigo                           | Abreviatura<br>Nombre                                                          |                                   | Estado                        | Acciones  | Abreviatura *                                                  |
|                                  | Unidades                                                                       | UNI                               | Activado                      | $\bullet$ | INGRESA ABREVIATURA<br><b>GUARDAR</b><br>LIMPIAR <sup>13</sup> |
| Codigo                           | Nombre                                                                         | Abreviatura                       | Estado                        | Acciones  |                                                                |
|                                  | Mostrando registros del 1 al 1 de un total de 1 registros                      |                                   | Siguiente<br>Anterior<br>an i |           |                                                                |

*Figura 21. Diseño Unidad de Medida*

**Tabla 37** *Modelo CRC - HU-012 Mantenimiento de Acciones de Proyecto*

| <b>Clase: Mantenimiento de Acciones de Proyecto</b> |               |  |  |  |  |  |
|-----------------------------------------------------|---------------|--|--|--|--|--|
| Responsabilidad:                                    | Colaboración: |  |  |  |  |  |
| $\checkmark$ Listar Acciones de Proyecto            | Ninguna       |  |  |  |  |  |
| Registrar Acciones de Proyecto<br>$\checkmark$      |               |  |  |  |  |  |
| Actualizar Acciones de Proyecto<br>$\checkmark$     |               |  |  |  |  |  |
| Eliminar Acciones de Proyecto<br>$\checkmark$       |               |  |  |  |  |  |

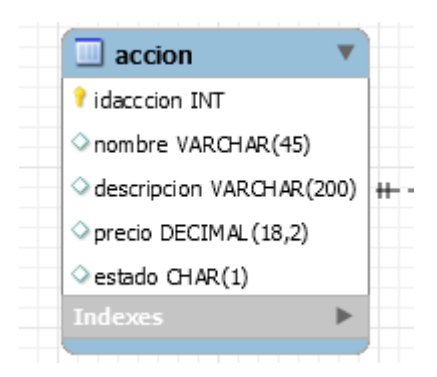

*Figura 22. Modelo de Datos Acciones de Proyecto*

| <b>ROKA &amp;</b>    |                                 | SISTEMA WEB DE CONTROL DE PROYECTOS                |                         |          |                      | MENACHO MINCHOLA JOSE -                 |
|----------------------|---------------------------------|----------------------------------------------------|-------------------------|----------|----------------------|-----------------------------------------|
| <b>A</b> INICIO      | $E+GFNFRAI =$                   | <b>X</b> OPERACIONES .<br><b>E</b> MANTENIMIENTO . | <b>O ADM. CONSULTAS</b> |          |                      |                                         |
|                      |                                 | INFORMACIÓN DE ACCIONES DE PROYECTO                |                         |          |                      |                                         |
| Lista General        | LISTADO DE ACCIONES DE PROYECTO |                                                    |                         |          |                      | REGISTRAR ACCIÓN DE PROYECTO            |
| Mostrar<br>$10 - 14$ |                                 |                                                    | Buscar:                 |          |                      | Nombre <sup>*</sup><br>Nombre de Accion |
| registros<br>Codigo  | Nombre                          | Descripcion                                        | Valor (Monto)           | Estado   | Acciones             | Descripción *                           |
| T.                   | Demolición                      | Actividad donde se realiza una demolición          | 230.00                  | Activado | $\bullet$<br>16      | Descripción de Accion                   |
| $\overline{2}$       | Limpieza                        | Limpieza del lugar                                 | 120.00                  | Activado |                      | Precio <sup>*</sup>                     |
| $\overline{3}$       | Ensamblado                      | Ensamblado de equipos                              | 130.00                  | Activado |                      |                                         |
|                      | Lavado                          | Lavado de instrumentos                             | 1200.00                 | Activado | - 61<br>$\mathbb{R}$ | <b>GUARDAR</b><br>LIMPIAR <sup>L3</sup> |
| Codigo               | Nombre                          | Descripcion                                        | Valor (Monto)           | Estado   | <b>Acciones</b>      |                                         |

*Figura 23. Diseño Acciones de Proyecto*

**Tabla 38** *Modelo CRC - HU-013* **Registro de** *Proyectos*

| <b>Clase: Registro de Proyectos</b>        |                                         |  |  |  |  |  |
|--------------------------------------------|-----------------------------------------|--|--|--|--|--|
| Responsabilidad:                           | Colaboración:                           |  |  |  |  |  |
| <b>Listar Proyectos</b><br>✓               | <b>Seleccionar Cliente</b><br>$\bullet$ |  |  |  |  |  |
| <b>Registrar Proyectos</b><br>✓            | Seleccionar Materia<br>$\bullet$        |  |  |  |  |  |
| Establecer Fechas a actividades<br>de<br>√ | Prima                                   |  |  |  |  |  |
| Proyecto                                   | Seleccionar Maquinarias<br>$\bullet$    |  |  |  |  |  |
|                                            | Seleccionar Trabajadores<br>$\bullet$   |  |  |  |  |  |
| <b>Anular Proyecto</b>                     |                                         |  |  |  |  |  |

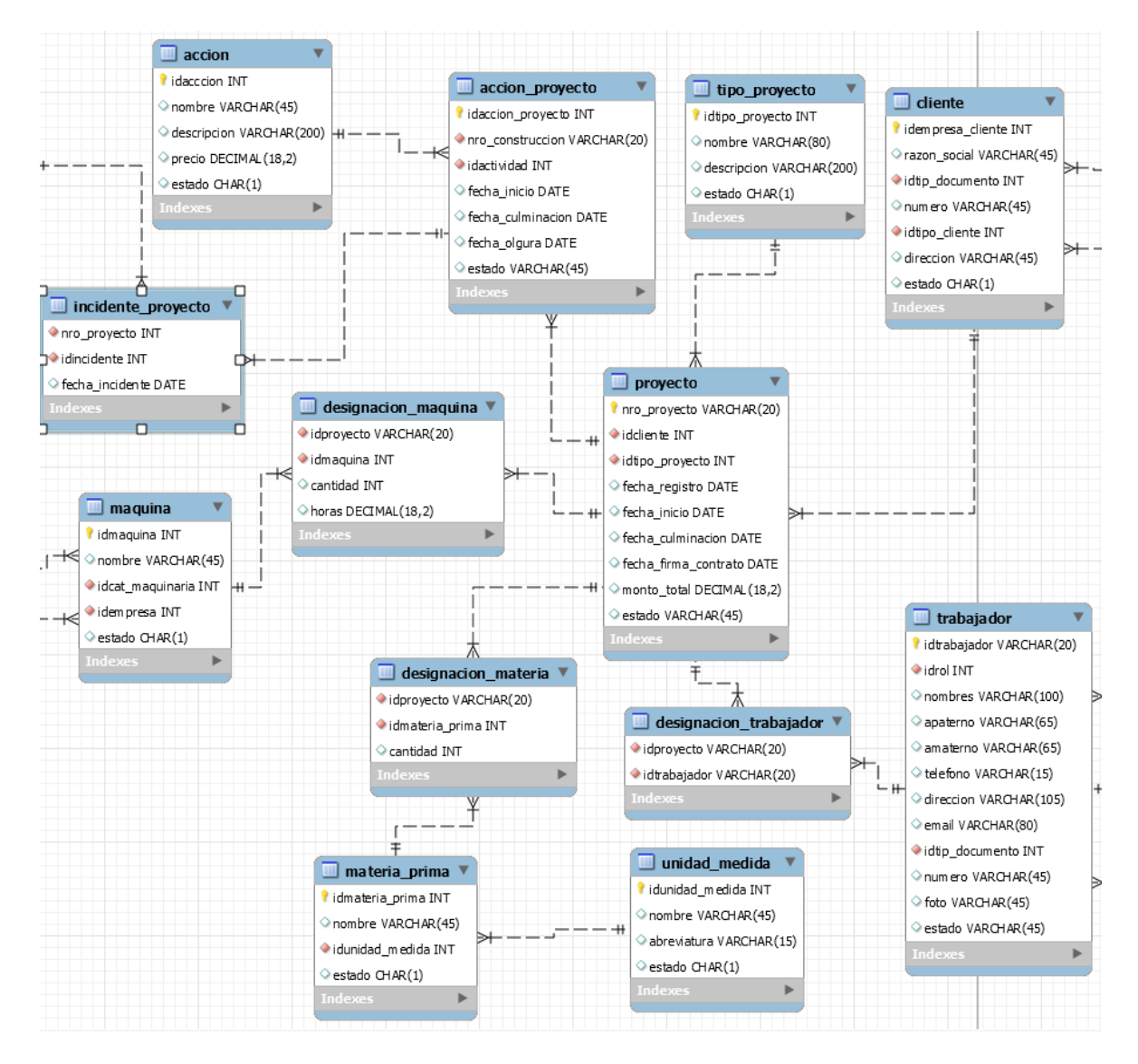

*Figura 24. Modelo de Datos Proyectos* 

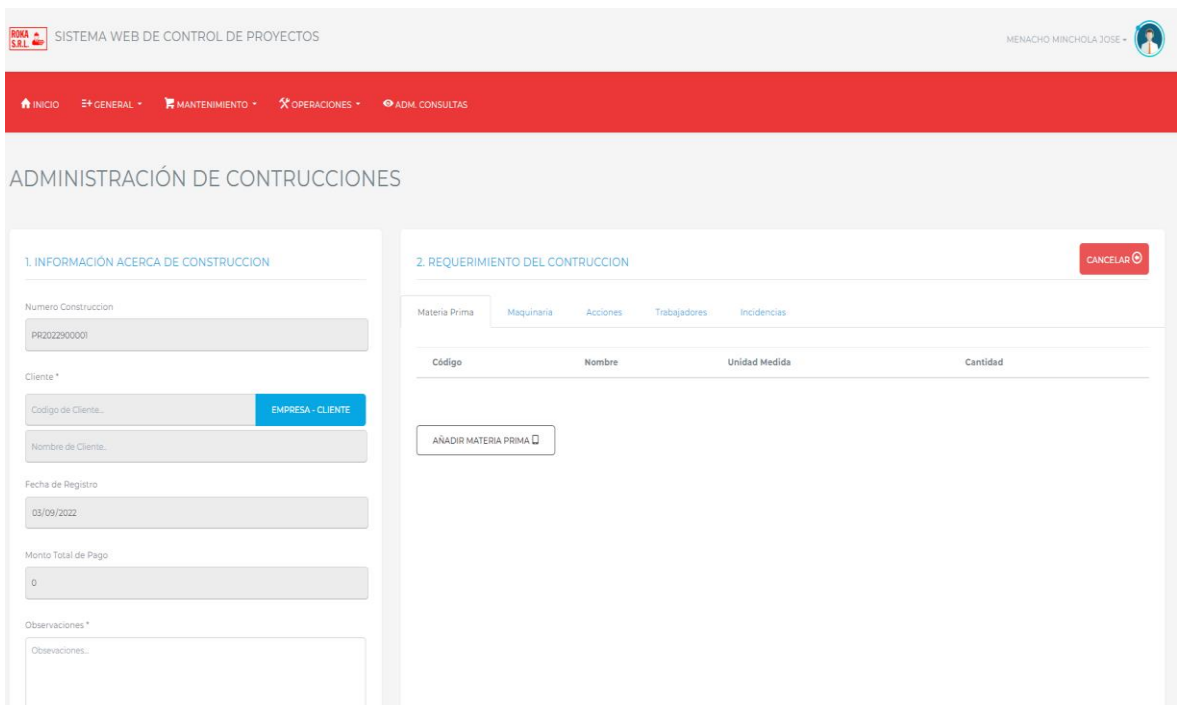

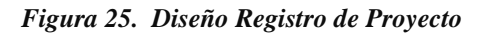

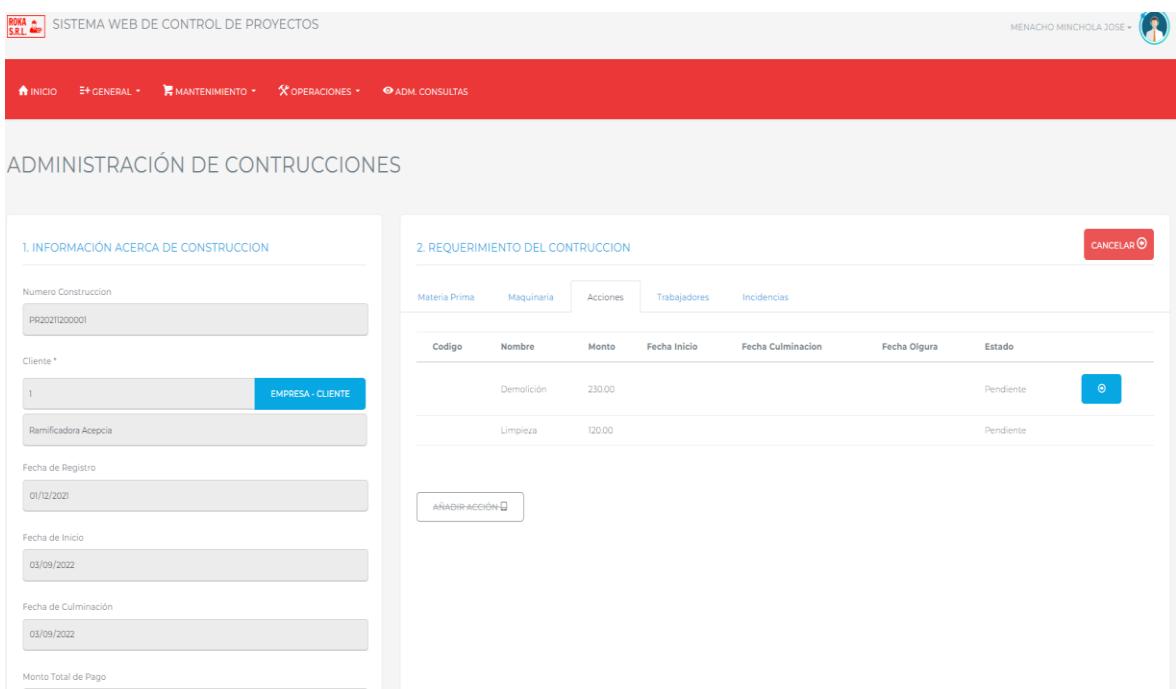

*Figura 26. Diseño Establecer Fechas de Proyecto*

**Tabla 39** *Modelo CRC - HU-014 Mantenimiento de Tipos de Proyecto*

| <b>Clase: Mantenimiento de Tipos de Proyecto</b> |               |  |  |  |  |  |  |  |
|--------------------------------------------------|---------------|--|--|--|--|--|--|--|
| Responsabilidad:                                 | Colaboración: |  |  |  |  |  |  |  |
| $\checkmark$ Listar Tipos de Proyecto            | Ninguna       |  |  |  |  |  |  |  |
| Registrar Tipos de Proyecto<br>$\checkmark$      |               |  |  |  |  |  |  |  |
| Actualizar Tipos de Proyecto<br>$\checkmark$     |               |  |  |  |  |  |  |  |
| Eliminar Tipos de Proyecto<br>$\checkmark$       |               |  |  |  |  |  |  |  |

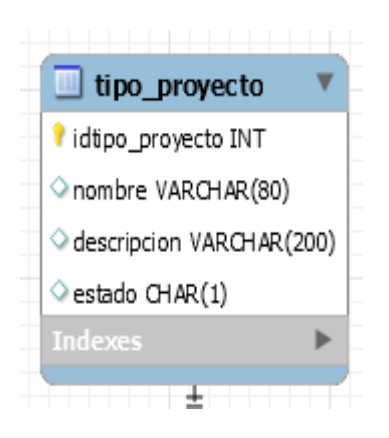

*Figura 27. Modelo de Datos Tipos de Proyecto*

| <b>A</b> INICIO                                    | E+ GENERAL +                                              | <b>EMANTENIMIENTO - X OPERACIONES -</b><br>INFORMACIÓN GENERAL DE TIPO DE PROYECTOS | <b>O ADM. CONSULTAS</b>  |          |                                                                     |
|----------------------------------------------------|-----------------------------------------------------------|-------------------------------------------------------------------------------------|--------------------------|----------|---------------------------------------------------------------------|
| Lista General<br>Mostrar:<br>$10 - 9$<br>registros | LISTADO DE TIPO DE PROYECTOS                              |                                                                                     | Buscar:                  |          | REGISTRAR TIPO DE PROYECTO<br>Nombre*<br>Nombre de Tipo de Proyecto |
| Codigo                                             | Nombre                                                    | Descripción                                                                         | Estado<br>Acciones       |          | Descripción *<br>Descripción de Tipo de Proyecto                    |
| Codigo                                             | Construcción<br>Nombre                                    | Construcción<br>Descripción                                                         | <b>Actived</b><br>Estado | Acciones |                                                                     |
|                                                    | Mostrando registros del 1 al 1 de un total de 1 registros | Anterior                                                                            | Squiente                 |          | <b>GUARDAR</b><br>LIMPIAR <sup>13</sup>                             |

*Figura 28. Diseño Tipos de Proyecto*

**Tabla 40** *Modelo CRC - HU-015 Mantenimiento de Clientes*

| <b>Clase: Mantenimiento de Clientes</b>     |                                  |  |  |  |  |  |  |
|---------------------------------------------|----------------------------------|--|--|--|--|--|--|
| Responsabilidad:                            | Colaboración:                    |  |  |  |  |  |  |
| $\checkmark$ Listar Clientes                | Seleccionar Tipo de<br>$\bullet$ |  |  |  |  |  |  |
| <b>Registrar Cliente</b><br>$\checkmark$    | Cliente                          |  |  |  |  |  |  |
| <b>Actualizar Cliente</b><br>$\checkmark$   |                                  |  |  |  |  |  |  |
| <b>Eliminar Cliente</b><br>$\boldsymbol{J}$ |                                  |  |  |  |  |  |  |

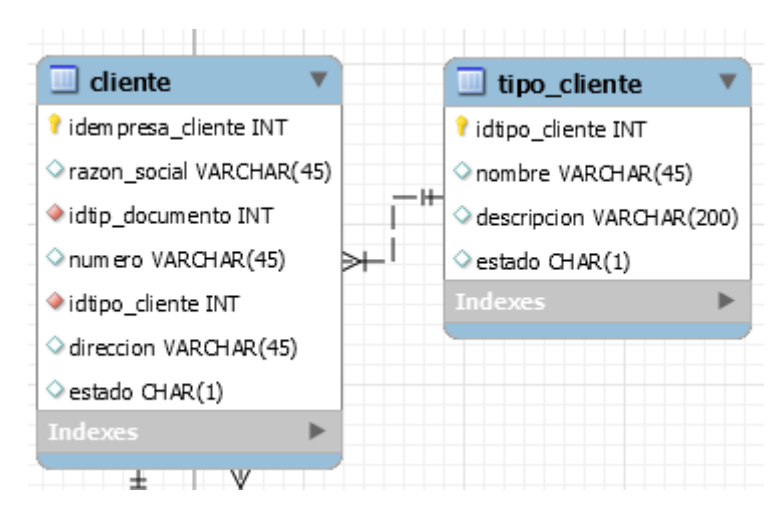

*Figura 29. Modelo de Datos Empresas- Clientes*

| SISTEMA WEB DE CONTROL DE PROYECTOS<br><b>ROKA &amp;</b> | MENACHO MINCHOLA JOSE -                                                                     |             |                              |         |              |          |                 |  |  |  |  |  |  |
|----------------------------------------------------------|---------------------------------------------------------------------------------------------|-------------|------------------------------|---------|--------------|----------|-----------------|--|--|--|--|--|--|
| <b>A</b> INICIO                                          | <b>X</b> OPERACIONES *<br>E+ GENERAL *<br><b>E</b> MANTENIMIENTO<br><b>O ADM. CONSULTAS</b> |             |                              |         |              |          |                 |  |  |  |  |  |  |
| INFORMACIÓN GENERAL DE EMPRESAS                          |                                                                                             |             |                              |         |              |          |                 |  |  |  |  |  |  |
| Lista General                                            | <b>LISTADO DE EMPRESA</b>                                                                   |             |                              |         |              |          | NUEVA EMPRESA O |  |  |  |  |  |  |
| Mostrar<br>$10 - 9$                                      |                                                                                             |             |                              | Buscar: |              |          |                 |  |  |  |  |  |  |
| registros<br>ID                                          | <b>Razon Social</b>                                                                         | <b>RUC</b>  | <b>Distrito</b>              |         | Direccion    | Estado   | <b>Acciones</b> |  |  |  |  |  |  |
| $\mathbf{1}$                                             | Ramificadora Acepcia                                                                        | 11203456437 | <b>Clientes Particulares</b> |         | Laderas OII3 | Activado |                 |  |  |  |  |  |  |
| ID                                                       | <b>Razon Social</b>                                                                         | <b>RUC</b>  | Distrito                     |         | Direccion    | Estado   | Acciones        |  |  |  |  |  |  |
|                                                          | Mostrando registros del 1 al 1 de un total de 1 registros<br>Anterior 1 Siguiente           |             |                              |         |              |          |                 |  |  |  |  |  |  |
|                                                          |                                                                                             |             |                              |         |              |          |                 |  |  |  |  |  |  |
|                                                          |                                                                                             |             |                              |         |              |          |                 |  |  |  |  |  |  |
|                                                          |                                                                                             |             |                              |         |              |          |                 |  |  |  |  |  |  |

*Figura 30. Diseño Empresas - Clientes*

**Tabla 41** *Modelo CRC - HU-016 Tipos de Cliente*

| <b>Clase: Tipos de Cliente</b>              |                      |  |  |  |  |
|---------------------------------------------|----------------------|--|--|--|--|
| Responsabilidad:                            | Colaboración:        |  |  |  |  |
| $\checkmark$ Listar Tipos de Cliente        | Ninguna<br>$\bullet$ |  |  |  |  |
| Registrar Tipos de Cliente<br>$\checkmark$  |                      |  |  |  |  |
| Actualizar Tipos de Cliente<br>$\checkmark$ |                      |  |  |  |  |
| Eliminar Tipos de Cliente<br>$\checkmark$   |                      |  |  |  |  |

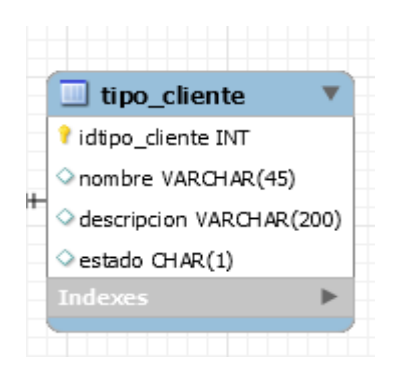

*Figura 31. Modelo de Datos Tipos de Cliente*

| <b>ROKA &amp;</b>     |                                                           | SISTEMA WEB DE CONTROL DE PROYECTOS       |                         |          | MENACHO MINCHOLA JOSE -                         |  |
|-----------------------|-----------------------------------------------------------|-------------------------------------------|-------------------------|----------|-------------------------------------------------|--|
| <b>A</b> INICIO       | E+ GENERAL *                                              | <b>E</b> MANTENIMIENTO<br>X OPERACIONES + | <b>O ADM. CONSULTAS</b> |          |                                                 |  |
|                       |                                                           | INFORMACIÓN GENERAL DE TIPO DE EMPRESAS   |                         |          |                                                 |  |
| Lista General         | LISTADO DE TIPO DE EMPRESAS                               |                                           |                         |          | REGISTRAR TIPO DE EMPRESA                       |  |
|                       |                                                           |                                           | Buscar:                 |          | Nombre <sup>*</sup>                             |  |
| $10 - 9$<br>registros | Mostrar                                                   |                                           |                         |          | Nombre de Tipo de Empresa                       |  |
| Codigo                | Nombre                                                    | Descripción                               | Estado                  | Acciones | Descripción *<br>Descripción de Tipo de Empresa |  |
| n.                    | Particular                                                | Clientes Particulares                     | Activado                |          |                                                 |  |
| Codigo                | Nombre                                                    | Descripción                               | Estado                  | Acciones |                                                 |  |
|                       | Mostrando registros del 1 al 1 de un total de 1 registros | Anterior                                  | Siguiente               |          | <b>GUARDAR</b><br>LIMPIAR <sup>13</sup>         |  |

*Figura 32. Diseño Tipos de Cliente* 

#### **Tabla 42** *Modelo CRC - HU-017 Mantenimiento de Incidencias*

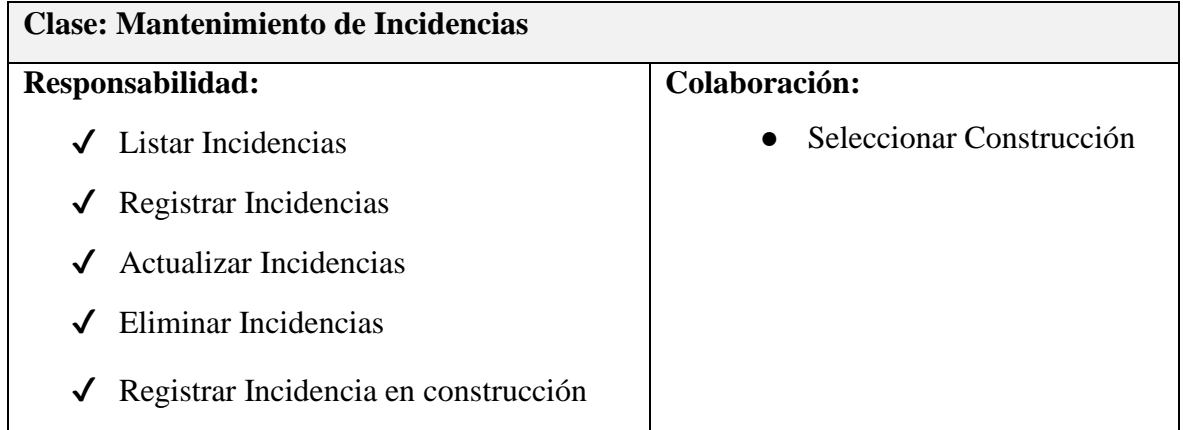

| incidente                                                               |                                                   | accion_proyecto                                                              |
|-------------------------------------------------------------------------|---------------------------------------------------|------------------------------------------------------------------------------|
| idincidente INT<br>$\Diamond$ nombre VARCHAR(45)<br>$+$                 | incidente_proyecto                                | idaccion_proyecto INT<br>◆ nro construccion VARCHAR(20)<br>◆ idactividad INT |
| descripcion VARCHAR(200)<br>$\Diamond$ estado CHAR(1)<br><b>Indexes</b> | nro_proyecto INT<br>н⊣<br>dincidente INT<br>$- +$ | ◇ fecha inicio DATE<br>◇ fecha culminacion DATE                              |
|                                                                         | ○ fecha_incidente DATE<br><b>Indexes</b>          | ◇ fecha olgura DATE<br>estado VARCHAR(45)                                    |
|                                                                         |                                                   | Indexes                                                                      |

*Figura 33. Modelo de Datos Incidencias*

| ROKA -                           |                                                           | SISTEMA WEB DE CONTROL DE PROYECTOS |                                         |                           |          |                         |                                         | MENACHO MINCHOLA JOSE - |
|----------------------------------|-----------------------------------------------------------|-------------------------------------|-----------------------------------------|---------------------------|----------|-------------------------|-----------------------------------------|-------------------------|
| A INICIO                         | E+ GENERAL +                                              | <b>K</b> MANTENIMIENTO *            | <b>X OPERACIONES * O ADM. CONSULTAS</b> |                           |          |                         |                                         |                         |
|                                  |                                                           |                                     | INFORMACIÓN GENERAL DE INCIDENCIAS      |                           |          |                         |                                         |                         |
| Lista General                    | <b>LISTADO DE INCIDENCIAS</b>                             |                                     |                                         |                           |          | AGREGAR EN CONSTRUCCION | REGISTRAR INCIDENCIAS                   |                         |
| Mostrar<br>$10 - 9$<br>registros |                                                           |                                     |                                         | Buscar:                   |          |                         | Nombre *<br>Nombre de Incidencia        |                         |
| Codigo                           | Nombre                                                    |                                     | Descripción                             |                           | Estado   | Acciones                | Descripción*                            |                         |
|                                  | Accidente leve                                            |                                     | Algun retraso por accidente             |                           | Activado |                         | Descripción de Incidencia               |                         |
| Codigo                           | Nombre                                                    |                                     | Descripción                             |                           | Estado   | Acciones                |                                         |                         |
|                                  | Mostrando registros del 1 al 1 de un total de 1 registros |                                     | Anteilsir                               | $\mathbf{H}$<br>Siguiente |          |                         | <b>GUARDAR</b><br>LIMPIAR <sup>13</sup> |                         |

*Figura 34. Diseño Incidencias*

**Tabla 43** *Tabla modelo CRC - HU-018 Reporte de Proyectos*

| <b>Clase: Reporte de Proyectos</b>                                  |               |  |  |  |  |
|---------------------------------------------------------------------|---------------|--|--|--|--|
| Responsabilidad:                                                    | Colaboración: |  |  |  |  |
| $\checkmark$ Listar Reporte del total de registros o por<br>Filtros | Ninguno       |  |  |  |  |
| $\sqrt{\phantom{a}}$ Descargar Formato Excel                        |               |  |  |  |  |

| SISTEMA WEB DE CONTROL DE PROYECTOS<br>$\left( \mathbf{f} \right)$<br><b>ROKA &amp;</b><br>MENACHO MINCHOLA JOSE - |               |                                                    |                         |              |                   |               |               |           |  |
|----------------------------------------------------------------------------------------------------|---------------|----------------------------------------------------|-------------------------|--------------|-------------------|---------------|---------------|-----------|--|
| <b>A</b> INICIO                                                                                                    | E+ GENERAL *  | <b>E</b> MANTENIMIENTO *<br><b>X</b> OPERACIONES - | <b>EXADM. CONSULTAS</b> |              |                   |               |               |           |  |
| ADMINISTRACIÓN DE CONSULTAS                                                                                        |               |                                                    |                         |              |                   |               |               |           |  |
| Construcciones                                                                                                    |               |                                                    |                         |              |                   |               |               |           |  |
| Buscar<br>Mostrar<br>$10 - 9$                                                                                      |               |                                                    |                         |              |                   |               |               |           |  |
| registros                                                                                                    | Número        | <b>Empresa - Cliente</b>                           | <b>Fecha Registro</b>   | Fecha Inicio | Fecha Culminación | Monto de Pago | Observaciones | Estado    |  |
|                                                                                                    | PR20211200001 | Ramificadora Acepcia                               | 2021-12-01              |              |                   | 350.00        | Ok            | Pendiente |  |
|                                                                                                    | PR2021400001  | Ramificadora Acepcia                               | 2021-04-23              | 2021-04-21   | 2021-04-21        | 230.00        | Ok            | Realizado |  |
|                                                                                                    | PR2021400002  | Ramificadora Acepcia                               | 2021-04-23              | 2021-04-22   | 2021-04-22        | 120.00        | Ok            | Realizado |  |
|                                                                                                    | PR2021400003  | Ramificadora Acepcia                               | 2021-04-23              | 2021-04-23   | 2021-04-25        | 250.00        | Ok            | Realizado |  |
|                                                                                                    | PR2021400004  | Ramificadora Acepcia                               | 2021-04-23              |              |                   | 0.00          | Ok            | Pendiente |  |
|                                                                                                    | PR2021400005  | Ramificadora Acepcia                               | 2021-04-23              | 2021-04-23   | 2021-04-25        | 350.00        | Ok            | Realizado |  |
|                                                                                                    | PR2021400006  | Ramificadora Acepcia                               | 2021-04-22              | 2021-04-22   | $2021 - 04 - 29$  | 1680.00       | Ok            | Realizado |  |
|                                                                                                    | PR2021400007  | Ramificadora Acepcia                               | 2021-04-25              | $2021-11-25$ | $2021 - 12 - 23$  | 1680.00       | Ok            | Realizado |  |
|                                                                                                    | Número        | Empresa - Cliente                                  | <b>Fecha Registro</b>   | Fecha Inicio | Fecha Culminación | Monto de Pago | Observaciones | Estado    |  |
| Mostrando registros del 1 al 8 de un total de 8 registros<br>Anterior<br>Siquiente                                 |               |                                                    |                         |              |                   |               |               |           |  |

*Figura 35. Diseño Reporte de Proyectos*

### **MODELOS DE LA BASE DE DATOS**

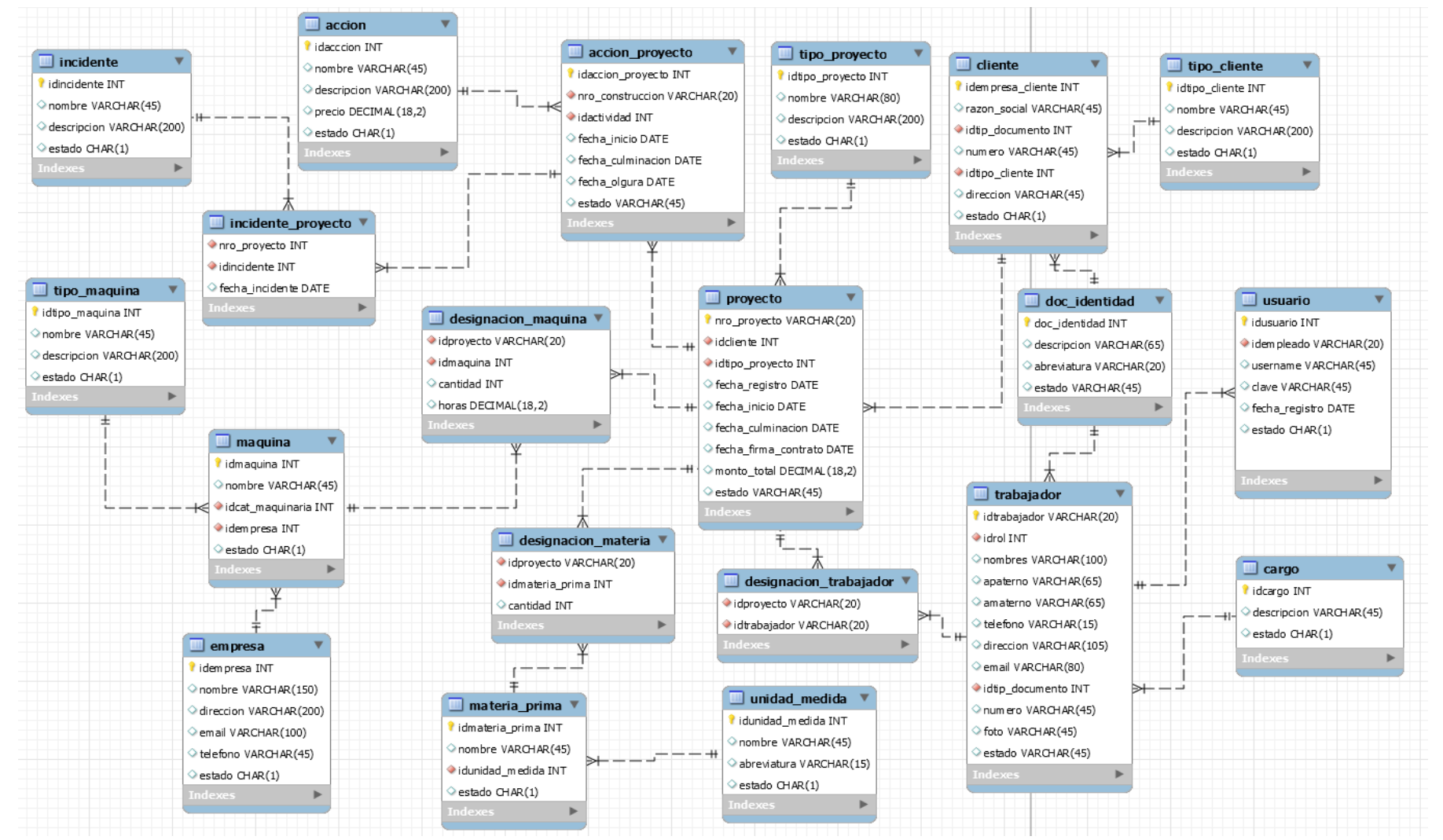

*Figura 36. Modelo de la Base de Datos*

### **FASE: CODIFICACIÓN**

En esta fase, se realizó la programación del sistema, en la cual se tuvo dos aspectos fundamentales en cuenta para su desarrollo: el backend y el frontend.

En el lado del Backend o lado del servidor, se hizo uso de el lenguaje de php orientado en la metodología MVC (Modelo Vista Controlador) para su desarrollo y el sistema gestor de base de datos MYSQL para el almacenamiento de datos.

En el lado del Frontend o lado del cliente, se hizo uso de la herramienta de HTML5 y CSS, para la parte de la maquetación y diseño y JavaScript con la librería de JQuery para la programación orientada en el lado del cliente.

```
class conectar<mark>{</mark>
 private $host="localhost";
 private $usuario="root";
 private $clave="";
private $bd="bd_proyecto_obra";
 function conexion() {
     $conexion= mysqli_connect($this->host,$this->usuario,$this->clave,$this->bd);
     return $conexion;
 function EjecutarQuery($query,$op) {
     $conexion= mysqli_connect($this->host,$this->usuario,$this->clave,$this->bd);<br>$rpta= mysqli_query($conexion,$query);
     if (Sop==0) {
          while ($row= mysqli_fetch_array($rpta)) {
              $datos[] = $row;else{
          \sqrt{4} atos \lceil 1 - \cdots \rceil$registros= isset($datos) ? $datos:NULL;
     if ($registros) {
          return $registros;
 function GenerarCodigo($query) {
     $conexion= mysqli_connect($this->host,$this->usuario,$this->clave,$this->bd);
     $rpta= mysqli_query($conexion,$query);
     $datos=mysqli_fetch_array($rpta);
     return $datos;
```
Figura 37. Codificación de la aplicación web

#### **FASE: PRUEBAS**

En lo que respecta la fase de pruebas, se realiza aquella definida como la prueba de caja negra, la cual se centra en el desarrollo de las historias de usuario. Las pruebas se realizan con la finalidad de garantizar el correcto funcionamiento de cada uno de los módulos, para ello se ingresarán tanto datos correctos y datos incorrectos, con el objetivo de obtener los resultados esperados.

Las historias de usuario con las que se realizó las pruebas son:

- ❖ Generar Ficha Trabajador
- ❖ Generar Ficha Maquinaria
- ❖ Generar Ficha Acción de Proyecto
- ❖ Generar Ficha Proyecto

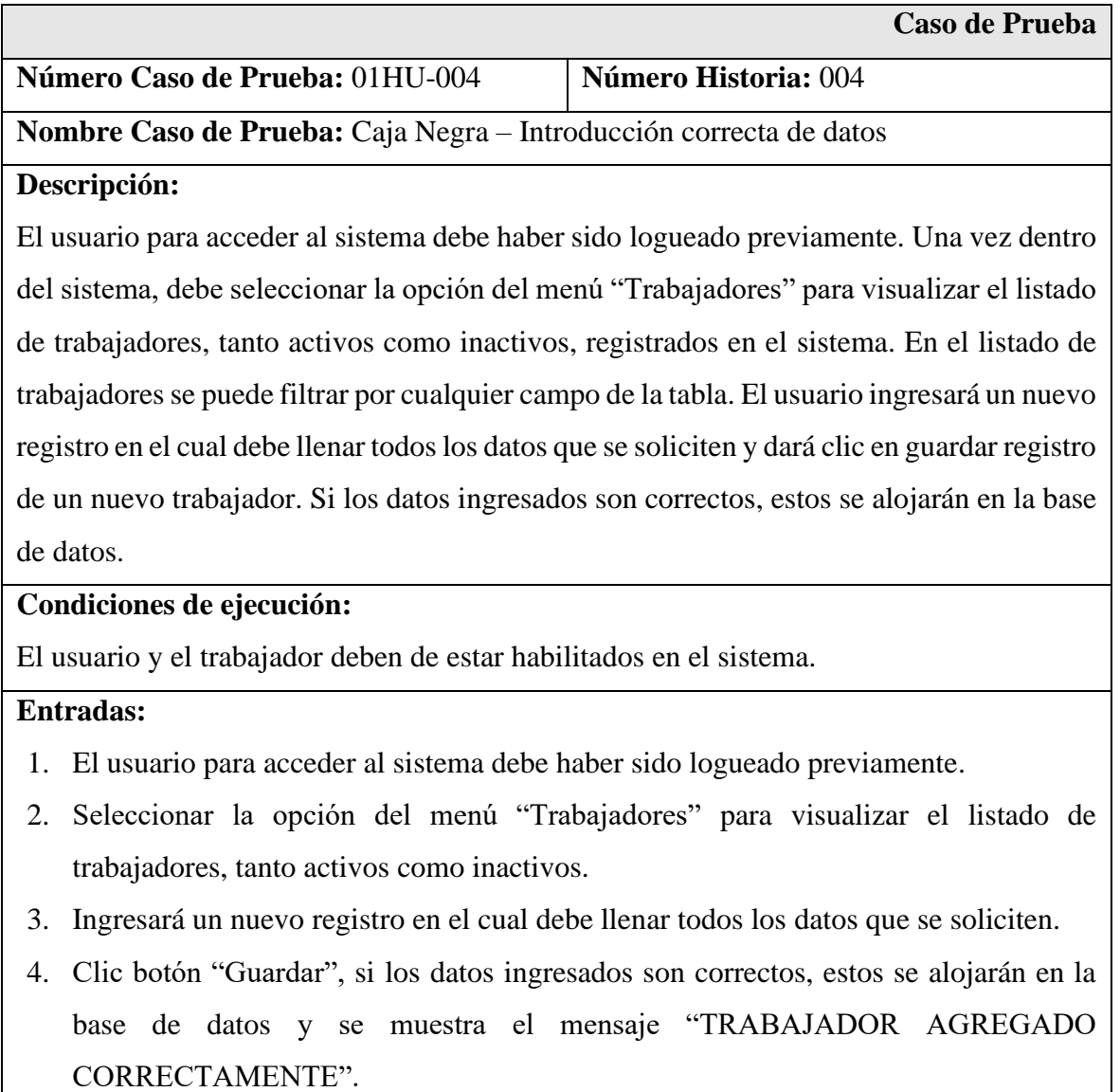

# **Resultado esperado:**

Si el usuario realiza el registro de datos correctamente esta información es alojada en la base de datos permitiendo obtener un listado confiable de los trabajadores.

# **Evaluación:**

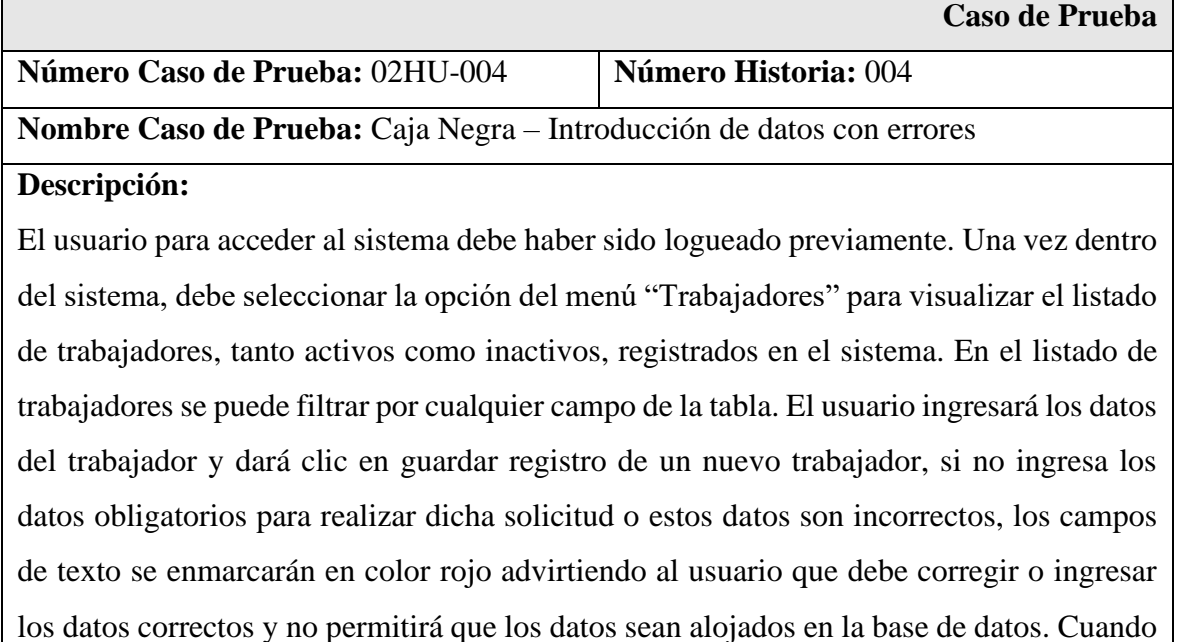

los datos ingresados sean correctos, estos se alojarán en la base de datos.

### **Condiciones de ejecución:**

El usuario y el trabajador deben de estar habilitados en el sistema.

### **Entradas:**

- 1. El usuario para acceder al sistema debe haber sido logueado previamente.
- 2. Seleccionar la opción del menú "Trabajadores" para visualizar el listado de trabajadores, tanto activos como inactivos.
- 3. Ingresará un nuevo registro en el cual debe llenar todos los datos que se soliciten.
- 4. Clic botón "Guardar"; si los datos ingresados no son válidos, los campos de enmarcan de color rojo mostrando un mensaje "Dato no válido".

### **Resultado esperado:**

Si el usuario ingresa de forma incorrecta la información solicitada, los datos del trabajador no serán alojados en la base de datos.

# **Evaluación:**

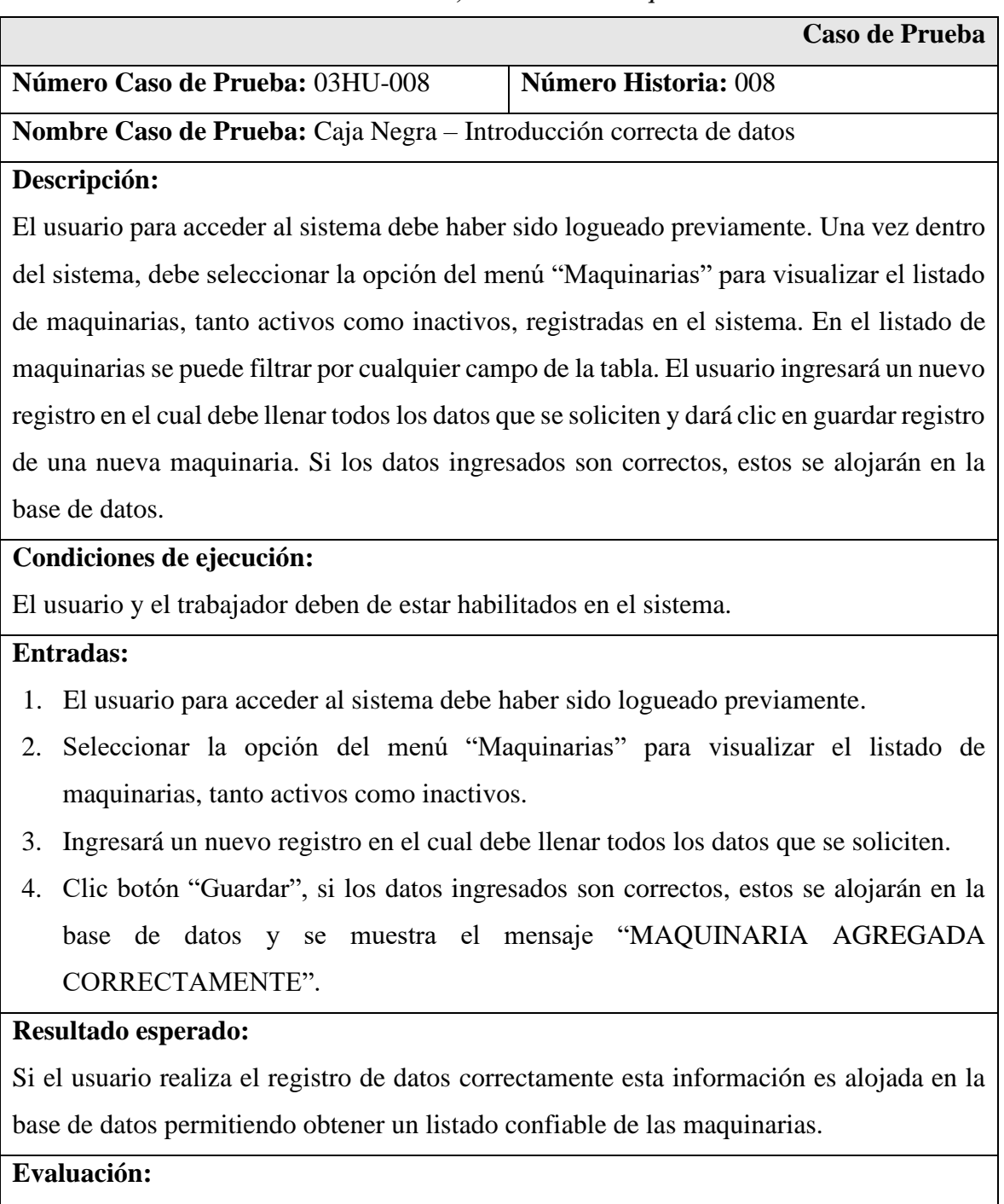

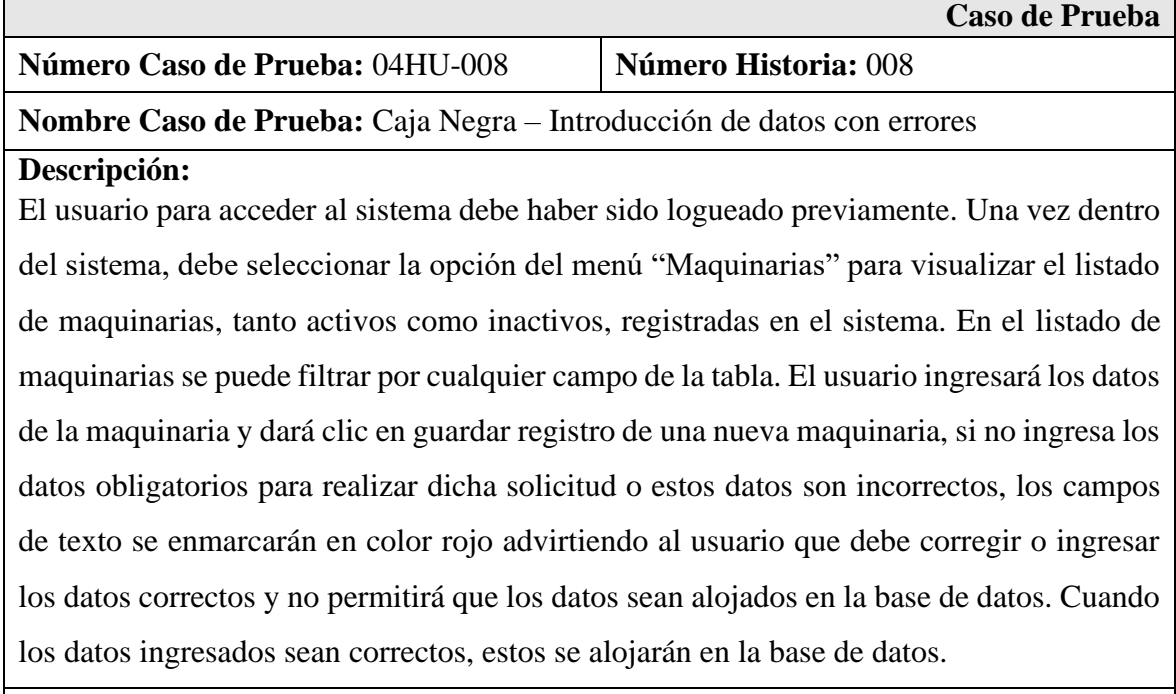

### **Condiciones de ejecución:**

El usuario y el trabajador deben de estar habilitados en el sistema.

# **Entradas:**

- 1. El usuario para acceder al sistema debe haber sido logueado previamente.
- 2. Seleccionar la opción del menú "Maquinarias" para visualizar el listado de maquinarias, tanto activos como inactivos.
- 3. Ingresará un nuevo registro en el cual debe llenar todos los datos que se soliciten.
- 4. Clic botón "Guardar"; si los datos ingresados no son válidos, los campos de enmarcan de color rojo mostrando un mensaje "Dato no válido".

### **Resultado esperado:**

Si el usuario ingresa de forma incorrecta la información solicitada, los datos de la maquinaria no serán alojados en la base de datos.

### **Evaluación:**

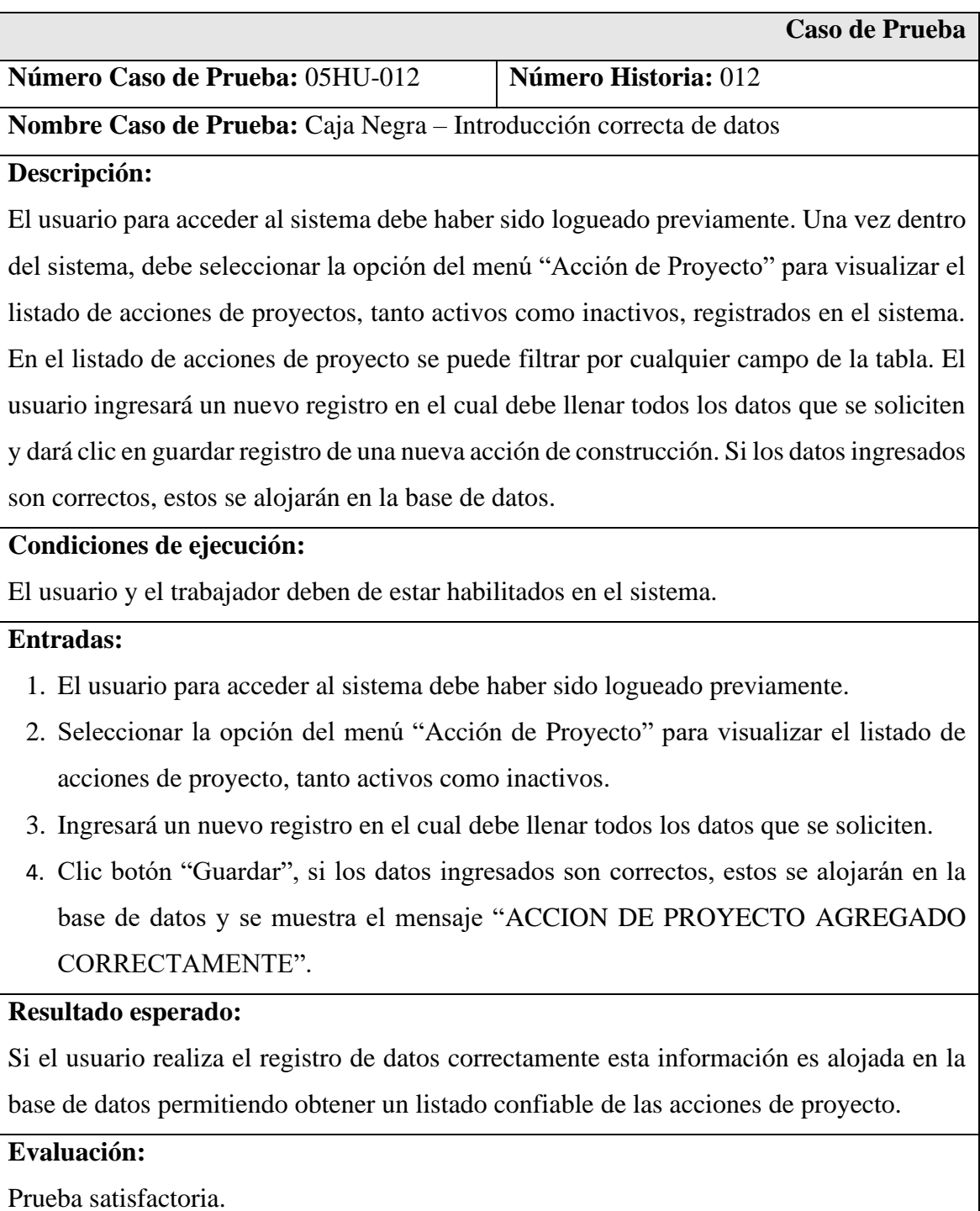

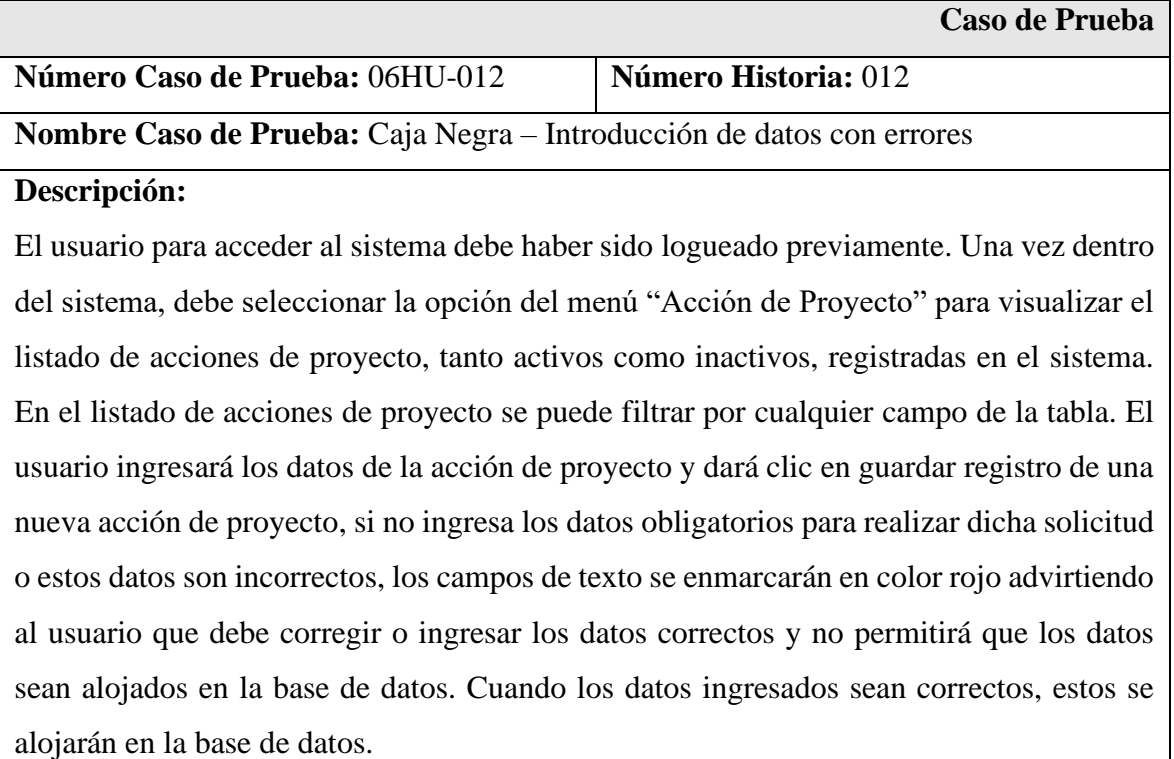

## **Condiciones de ejecución:**

El usuario y el trabajador deben de estar habilitados en el sistema.

# **Entradas:**

- 1. El usuario para acceder al sistema debe haber sido logueado previamente.
- 2. Seleccionar la opción del menú "Acción de Proyecto" para visualizar el listado de acciones de proyecto, tanto activos como inactivos.
- 3. Ingresará un nuevo registro en el cual debe llenar todos los datos que se soliciten.
- 4. Clic botón "Guardar"; si los datos ingresados no son válidos, los campos de enmarcan de color rojo mostrando un mensaje "Dato no válido".

### **Resultado esperado:**

Si el usuario ingresa de forma incorrecta la información solicitada, los datos de la acción de proyecto no serán alojados en la base de datos.

# **Evaluación:**

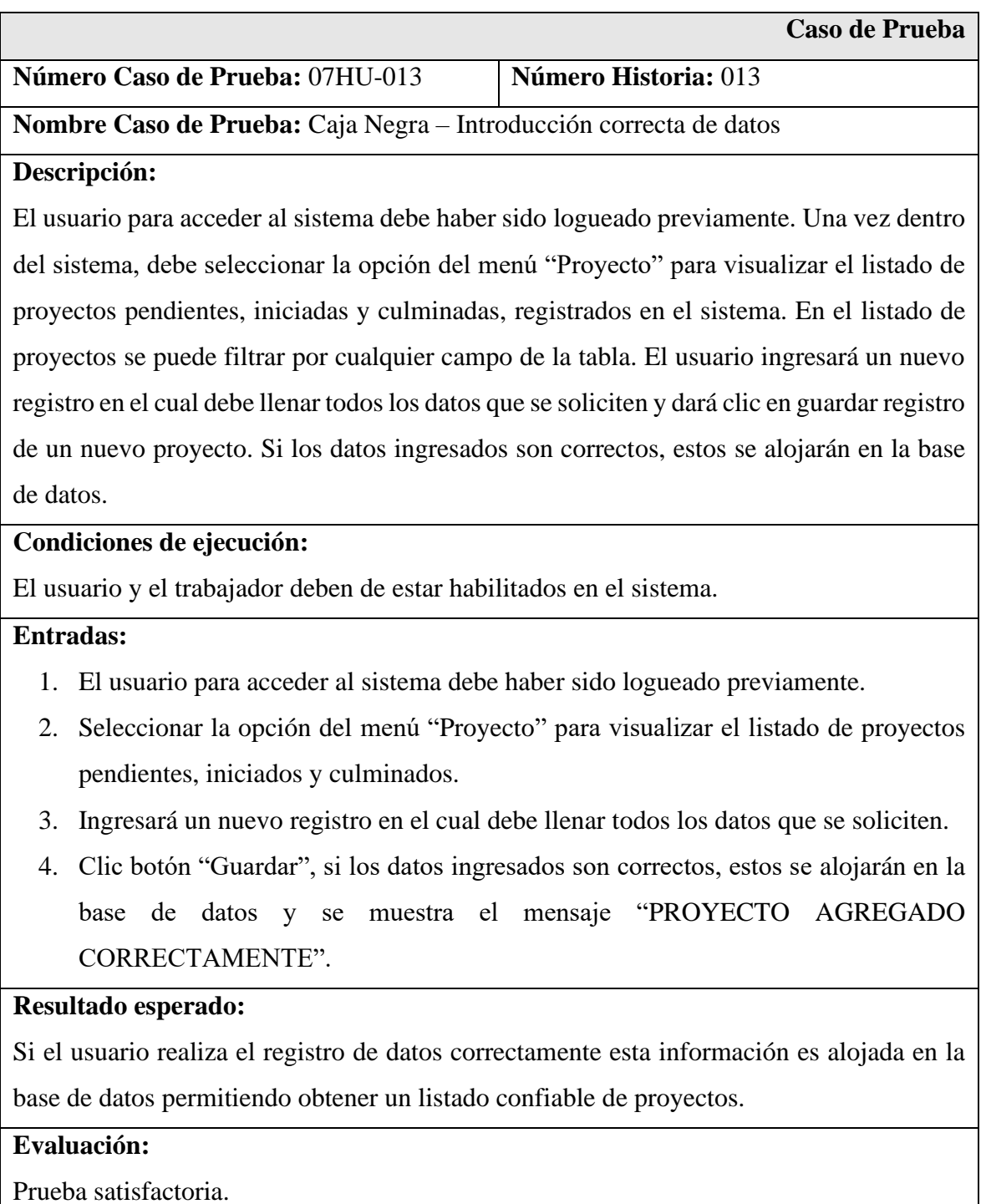

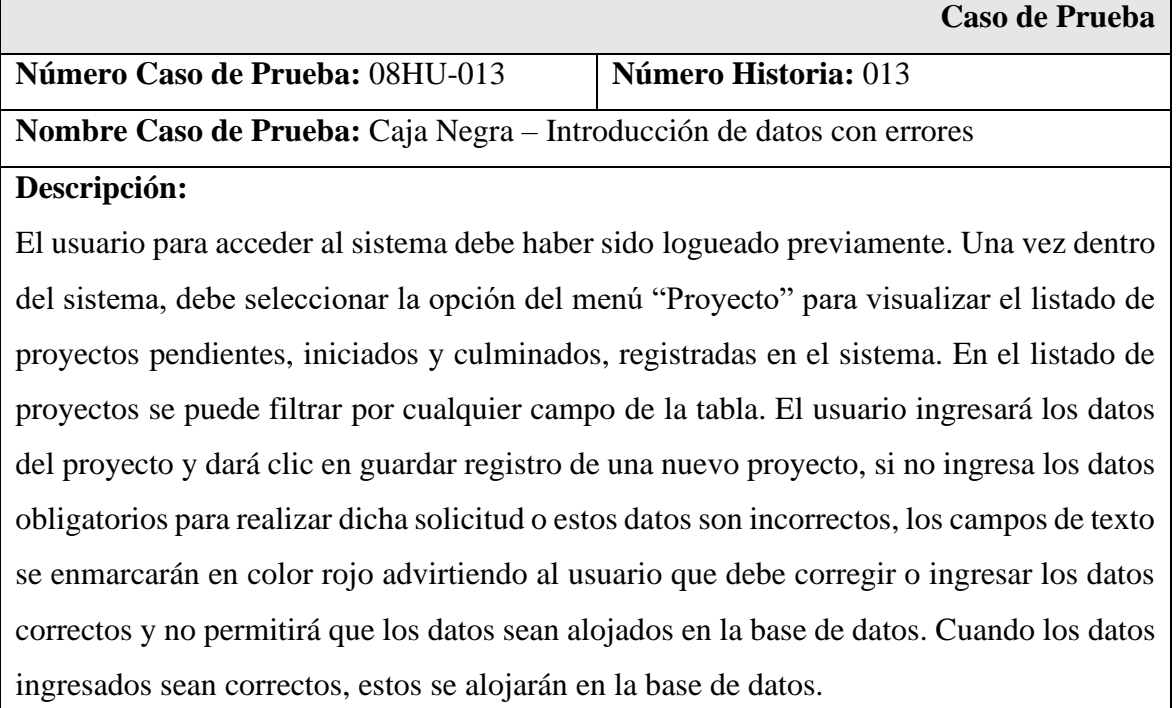

# **Condiciones de ejecución:**

El usuario y el trabajador deben de estar habilitados en el sistema.

# **Entradas:**

- 1. El usuario para acceder al sistema debe haber sido logueado previamente.
- 2. Seleccionar la opción del menú "Proyecto" para visualizar el listado de proyectos pendientes, iniciados y culminados.
- 3. Ingresará un nuevo registro en el cual debe llenar todos los datos que se soliciten.
- 4. Clic botón "Guardar"; si los datos ingresados no son válidos, los campos de enmarcan de color rojo mostrando un mensaje "Dato no válido".

### **Resultado esperado:**

Si el usuario ingresa de forma incorrecta la información solicitada, los datos del proyecto no serán alojados en la base de datos.

# **Evaluación:**

#### **Análisis y discusión**

En la elaboración de la aplicación se aplicó la metodología XP, en el cual se describió las historias de cada componente arquitectónico del software. para la construcción del software se utilizó los lenguajes de programación PHP, JavaScript, CSS, y el sistema de administración relacional de base de datos MySQL. El sistema controla eficientemente la gestión de las obras de construcción y servicios.

El estudio guarda relación con el trabajo de García (2021) al igual que esta investigación, la aplicación mejora el control de procesos e informes de gestión para la toma de decisiones; seguimiento de la ejecución de las obras en los diferentes estados, la asignación de recursos financieros provenientes de los clientes En igual forma, el estudio es descriptivo, no experimental. Lo cual indica la importancia de implementar sistemas de información en el rublo de la construcción, lo complicado que es manejar tiempo, recursos humanos, financieros y bases legales.

En ese mismo lineamiento encontramos al estudio de Ávila y Tumorosa (2020) relación con la funcionalidad del sistema, control eficientemente de los procesos inmersos en el desarrollo de ejecución de obras civiles, analizando los tiempos que demanda cada proyecto. Con el sistema se calcula la viabilidad, así como su factibilidad financiera, muy importante para las empresas contar con partidas económicas que originen riesgos de paralización de la obra. Por otro lado, se coincide con la metodología de desarrollo XP, el cual se tomó por caracterizarse durante el desarrollo del sistema, experimentación de cambios constantes que favorece e incentiva a la retroalimentación del software.

Si bien Chiroque y Farfán (2019) desarrollaron una aplicación web móvil a diferencia nuestra, aplicación web, la diferencia no es mucha, ambos trabajan bajo las mismas plataformas de internet. Pero si, se tiene coincidencia con los resultados, mejor control y orden de la documentación del proceso de ejecución de las obras de construcción, así también una adecuada y correcta actualización de los inventarios de la cadena de acciones debidamente planificadas, organizadas y controladas para prevenir cualquier riesgo que se presente.

Por otra parte, al igual que Solano (2019) para la planificación de las historias y tarjetas CRC, se utilizó la metodología XP, basándose en la comunicación y relación con el cliente para el éxito del producto. Pero también, se tomaron las mismas herramientas de creación de software, PHP, JavaScript, tan igual el gestor de base de datos MySQL. Algo semejante, se encontró en los resultados, reducir el tiempo de registro de la información de las actividades programadas por la empresa, descritas en el proyecto, lo cual es de suma importancia contar con un sistema de soporte y ayuda a los procedimientos y procesos de la empresa constructora.

A propósito de apoyar a la gestión administrativa, encontramos concordancia con el trabajo de Trocoso (2017), las circunstancias de mejorar el trabajo y rendimiento del manejo de la información, implementar sistemas, ayudar en la medida posible a simplificar procesos administrativos en la gestión presupuestaria, de tal manera que la ejecución de las obras de construcción no se detenga por mucho tiempo, porque perjudica a todos los involucrados interna y externamente.

#### **Conclusiones y recomendaciones**

#### **Conclusiones**

- Para el levantamiento de los requerimientos del sistema, se hizo el mediante el análisis de documentos que describen las actividades (modelo de negocio) de la empresa, que permitió analizar los procesos de gestión de obras de construcción y servicios.
- Se aplicó la metodología XP basado en la comunicación, reutilización del código desarrollado y la retroalimentación para el diseño de los procesos de la aplicación.
- Se aplicaron herramientas de desarrollo para aplicaciones bajo entorno web; PHP, HTML, JavaScript, CSS y el gestor de base de datos MySQL para páginas web dinámicas que fácilmente cambian su contenido en tiempo real.

#### **Recomendaciones**

- Realizar un plan de mantenimiento a la aplicación, para los casos de mejora o implementación de nuevos requerimientos que necesite la empresa
- Aplicar metodologías de desarrollo agiles, que mejor se adapten al desarrollo de sistemas en la web, interacción en línea con los usuarios en tiempo real.
- Utilizar herramientas de desarrollo de páginas dinámicas que insertan datos automáticamente en tiempo real, caracterizada programación del lado del servidor

#### **Referencias Bibliográficas**

- Ávila, E., & Tunarosa, M. (2020). *Sistema de información web para el control y supervisión de obras civiles en el Carmen de Apicalá, para la empresa Instalaciones Hidrosanitarias y de Gas JATS S.A.S. PLUMBINGSOFT.* Universidad Piloto de Colombia, Colombia. Obtenido de http://repository.unipiloto.edu.co/handle/20.500.12277/8814
- Bañon, L. (30 de agosto de 2022). *Diseño e implantación de un sistema para el control económico de las obras en una empresa constructora.* Obtenido de file:///C:/Users/HP/Downloads/TFC\_VOL\_I.pdf
- Barzanallana, R. (2012). *Historia del desarrollo de aplicaciones.* Obtenido de http://www.um.es/docencia/barzana/DIVULGACION/INFORMATICA/Historiadesarrollo-aplicaciones-web.html
- Bustos, G. (30 de agosto de 2022). *Mysql : explicación detallada para principiantes.* Obtenido de https://www.hostinger.es/tutoriales/que-es-mysql
- Chiroque, S., & Farfán, R. (2019). *Desarrollo de una aplicación web móvil como soporte al proceso de gestión de recursos en el desarrollo de las obras para las empresas constructoras.* Universidad Nacional Pedro Ruíz Gallo, Chiclayo. Obtenido de https://hdl.handle.net/20.500.12893/5508
- Cruz, M. (30 de agosto de 2022). *Conceptos básicos de bases de datos.* Obtenido de http://www.gridmorelos.uaem.mx/~mcruz//cursos/miic/bd1.pdf
- Developer. (18 de Agosto de 2022). *Conceptos básicos de HTML.* Obtenido de https://developer.mozilla.org/es/docs/Learn/Getting\_started\_with\_the\_web/HTML\_ basics
- Extremeprogramming. (2013). Metodologia de desarrollo xp. Obtenido de http://www.extremeprogramming.org/
- Garcia, J. (2021). *Propuesta de implementación de un sistema informático web para la empresa de construcción HLC – Lima; 2020.* Universidad Católica de Chimbote, Chimbote. Obtenido de http://repositorio.uladech.edu.pe/handle/123456789/19423
- López, M. (2022). Que son las app y tipos de app. Obtenido de http://univirtual.utp.edu.co/pandora/recursos/2000/2591/2591.pdf
- Microsoft. (31 de agosto de 2022). *Conceptos básicos del diseño de una base de datos.* Obtenido de https://support.microsoft.com/es-es/office/conceptos-b%C3%A1sicosdel-dise%C3%B1o-de-una-base-de-datos-eb2159cf-1e30-401a-8084-bd4f9c9ca1f5
- Perez Valdés, D. (30 de agosto de 2022). *Los diferentes lenguajes de programación para la web.* Obtenido de http://www.maestrosdelweb.com/los-diferentes-lenguajes-deprogramacion-para-la-web/
- PHP. (30 de agosto de 2022). *Qie es PHP.* Obtenido de https://www.php.net/manual/es/intro-whatis.php
- Prieto, J. (2022). Gerencia del servicio: La clave para ganar todos. Obtenido de https://www.ecoeediciones.com/wp-content/uploads/2018/03/Gerencia-del-servicio-4ed.pdf
- Rivera, M. (2015). Programación, planificación y control de obras de infraestructura civil, en la república de Guatemala. Obtenido de http://www.repositorio.usac.edu.gt/3615/1/V%C3%ADctor%20Manuel%20Rivera %20Esteban.pdf
- Sinnaps. (30 de agosto de 2022). *Metodología XP o Programación Extrema.* Obtenido de https://www.sinnaps.com/blog-gestion-proyectos/metodologia-xp
- SNIP. (31 de agosto de 2020). *Reglamento de ley de contrataciones con el estado.* Obtenido de https://www.academia.edu/32872665/Construcci%C3%B3n\_I\_EL\_EXPEDIENTE T%C3%89CNICO\_DE\_OBRA
- Solano, M. (2019). *Aplicación web para optimizar la planificación y control de proyectos en la empresa constructora MARVE SAC.* Universidad Cesar Vallejo, Trujillo. Obtenido de https://hdl.handle.net/20.500.12692/39267
- Talledo, J. (2015). Implantación de Aplicaciones Web en Entornos Internet,Intranet y Extranet. Madrid: Paraninfo.
- Tokioschool. (2022). Clasificación de los lenguajes de programación. Obtenido de https://www.tokioschool.com/noticias/clasificacion-lenguajes-programacion/
- Trocoso, A. P. (2017). *Desarrollo de una aplicación web para la gestión de empresas constructoras.* Obtenido de http://opac.pucv.cl/pucv\_txt/txt-4000/UCC4132\_01.pdf
- Universitatcarlemany. (2022). ¿Qué es una metodología de desarrollo de software? Obtenido de https://www.universitatcarlemany.com/actualidad/metodologias-dedesarrollo-de-software
# **Anexos y apéndices**

## **Anexo 1**

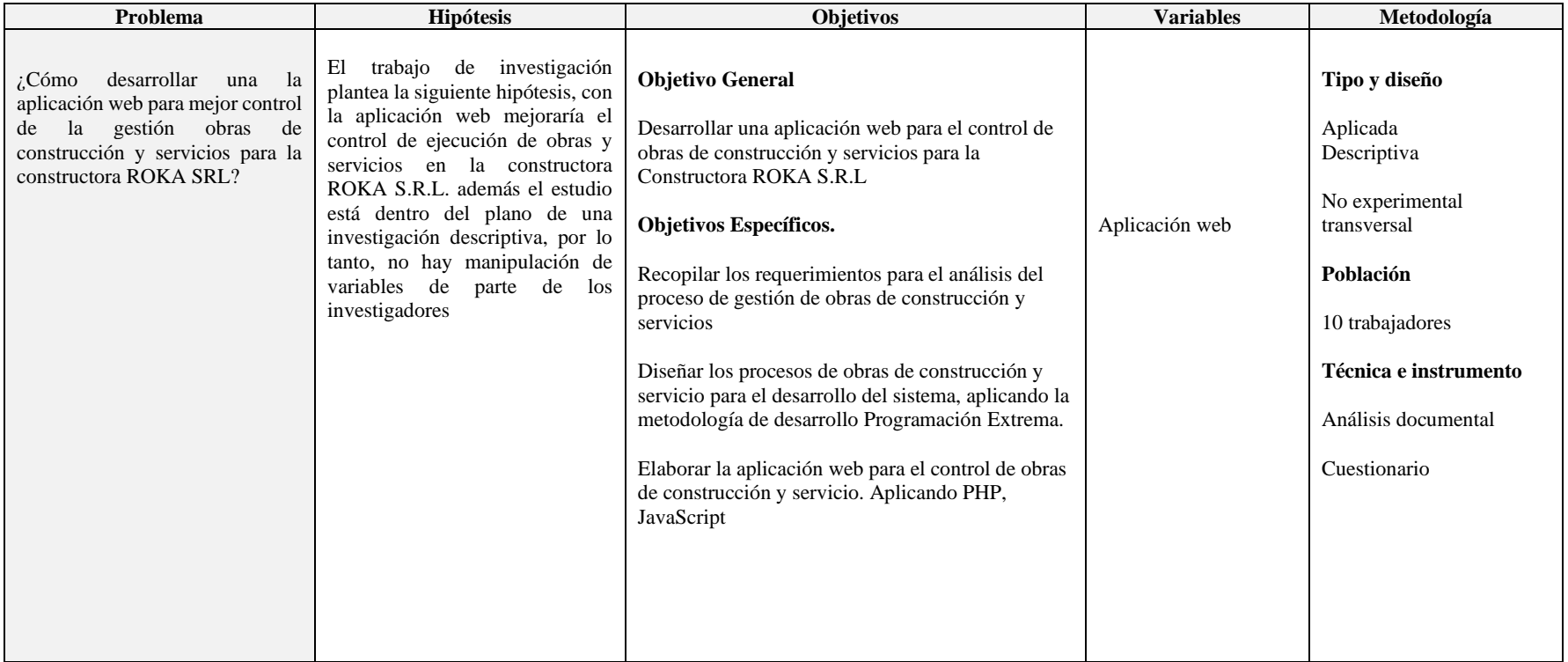

#### **Anexo 2**

#### **Cuestionario**

Objetivo: Estimado usuario, la presente tiene por finalidad recoger información acerca del desarrollo de la aplicación web para mejor control de obras de construcción y servicios en la constructora ROKA S.R.L

Instrucciones: Se presenta preguntas relacionadas a la necesidad de la empresa. Para el cual debe responder solo a la que considera necesario.

- 1. ¿Se realiza un control de los expedientes técnicos de la ejecución de obras? a). Siempre b). A veces c). Nunca
- 2. ¿El control de ejecución de las obras de construcción se realiza según lo planificado en el expediente técnico?
	- a). Siempre b). A veces c). Nunca
- 3. ¿Se han presentado, perdida de información de la documentación del expediente técnico de una obra?
	- a). Siempre b). A veces c). Nunca
- 4. ¿Se realizan reportes de información del estado de la ejecución de las construcciones? a). Siempre b). A veces c). Nunca
- 5. La ejecución de obras se ejecuta según los plazos establecidos en el expediente a). Siempre b). A veces c). Nunca
- 6. ¿Se lleva un control del personal asignado en cada ejecución de obra? a). Siempre b). A veces c). Nunca
- 7. ¿Se lleva un control de las maquinarias, materiales, e indumentaria? a). Siempre b). A veces c). Nunca
- 8. ¿Se tiene un control adecuado de los servicios que presta la empresa a terceros? a). Siempre b). A veces c). Nunca

9. ¿Se presentan problemas mecánicos de las maquinarias durante la prestación de servicios?

a). Siempre b). A veces c). Nunca

- 10. Considera importante la implementación de un sistema informático como herramienta para un mejor control del proceso de obras de construcción y servicios.
	- a). Siempre b). A veces c). Nunca

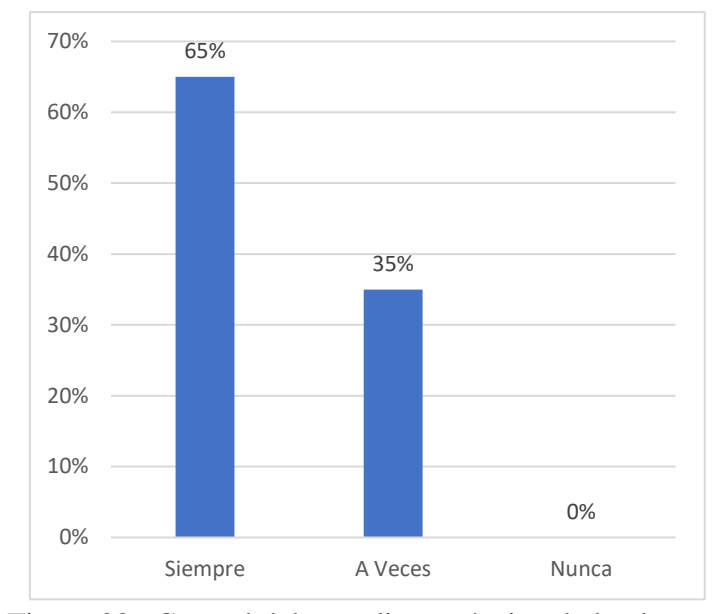

**Anexo 3: Resultados de la encuesta** 

**Interpretación**: El 35 % de los encuestados manifiestan que a veces se realiza un control de los expedientes técnicos de la ejecución de obras. Sin embargo, el 65% dice que siempre, al parecer depende de la confianza de los empleados en la autenticidad del documento.

Figura 38. Control del expediente técnico de la obra

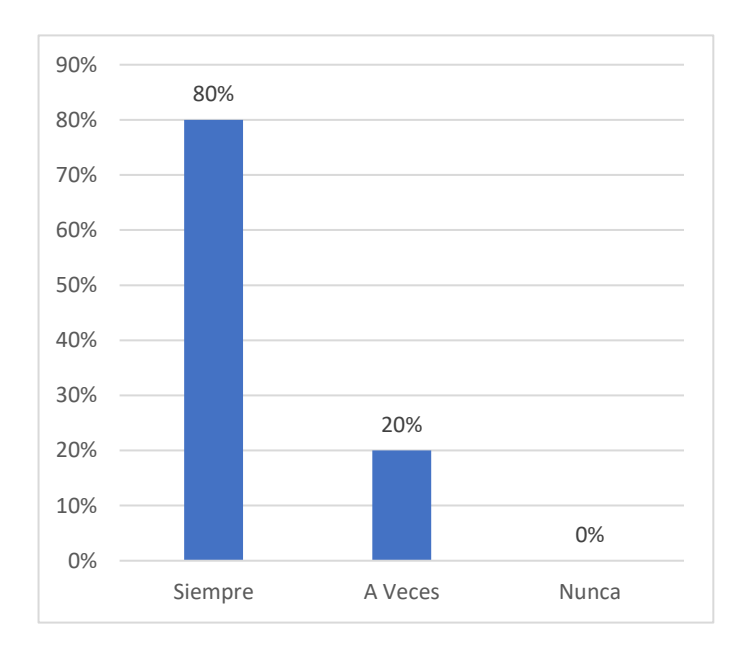

Interpretación: El 80 % de los encuestados manifiestan que siempre se realiza control de ejecución de las obras de construcción según lo planificado en el expediente técnico, mientras el 20% dice que a veces, todo hace indicar que no siempre se cumple con las normas establecidas por la administración de la empresa constructora.

Figura 39. El control de ejecución de las obras según expediente técnico

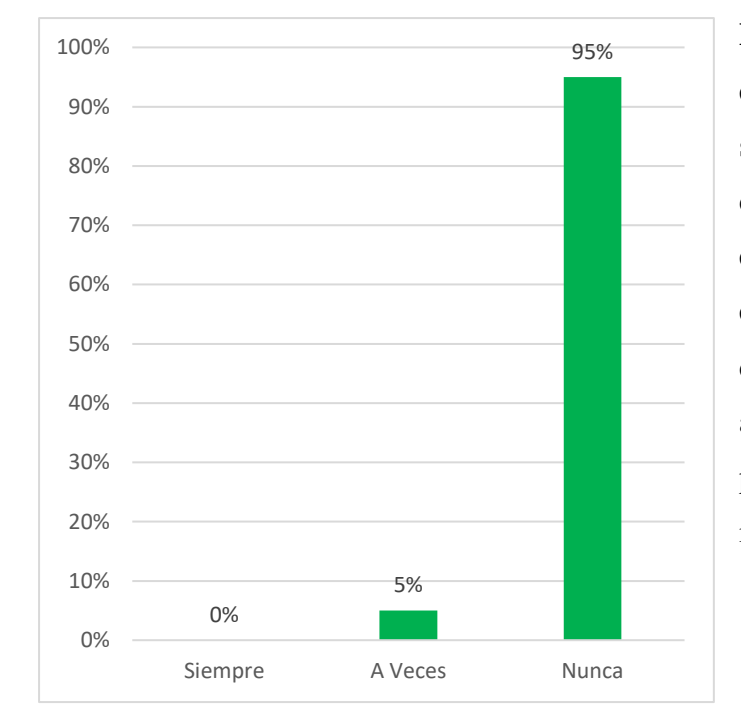

**Interpretación**: El 95 % de los encuestados manifiestan que nunca se presentó perdida de información de la documentación del expediente técnico de una obra. Sin embargo, el 5% dice que a veces se dieron ese caso, al parecer depende aún faltan herramientas de control para la integridad de la información.

Figura 40. Perdida de información del expediente técnico de la obra

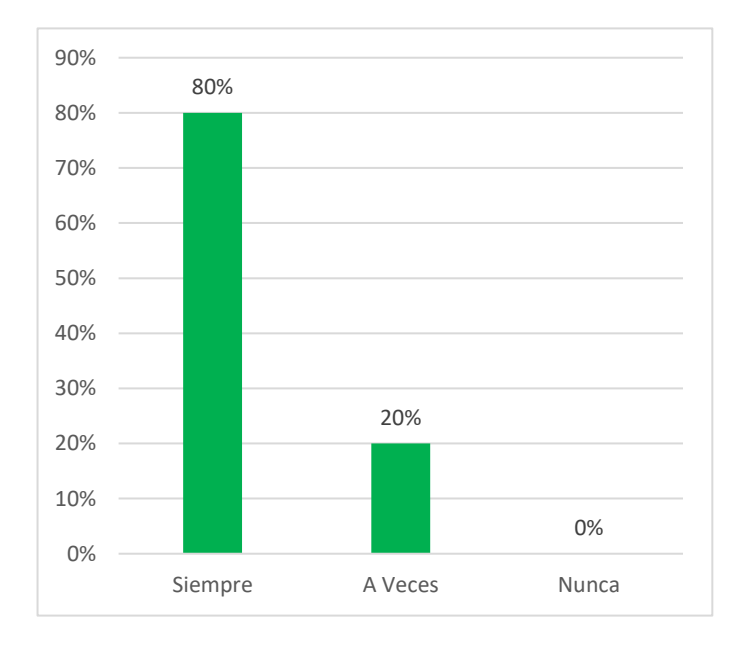

Interpretación: El 80 % de los encuestados manifiestan que siempre Se realizan reportes de información del estado de la ejecución de las construcciones, mientras el 20% dice que a veces, todo hace indicar que no siempre se cumple con las normas establecidas por la administración de la empresa constructora.

Figura 41. Reporte del estado de la ejecución de una obra

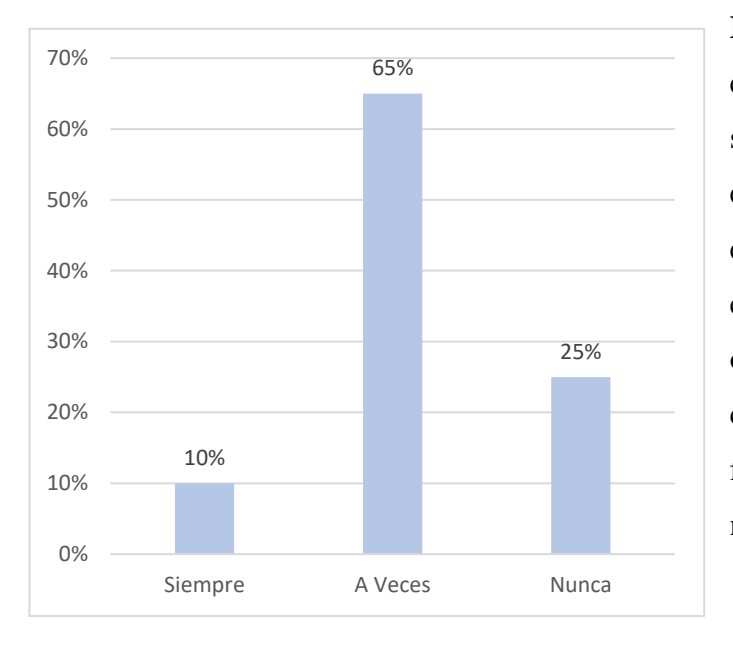

**Interpretación**: El 10 % de los encuestados manifiestan que siempre la ejecución de obras se ejecuta según los plazos establecidos en el expediente. Sin embargo, el 65% dice que a veces y otro 25% nos dice que nunca se cumple. Se deduce que existen factores financieros o de recursos materiales que retrasan las obras

### Figura 42. Ejecución de la obra según lo planificado en el expediente

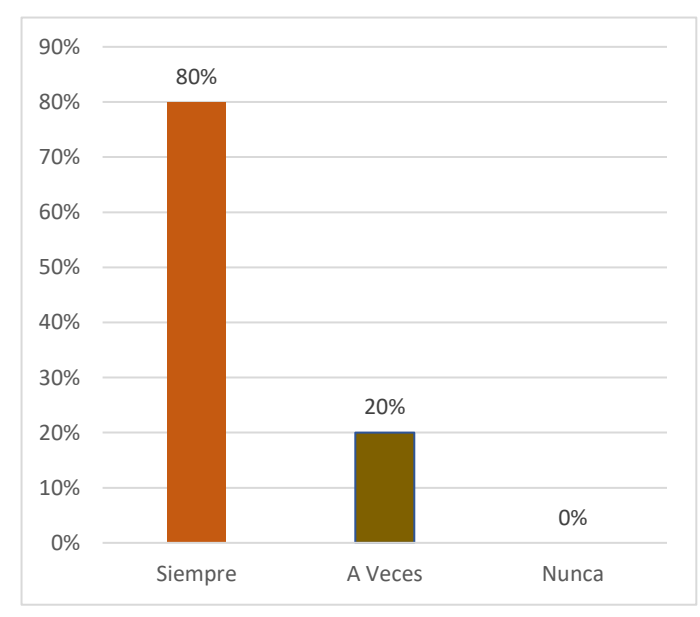

Interpretación: El 80 % de los encuestados manifiestan que siempre Se lleva un control del personal asignado en cada ejecución de obra, mientras el 20% dice que a veces, todo hace indicar que no siempre se cumple con las normas establecidas por la administración de la empresa constructora.

Figura 43. El control del personal asignado en cada obra de construcción.

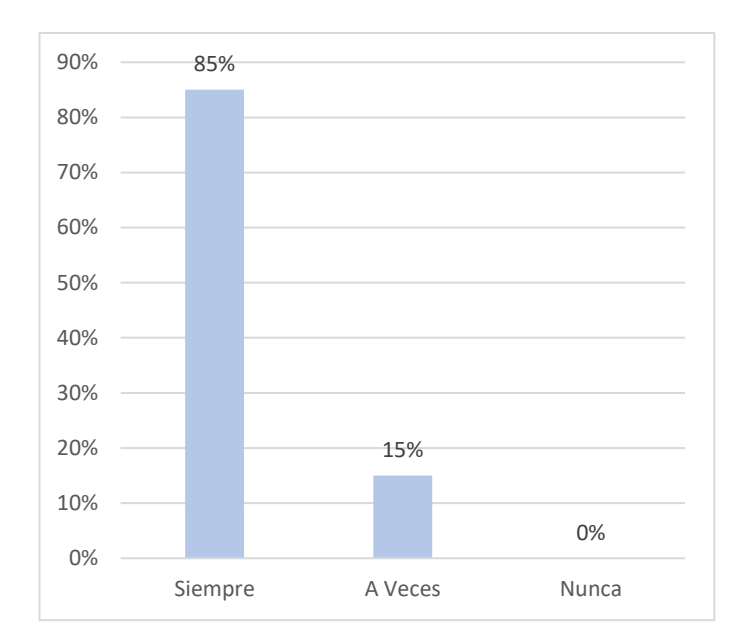

**Interpretación**: El 85 % de los encuestados manifiestan que siempre se lleva un control de las maquinarias, materiales, e indumentaria para cada obra de construcción. Sin embargo, el 15% dice que a veces. Se deduce que no existen un control adecuado de los recursos en cada obra.

Figura 44. Control de las maquinarias, materiales, e indumentaria por obra

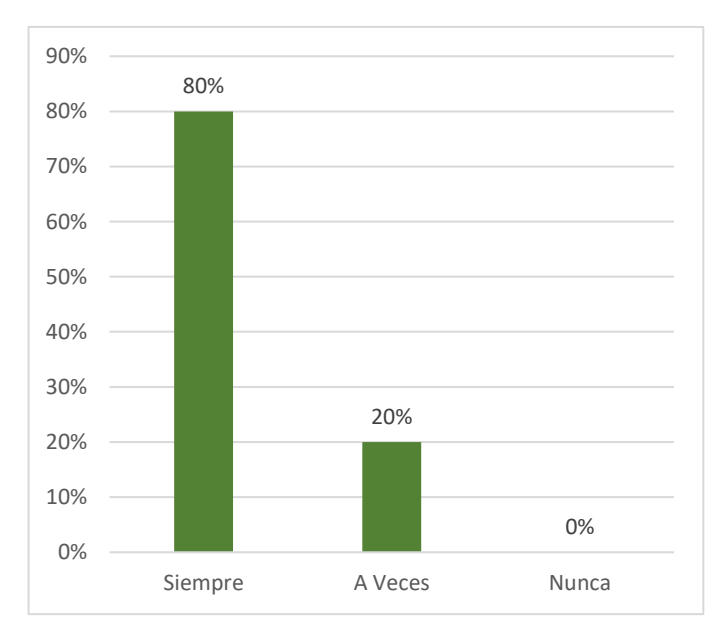

Interpretación: El 80 % de los encuestados manifiestan que siempre Se tiene un control adecuado de los servicios que presta la empresa a terceros, mientras el 20% dice que a veces, todo hace indicar que no siempre se tiene un control adecuado en la empresa

Figura 45. El control de prestación de servicios a terceros.

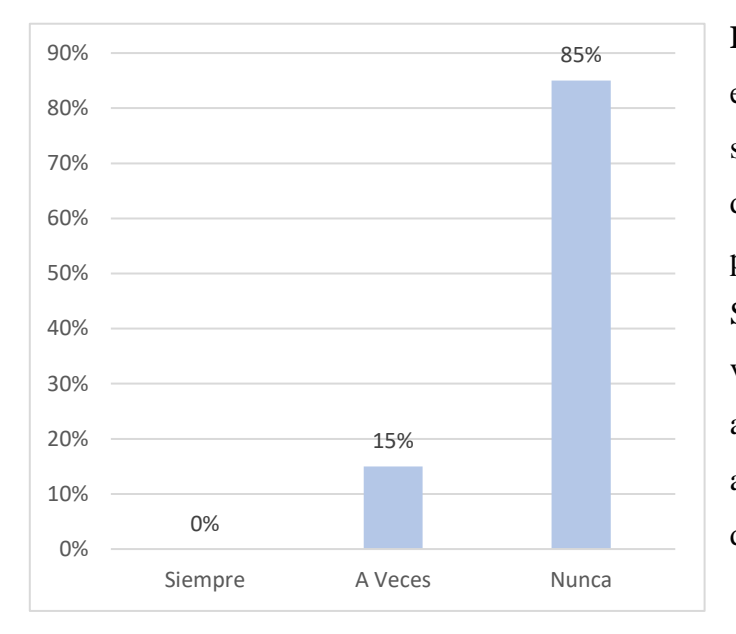

**Interpretación**: El 85 % de los encuestados manifiestan que nunca se presentan problemas mecánicos de las maquinarias durante la prestación de servicios a terceros. Sin embargo, el 15% dice que a veces. Se deduce que no existen un adecuado mantenimiento mecánico a las maquinarias para prestación de servicios.

Figura 46. Estado operativo de las maquinarias para prestación de servicios a terceros

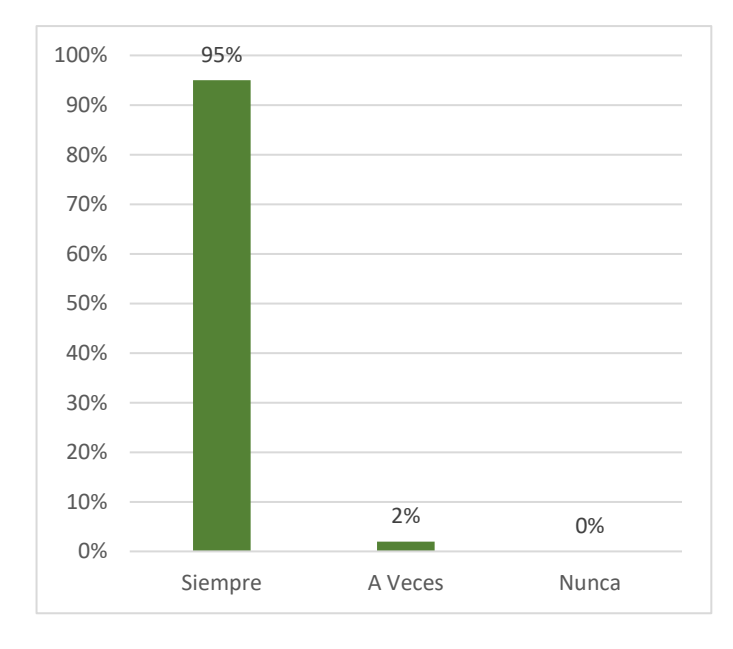

Interpretación: El 95 % de los encuestados manifiestan que siempre es importante la implementación de un sistema informático como herramienta para un mejor control del proceso de obras de construcción y servicios, mientras el 5 % dice que a veces, todo hace indicar que no es una necesidad la implementación de un software en la empresa

Figura 47. Implementación de un sistema de control de obras y servicios .